# DCCOMPILERS CUDA FORTRAN PROGRAMMING GUIDE AND REFERENCE

Version 2018

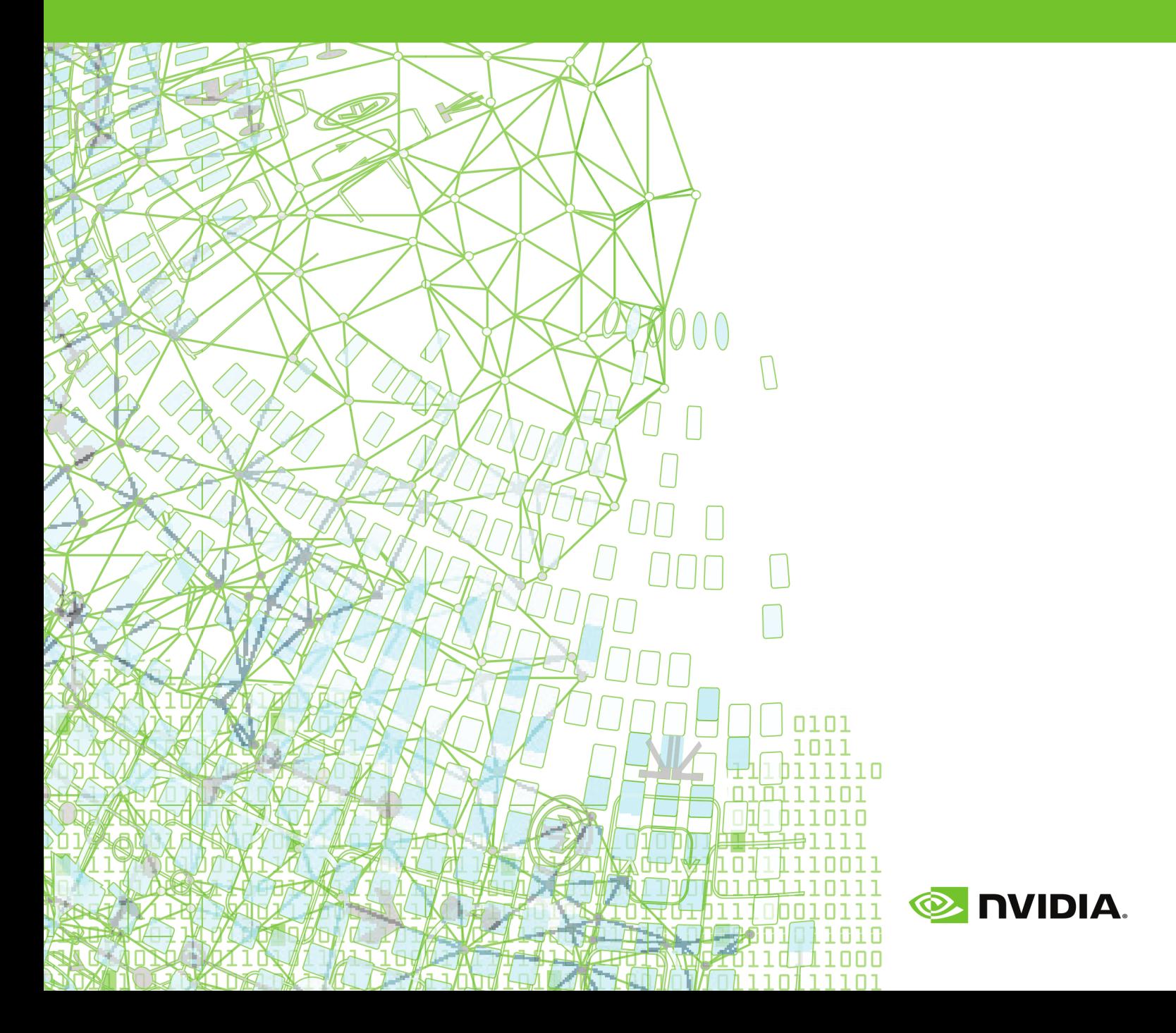

# **TABLE OF CONTENTS**

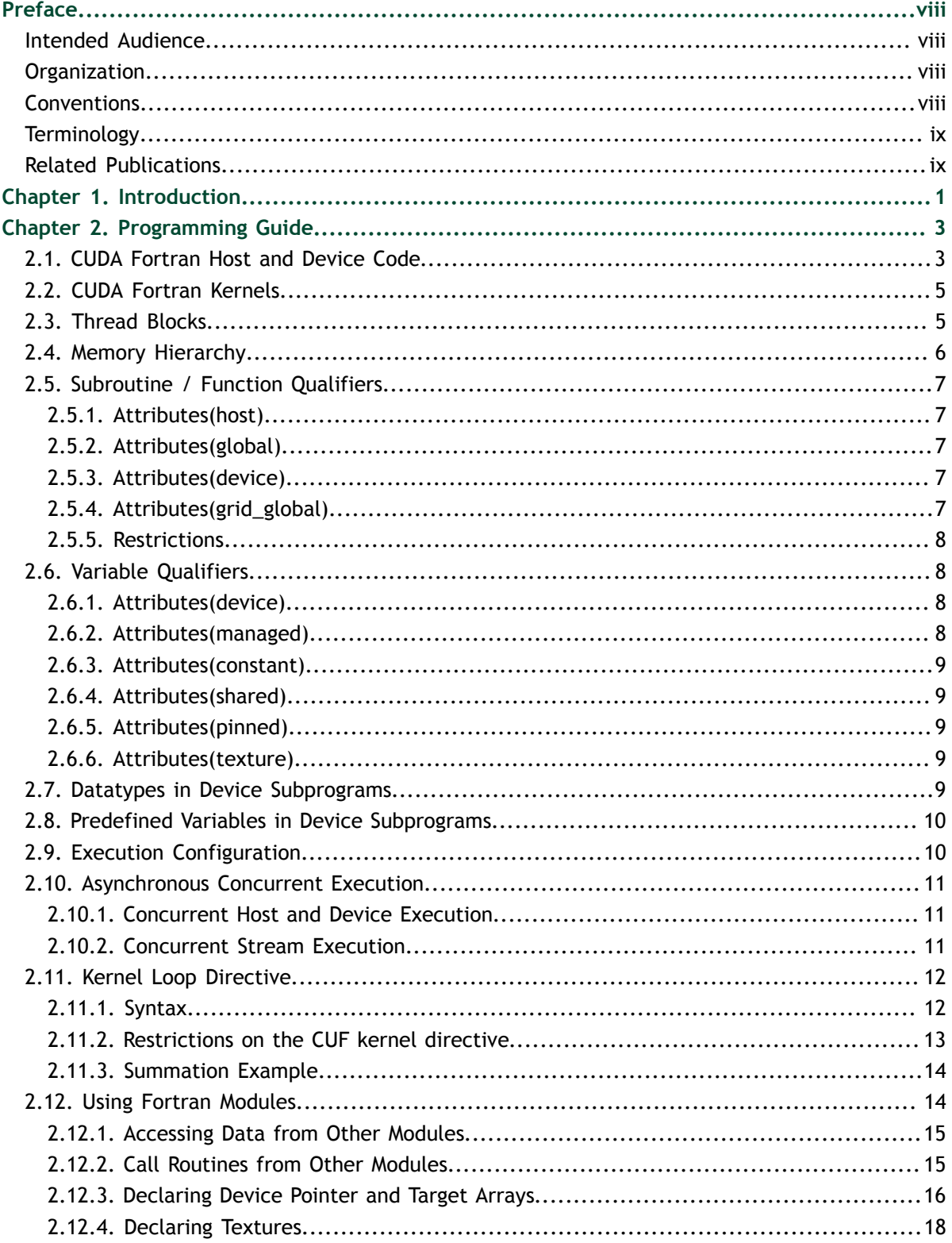

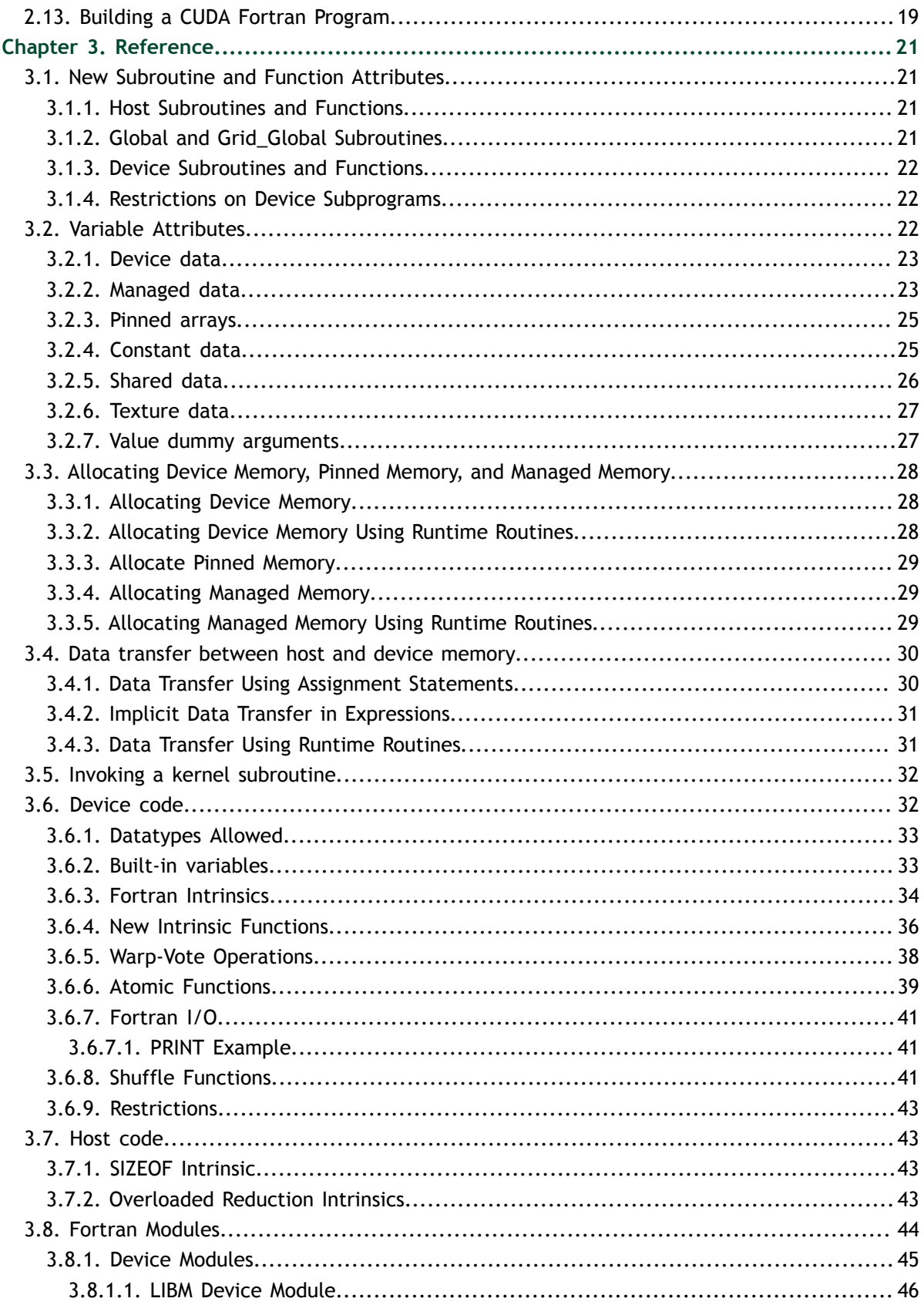

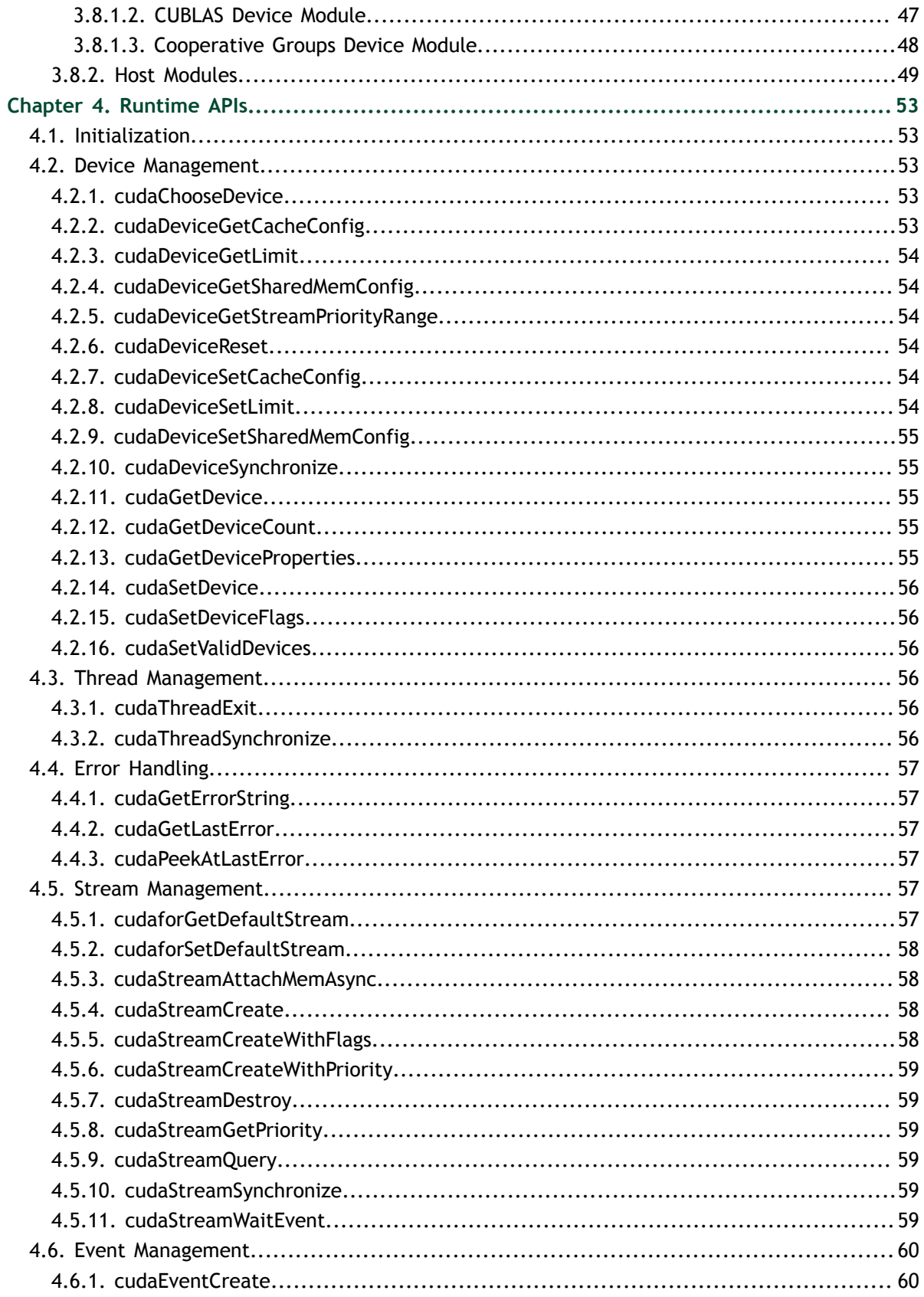

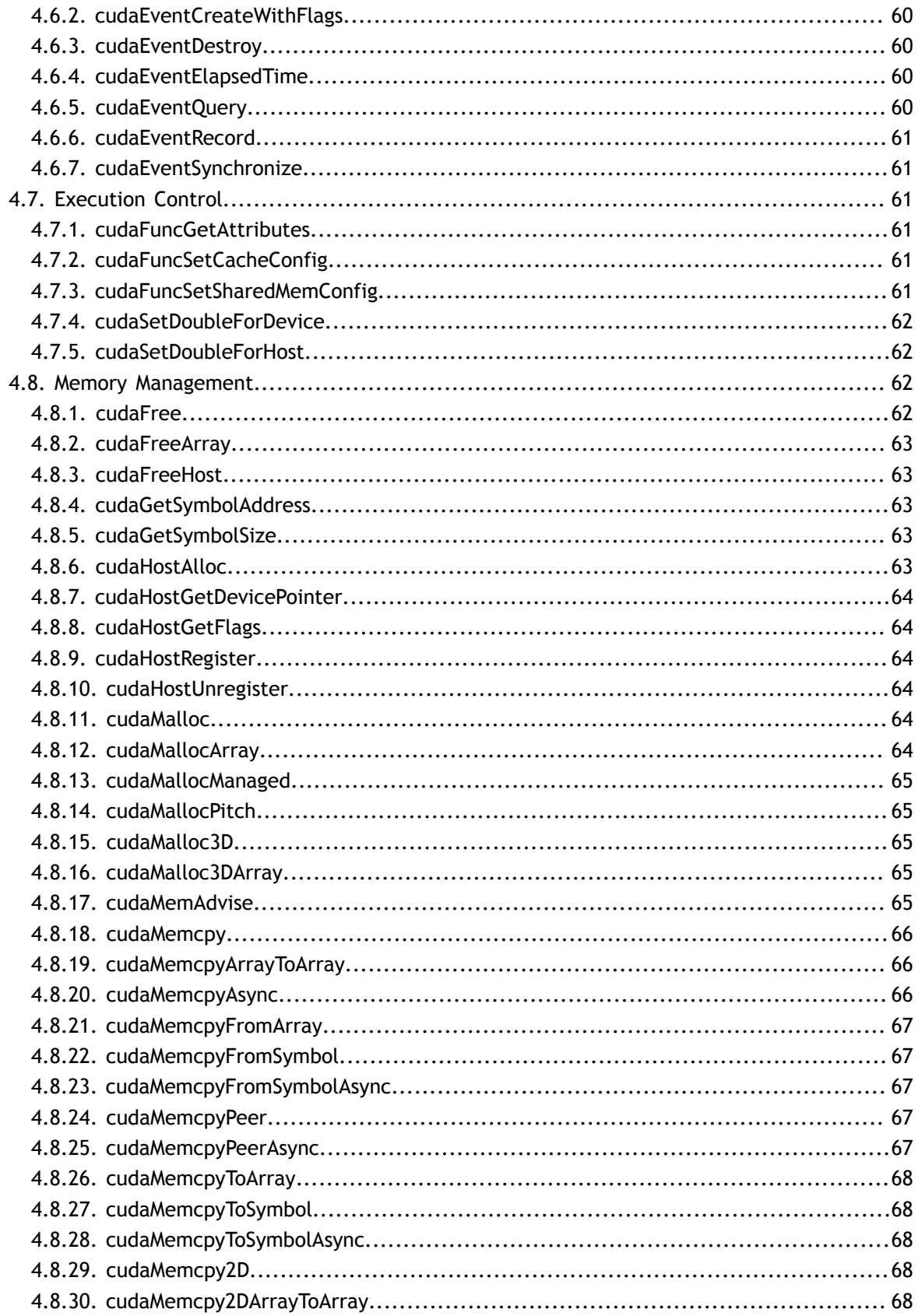

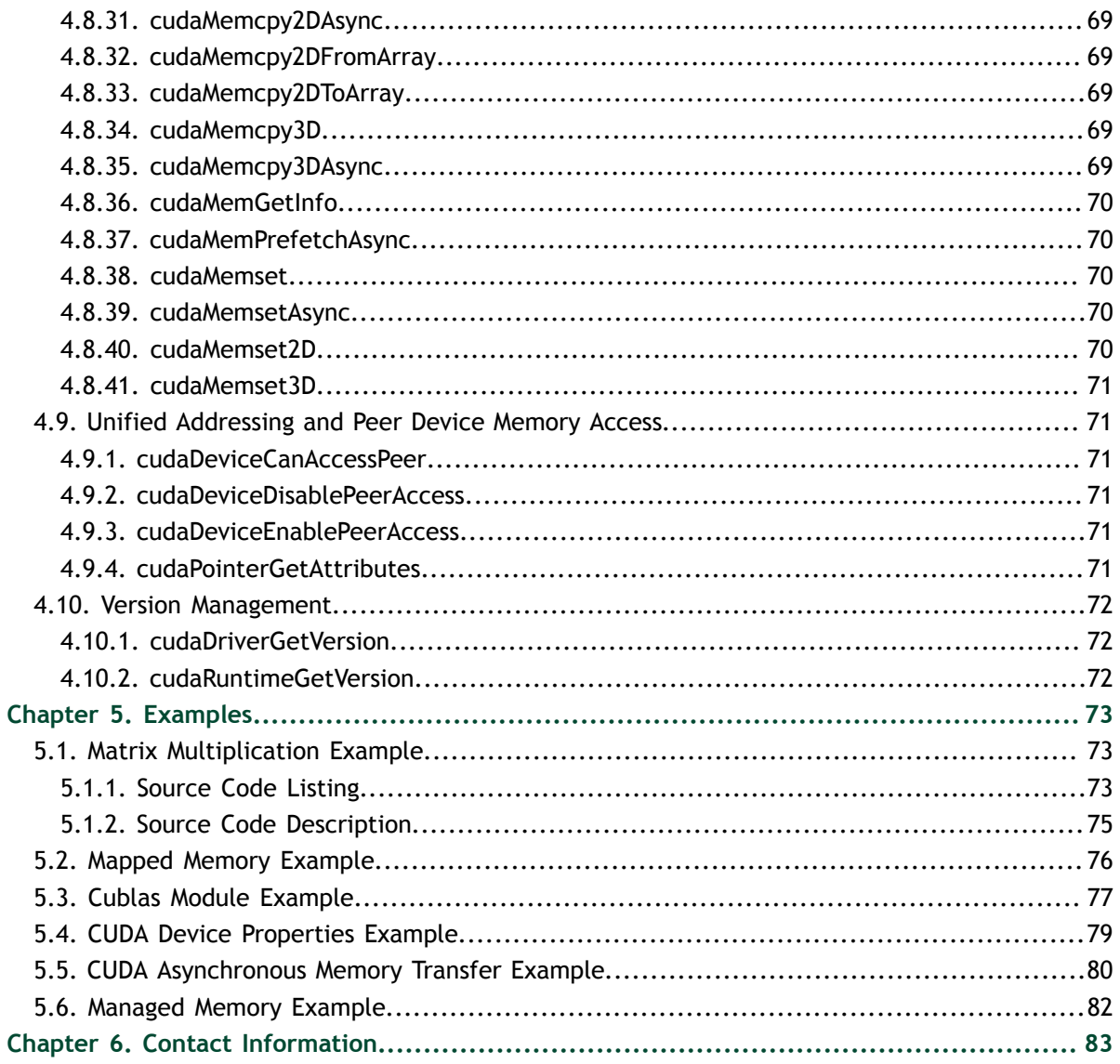

# **LIST OF TABLES**

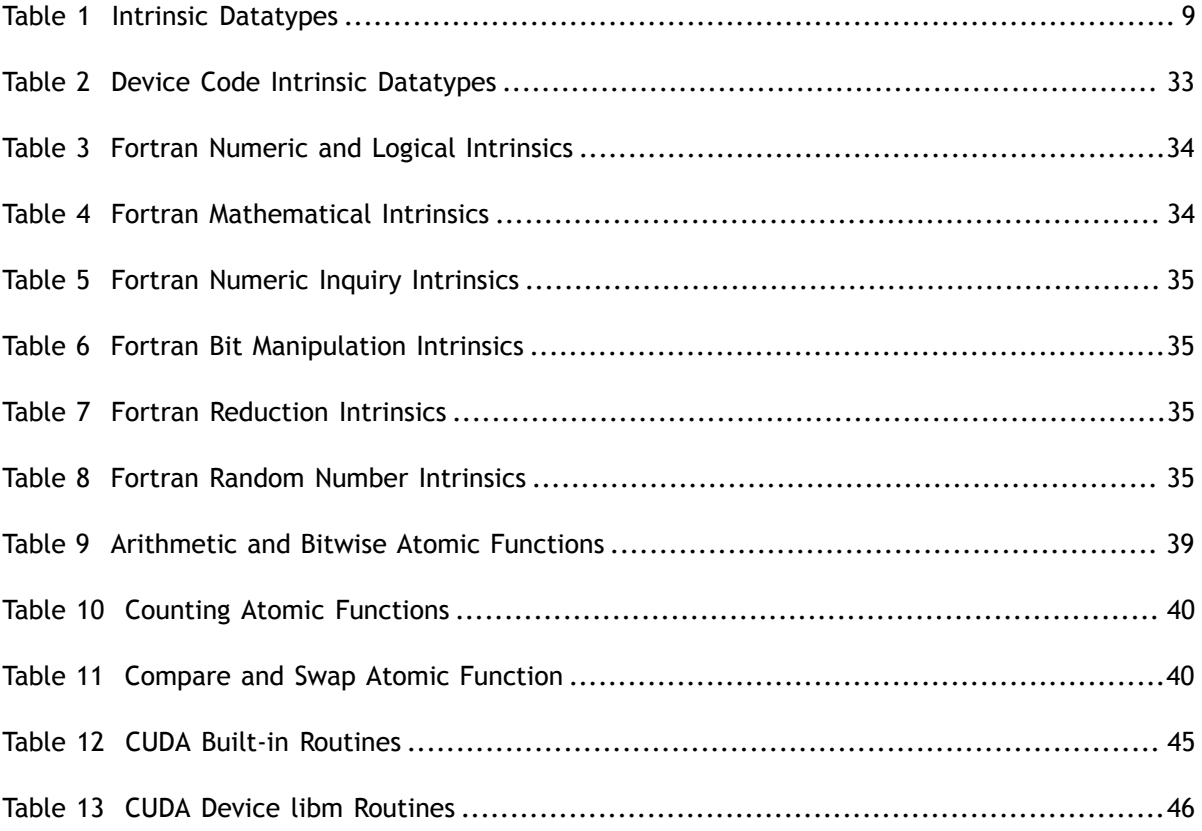

# <span id="page-7-0"></span>PREFACE

This document describes CUDA Fortran, a small set of extensions to Fortran that supports and is built upon the CUDA computing architecture.

# <span id="page-7-1"></span>Intended Audience

This guide is intended for application programmers, scientists and engineers proficient in programming with the Fortran, C, and/or C++ languages. The PGI tools are available on a variety of operating systems for the X86, AMD64, Intel 64, and OpenPOWER hardware platforms. This guide assumes familiarity with basic operating system usage.

# <span id="page-7-2"></span>**Organization**

The organization of this document is as follows:

#### **[Introduction](#page-10-0)**

contains a general introduction **[Programming Guide](#page-12-0)** serves as a programming guide for CUDA Fortran **[Reference](#page-30-0)** describes the CUDA Fortran language reference **[Runtime APIs](#page-62-0)** describes the interface between CUDA Fortran and the CUDA Runtime API **[Examples](#page-82-0)** provides sample code and an explanation of the simple example.

# <span id="page-7-3"></span>Conventions

This guide uses the following conventions:

*italic*

is used for emphasis.

#### **Constant Width**

is used for filenames, directories, arguments, options, examples, and for language statements in the text, including assembly language statements.

#### **Bold**

is used for commands.

#### **[ item1 ]**

in general, square brackets indicate optional items. In this case item1 is optional. In the context of p/t-sets, square brackets are required to specify a p/t-set.

#### **{ item2 | item 3 }**

braces indicate that a selection is required. In this case, you must select either item2 or item3.

#### **filename ...**

ellipsis indicate a repetition. Zero or more of the preceding item may occur. In this example, multiple filenames are allowed.

#### *FORTRAN*

Fortran language statements are shown in the text of this guide using a reduced fixed point size.

*C/C++*

 $C/C++$  language statements are shown in the test of this guide using a reduced fixed point size.

The PGI compilers and tools are supported on 64-bit variants of the Linux, Apple macOS, and Windows operating systems on a variety of x86-compatible processors. There are a wide variety of releases and distributions of each of these types of operating systems. The PGI compilers and PGI profiler are also supported on Linux for OpenPOWER.

# <span id="page-8-0"></span>**Terminology**

If there are terms in this guide with which you are unfamiliar, see the [PGI glossary](https://www.pgroup.com/support/definitions.htm) at pgicompilers.com/definitions.

# <span id="page-8-1"></span>Related Publications

The following documents contain additional information related to CUDA Fortran programming.

- **‣** ISO/IEC 1539-1:1997, Information Technology Programming Languages FORTRAN, Geneva, 1997 (Fortran 95).
- **‣** NVIDIA CUDA Programming Guide, NVIDIA, Version 3.1.1, 7/21/2010. Available online at<http://www.nvidia.com/cuda>.
- **‣** NVIDIA CUDA Compute Unified Device Architecture Reference Manual, NVIDIA, Version 3.1, June 2010. Available online at <http://www.nvidia.com/cuda.>.
- **‣** PGI Compiler User's Guide, Release 2018. Available online at [pgicompilers.com/](https://www.pgroup.com/docs) [docs](https://www.pgroup.com/docs).

Preface

# <span id="page-10-0"></span>Chapter 1. INTRODUCTION

Welcome to Release 2018 of PGI CUDA Fortran, a small set of extensions to Fortran that supports and is built upon the CUDA computing architecture.

Graphic processing units or GPUs have evolved into programmable, highly parallel computational units with very high memory bandwidth, and tremendous potential for many applications. GPU designs are optimized for the computations found in graphics rendering, but are general enough to be useful in many data-parallel, compute-intensive programs.

NVIDIA introduced CUDA™, a general purpose parallel programming architecture, with compilers and libraries to support the programming of NVIDIA GPUs. CUDA comes with an extended C compiler, here called CUDA C, allowing direct programming of the GPU from a high level language. The programming model supports four key abstractions: cooperating threads organized into thread groups, shared memory and barrier synchronization within thread groups, and coordinated independent thread groups organized into a grid. A CUDA programmer must partition the program into coarse grain blocks that can be executed in parallel. Each block is partitioned into fine grain threads, which can cooperate using shared memory and barrier synchronization. A properly designed CUDA program will run on any CUDA-enabled GPU, regardless of the number of available processor cores.

CUDA Fortran includes a Fortran 2003 compiler and tool chain for programming NVIDIA GPUs using Fortran. PGI 2018 includes support for CUDA Fortran on Linux, Apple macOS and Windows. CUDA Fortran is an analog to NVIDIA's CUDA C compiler. Compared to the PGI Accelerator and OpenACC directives-based model and compilers, CUDA Fortran is a lower-level explicit programming model with substantial runtime library components that give expert programmers direct control of all aspects of GPGPU programming.

The CUDA Fortran extensions described in this document allow the following operations in a Fortran program:

- **‣** Declaring variables that are allocated in the GPU device memory
- **‣** Allocating dynamic memory in the GPU device memory
- **‣** Copying data from the host memory to the GPU memory, and back
- **‣** Writing subroutines and functions to execute on the GPU
- **‣** Invoking GPU subroutines from the host
- **‣** Allocating pinned memory on the host
- **‣** Using asynchronous transfers between the host and GPU
- **‣** Using zero-copy and CUDA Unified Virtual Addressing features.
- **‣** Accessing read-only data through texture memory caches.
- **‣** Automatically generating GPU kernels using the kernel loop directive.
- **‣** Launching GPU kernels from other GPU subroutines running on the device using CUDA 5.0 and above dynamic parallelism features.
- **‣** Relocatable device code: Creating and linking device libraries such as the cublas; and calling functions defined in other modules and files.
- **‣** Interfacing to CUDA C.

# <span id="page-12-0"></span>Chapter 2. PROGRAMMING GUIDE

This section introduces the CUDA programming model through examples written in CUDA Fortran. For a reference for CUDA Fortran, refer to [Reference](#page-30-0).

# <span id="page-12-1"></span>2.1. CUDA Fortran Host and Device Code

All CUDA programs, and in general any program which uses a GPU for computation, must perform the following steps:

- 1. Initialize and select the GPU to run on. Oftentimes this is implicit in the program and defaults to NVIDIA device 0.
- 2. Allocate space for data on the GPU.
- 3. Move data from the host to the GPU, or in some cases, initialize the data on the GPU.
- 4. Launch kernels from the host to run on the GPU.
- 5. Gather results back from the GPU for further analysis our output from the host program.
- 6. Deallocate the data on the GPU allocated in step 2. This might be implicitly performed when the host program exits.

Here is a simple CUDA Fortran example which performs the required steps:

#### Explicit Device Selection

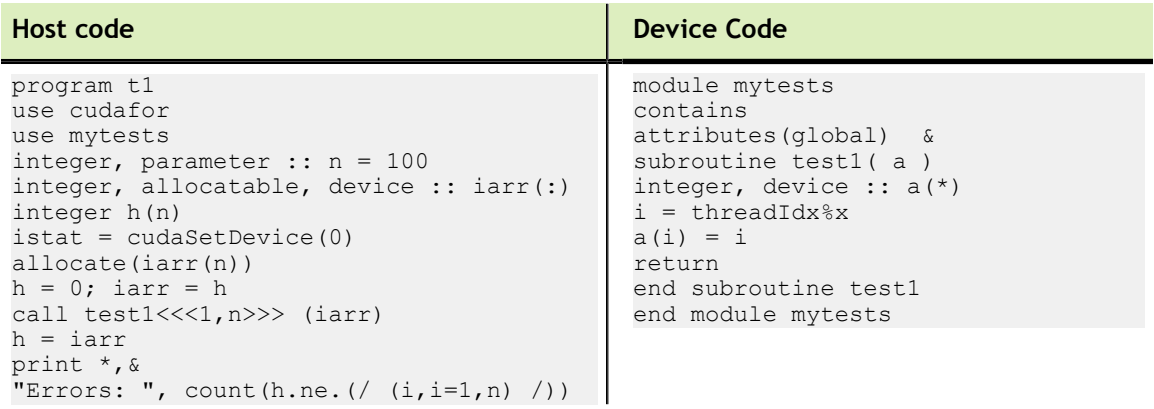

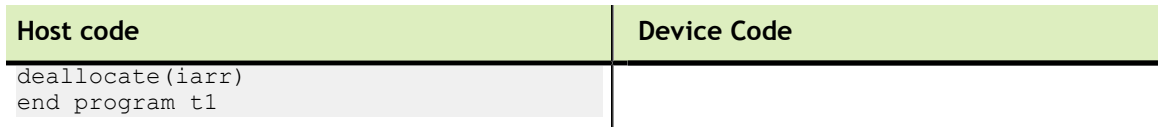

In the CUDA Fortran host code on the left, device selection is *explicit*, performed by an API call on line 7. The provided cudafor module, used in line 2, contains interfaces to the full CUDA host runtime library, and in this case exposes the interface to cudaSetDevice() and ensures it is called correctly. An array is allocated on the device at line 8. Line 9 of the host code initializes the data on the host and the device, and, in line 10, a device kernel is launched. The interface to the device kernel is explicit, in the Fortran sense, because the module containing the kernel is used in line 3. At line 11 of the host code, the results from the kernel execution are moved back to a host array. Deallocation of the GPU array occurs on line 14.

#### Implicit Device Selection

Here is a CUDA Fortran example which is slightly more complicated than the preceding one.

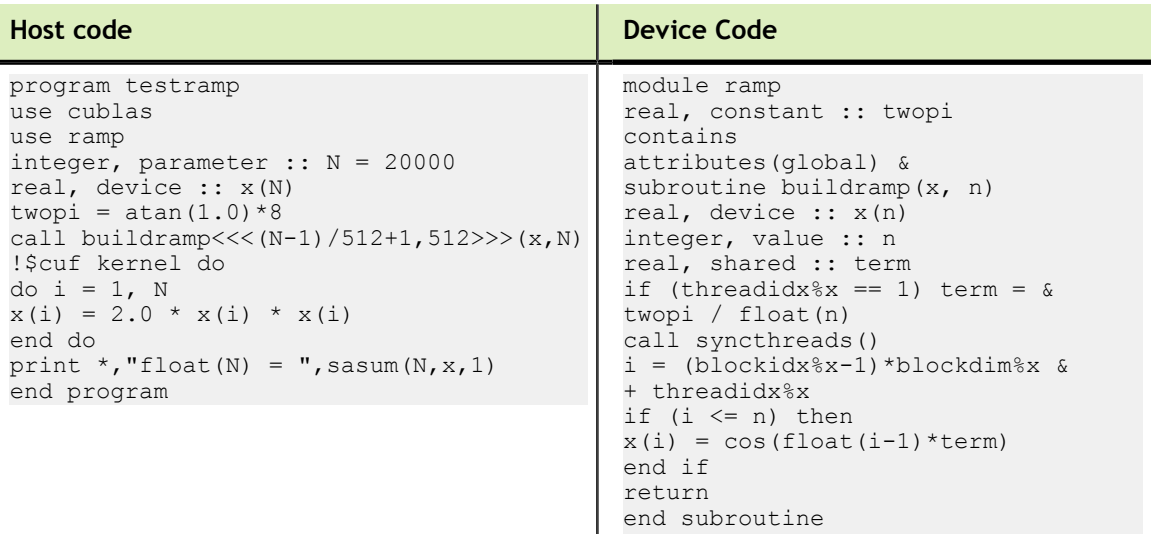

In this case, the device selection is *implicit*, and defaults to NVIDIA device 0. The device array allocation in the host code at line 5 looks static, but actually occurs at program init time. Larger array sizes are handled, both in the kernel launch at line 7 in the host code, and in the device code at line 10. The device code contains examples of constant and shared data, which are described in [Reference.](#page-30-0) There are actually two kernels launched from the host code: one explicitly provided and called from line 10, and a second, generated using the CUDA Fortran kernel loop directive, starting at line 11. Finally, this example demonstrates the use of the cublas module, used at line 2 in the host code, and called at line 12.

end module

As these two examples demonstrate, all the steps listed at the beginning of this section for using a GPU are contained within the host code. It is possible to program GPUs without writing any kernels and device code, through library calls and CUDA Fortran kernel loop directives as shown, or by using higher-level directive-based models; however, programming in a lower-level model like CUDA provides the programmer control over device resource utilization and kernel execution.

# <span id="page-14-0"></span>2.2. CUDA Fortran Kernels

CUDA Fortran allows the definition of Fortran subroutines that execute in parallel on the GPU when called from the Fortran program which has been invoked and is running on the host or, starting in CUDA 5.0, on the device. Such a subroutine is called a *device kernel* or *kernel*.

A call to a kernel specifies how many parallel instances of the kernel must be executed; each instance will be executed by a different CUDA thread. The CUDA threads are organized into thread blocks, and each thread has a global thread block index, and a local thread index within its thread block.

A kernel is defined using the attributes(global) specifier on the subroutine statement; a kernel is called using special chevron syntax to specify the number of thread blocks and threads within each thread block:

```
! Kernel definition
attributes(qlobal) subroutine ksaxpy(n, a, x, y)
    real, dimension(*) :: x,y
    real, value :: a
 integer, value :: n, i
 i = (blockidx%x-1) * blockdim%x + threadidx%x
   if( i \le n ) y(i) = a * x(i) + y(i)end subroutine
! Host subroutine
subroutine solve (n, a, x, y)
    real, device, dimension(*) :: x, y
    real :: a
    integer :: n
    ! call the kernel
   call ksaxpy<<<n/><</n/64, 64>>>>( n, a, x, y )
end subroutine
```
In this case, the call to the kernel ksaxpy specifies n/64 thread blocks, each with 64 threads. Each thread is assigned a thread block index accessed through the built-in blockidx variable, and a thread index accessed through threadidx. In this example, each thread performs one iteration of the common SAXPY loop operation.

# <span id="page-14-1"></span>2.3. Thread Blocks

Each thread is assigned a thread block index accessed through the built-in  $b$ lockidx variable, and a thread index accessed through threadidx. The thread index may be a one-, two-, or three-dimensional index. In CUDA Fortran, the thread index for each dimension starts at one.

Threads in the same thread block may cooperate by using *shared memory,* and by synchronizing at a barrier using the SYNCTHREADS() intrinsic. Each thread in the block waits at the call to SYNCTHREADS() until all threads have reached that call. The shared memory acts like a low-latency, high bandwidth software managed cache memory. Currently, the maximum number of threads in a thread block is 1024.

A kernel may be invoked with many thread blocks, each with the same thread block size. The thread blocks are organized into a one-, two-, or three-dimensional *grid* of blocks, so each thread has a thread index within the block, and a block index within the grid. When invoking a kernel, the first argument in the chevron <<<>>> syntax is the grid size, and the second argument is the thread block size. Thread blocks must be able to execute independently; two thread blocks may be executed in parallel or one after the other, by the same core or by different cores.

The dim3 derived type, defined in the cudafor module, can be used to declare variables in host code which can conveniently hold the launch configuration values if they are not scalars; for example:

```
type(dim3) :: blocks, threads
...
blocks = dim3(n/256, n/16, 1)
threads = \dim(16, 16, 1)call devkernel<<<br/>bblocks, threads>>>( ... )
```
# <span id="page-15-0"></span>2.4. Memory Hierarchy

CUDA Fortran programs have access to several memory spaces. On the host side, the host program can directly access data in the host main memory. It can also directly copy data to and from the device global memory; such data copies require DMA access to the device, so are slow relative to the host memory. The host can also set the values in the device constant memory, again implemented using DMA access.

On the device side, data in global device memory can be read or written by all threads. Data in constant memory space is initialized by the host program; all threads can read data in constant memory. Accesses to constant memory are typically faster than accesses to global memory, but it is read-only to the threads and limited in size. Threads in the same thread block can access and share data in shared memory; data in shared memory has a lifetime of the thread block. Each thread can also have private local memory; data in thread local memory may be implemented as processor registers or may be allocated in the global device memory; best performance will often be obtained when thread local data is limited to a small number of scalars that can be allocated as processor registers.

Through use of the CUDA API as exposed by the cudafor module, access to CUDA features such as mapped memory, peer-to-peer memory access, and the unified virtual address space are supported. Users should check the relevant CUDA documentation for compute capability restrictions for these features. For an example of device array mapping, refer to [Mapped Memory Example.](#page-85-0)

Starting with CUDA 6.0, managed or unified memory programming is available on certain platforms. For a complete description of unified memory programming, see Appendix J. of the CUDA\_C\_Programming\_Guide. Managed memory provides a

common address space, and migrates data between the host and device as it is used by each set of processors. On the host side, the data is resident in host main memory. On the device side, it is accessed as resident in global device memory.

# <span id="page-16-0"></span>2.5. Subroutine / Function Qualifiers

A subroutine or function in CUDA Fortran has an additional attribute, designating whether it is executed on the host or on the device, and if the latter, whether it is a kernel, called from the host, or called from another device subprogram.

- **‣** A subprogram declared with attributes(host), or with the host attribute by default, is called a *host subprogram*.
- ▶ A subprogram declared with attributes (qlobal) or attributes (device) is called a *device subprogram*.
- **‣** A subroutine declared with attributes(global) is also called a *kernel subroutine*.
- **‣** A subroutine declared with attributes(grid\_global) is supported starting in CUDA 9.0 and on cc70 hardware or greater. Threads within the grid in these kernels are co-resident on the same device and can be synchronized.

# <span id="page-16-1"></span>2.5.1. Attributes(host)

The host attribute, specified on the subroutine or function statement, declares that the subroutine or function is to be executed on the host. Such a subprogram can only be called from another host subprogram. The default is attributes(host), if none of the host, global, or device attributes is specified.

# <span id="page-16-2"></span>2.5.2. Attributes(global)

The global attribute may only be specified on a subroutine statement; it declares that the subroutine is a kernel subroutine, to be executed on the device, and may only be called using a kernel call containing the chevron syntax and runtime mapping parameters.

# <span id="page-16-3"></span>2.5.3. Attributes(device)

The device attribute, specified on the subroutine or function statement, declares that the subprogram is to be executed on the device; such a routine must be called from a subprogram with the global or device attribute.

# <span id="page-16-4"></span>2.5.4. Attributes(grid\_global)

The grid global attribute may only be specified on a subroutine statement; it declares that the subroutine is a kernel subroutine, to be executed on the device, and may only be launched using a kernel call containing the chevron syntax and runtime mapping parameters. The kernel is launched such that all threads within the grid group are guaranteed to be co-resident on the device. This allow a grid synchronization operation on cc70 hardware and greater.

### <span id="page-17-0"></span>2.5.5. Restrictions

The following restrictions apply to subprograms.

- **‣** A device subprogram must not contain variables with the SAVE attribute, or with data initialization.
- **‣** A kernel subroutine may not also have the device or host attribute.
- **‣** Calls to a kernel subroutine must specify the execution configuration, as described in "Predefined Variables in Device Subprograms," on page 9. Such a call is *asynchronous*, that is, the calling routine making the call continues to execute before the device has completed its execution of the kernel subroutine.
- **‣** Device subprograms may not be contained in a host subroutine or function, and may not contain any subroutines or functions.

# <span id="page-17-1"></span>2.6. Variable Qualifiers

Variables in CUDA Fortran have a new attribute that declares in which memory the data is allocated. By default, variables declared in modules or host subprograms are allocated in the host main memory. At most one of the device, managed, constant, shared, or pinned attributes may be specified for a variable.

### <span id="page-17-2"></span>2.6.1. Attributes(device)

A variable with the device attribute is called a *device variable*, and is allocated in the device global memory.

- **‣** If declared in a module, the variable may be accessed by any subprogram in that module and by any subprogram that uses the module.
- **‣** If declared in a host subprogram, the variable may be accessed by that subprogram or subprograms contained in that subprogram.

A device array may be an explicit-shape array, an allocatable array, or an assumedshape dummy array. An allocatable device variable has a dynamic lifetime, from when it is allocated until it is deallocated. Other device variables have a lifetime of the entire application.

### <span id="page-17-3"></span>2.6.2. Attributes(managed)

Starting with CUDA 6.0, on certain platforms, a variable with the managed attribute is called a *managed variable*. Managed variables may be used in both host and device code. Variables with the managed attribute migrate between the host and device, depending on where the accesses to the memory originate. Managed variables may be read and written by the host, but there are access restrictions on the managed variables if kernels are active on the device. On the device, managed variables have characteristics similar to device variables, but managed variables cannot be allocated from the device, as device variables can be, starting in CUDA 5.0 in support of dynamic parallelism.

# <span id="page-18-0"></span>2.6.3. Attributes(constant)

A variable with the constant attribute is called a *device constant variable*. Device constant variables are allocated in the device constant memory space. When declared in a module, the variable may be accessed by any subprogram in that module and by any subprogram that uses the module. Device constant data may not be assigned or modified in any device subprogram, but may be modified in host subprograms. Device constant variables may not be allocatable, and have a lifetime of the entire application.

# <span id="page-18-1"></span>2.6.4. Attributes(shared)

A variable with the shared attribute is called a device shared variable or a *shared variable*. A shared variable may only be declared in a device subprogram, and may only be accessed within that subprogram, or by other device subprograms to which it is passed as an argument. A shared variable may not be data initialized. A shared variable is allocated in the device shared memory for a thread block, and has a lifetime of the thread block. It can be read or written by all threads in the block, though a write in one thread is only guaranteed to be visible to other threads after the next call to the SYNCTHREADS() intrinsic.

# <span id="page-18-2"></span>2.6.5. Attributes(pinned)

A variable with the pinned attribute is called a *pinned variable*. A pinned variable must be an allocatable array. When a pinned variable is allocated, it will be allocated in host pagelocked memory. The advantage of using pinned variables is that copies from page-locked memory to device memory are faster than copies from normal paged host memory. Some operating systems or installations may restrict the use, availability, or size of page-locked memory; if the allocation in page-locked memory fails, the variable will be allocated in the normal host paged memory and required for asynchronous moves.

### <span id="page-18-3"></span>2.6.6. Attributes(texture)

A variable with the texture attribute is called a *texture variable*. A texture variable must be an F90 pointer, and can be of type real or integer. Texture variables may be accessed only in device subprograms, and can only be read, not written. The advantage of using texture variables is that the accesses to texture data goes through a separate cache on the device, which may result in improved performance for many codes. Texture variables are bound to underlying device arrays in host code using F90 pointer assignments.

# <span id="page-18-4"></span>2.7. Datatypes in Device Subprograms

The following intrinsic datatypes are allowed in device subprograms and device data:

#### <span id="page-18-5"></span>Table 1 Intrinsic Datatypes

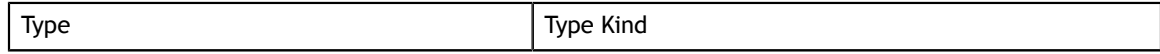

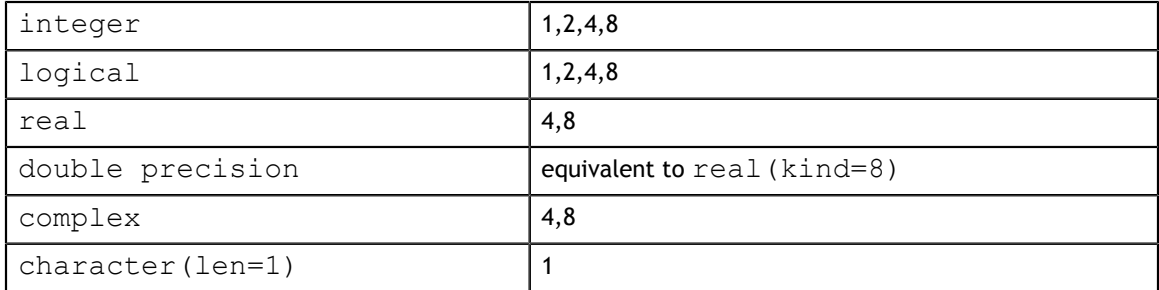

Derived types may contain members with these intrinsic datatypes or other allowed derived types.

# <span id="page-19-0"></span>2.8. Predefined Variables in Device Subprograms

Device subprograms have access to block and grid indices and dimensions through several built-in read-only variables. These variables are of type dim3; the module cudafor defines the derived type dim3 as follows:

```
type(dim3)
     integer(kind=4) :: x,y,z
end type
```
These predefined variables are not accessible in host subprograms.

- **‣** The variable threadidx contains the thread index within its thread block; for one- or two-dimensional thread blocks, the threadidx%y and/or threadidx%z components have the value one.
- **‣** The variable blockdim contains the dimensions of the thread block; blockdim has the same value for all thread blocks in the same grid.
- **‣** The variable blockidx contains the block index within the grid; as with threadidx, for one-dimensional grids, blockidx%y and/or blockidx%z has the value one.
- **‣** The variable griddim contains the dimensions of the grid.
- **‣** The constant warpsize is declared to be type integer. Threads are executed in groups of 32, called *warps*; warpsize contains the number of threads in a warp, and is currently 32.

# <span id="page-19-1"></span>2.9. Execution Configuration

A call to a kernel subroutine must specify an execution configuration. The execution configuration defines the dimensionality and extent of the grid and thread blocks that execute the subroutine. It may also specify a dynamic shared memory extent, in bytes, and a stream identifier, to support concurrent stream execution on the device.

A kernel subroutine call looks like this:

```
call kernel<<<qrid,block[,bytes][,streamid]>>>(arg1,arg2,...)
```
where

- **‣** grid and block are either integer expressions (for one-dimensional grids and thread blocks), or are  $type(dim3)$ , for one- or two-dimensional grids and thread blocks.
- **‣** If grid is type(dim3), the value of each component must be equal to or greater than one, and the product is usually limited by the compute capability of the device.
- If block is type (dim3), the value of each component must be equal to or greater than one, and the product of the component values must be less than or equal to 1024.
- **‣** The value of bytes must be an integer; it specifies the number of bytes of shared memory to be allocated for each thread block, in addition to the statically allocated shared memory. This memory is used for the assumed-size shared variables in the thread block; refer to [Shared data](#page-18-1) for more information. If the value of bytes is not specified, its value is treated as zero.
- **‣** The value of streamid must be an integer greater than or equal to zero; it specifies the stream to which this call is associated. Nonzero stream values can be created with a call to cudaStreamCreate. Starting in CUDA 7.0, the constant cudaStreamPerThread can be specified to use a unique default stream for each CPU thread.

# <span id="page-20-0"></span>2.10. Asynchronous Concurrent Execution

There are two components to asynchronous concurrent execution with CUDA Fortran.

### <span id="page-20-1"></span>2.10.1. Concurrent Host and Device Execution

When a host subprogram calls a kernel subroutine, the call actually returns to the host program before the kernel subroutine begins execution. The call can be treated as a *kernel launch* operation, where the launch actually corresponds to placing the kernel on a queue for execution by the device. In this way, the host can continue executing, including calling or queueing more kernels for execution on the device. By calling the runtime routine cudaDeviceSynchronize, the host program can synchronize and wait for all previously launched or queued kernels.

Programmers must be careful when using concurrent host and device execution; in cases where the host program reads or modifies device or constant data, the host program should synchronize with the device to avoid erroneous results.

### <span id="page-20-2"></span>2.10.2. Concurrent Stream Execution

Operations involving the device, including kernel execution and data copies to and from device memory, are implemented using stream queues. An operation is placed at the end of the stream queue, and will only be initiated when all previous operations on that queue have been completed.

An application can manage more concurrency by using multiple streams. Each usercreated stream manages its own queue; operations on different stream queues may execute out-of-order with respect to when they were placed on the queues, and may execute concurrently with each other.

The default stream, used when no stream identifier is specified, is stream zero; stream zero is special in that operations on the stream zero queue will begin only after all preceding operations on all queues are complete, and no subsequent operations on any queue begin until the stream zero operation is complete.

# <span id="page-21-0"></span>2.11. Kernel Loop Directive

CUDA Fortran allows automatic kernel generation and invocation from a region of host code containing one or more tightly nested loops. Launch configuration and mapping of the loop iterations onto the hardware is controlled and specified as part of the directive body using the familiar CUDA chevron syntax. As with any kernel, the launch is asynchronous. The program can use cudaDeviceSynchronize() or CUDA Events to wait for the completion of the kernel.

The work in the loops specified by the directive is executed in parallel, across the thread blocks and grid; it is the programmer's responsibility to ensure that parallel execution is legal and produces the correct answer. The one exception to this rule is a scalar reduction operation, such as summing the values in a vector or matrix. For these operations, the compiler handles the generation of the final reduction kernel, inserting synchronization into the kernel as appropriate.

### <span id="page-21-1"></span>2.11.1. Syntax

The general form of the kernel directive is:

!\$cuf kernel do[(n)] <<< grid, block [optional stream] >>>

The compiler maps the launch configuration specified by the grid and block values onto the outermost *n* loops, starting at loop *n* and working out. The grid and block values can be an integer scalar or a parenthesized list. Alternatively, using asterisks tells the compiler to choose a thread block shape and/or compute the grid shape from the thread block shape and the loop limits. Loops which are not mapped onto the grid and block values are run sequentially on each thread.

There are two ways to specify the optional stream argument:

!\$cuf kernel do[(n)] <<< grid, block, 0, streamid >>>

Or

!\$cuf kernel do[(n)] <<< grid, block, stream=streamid >>>

Kernel Loop Directive Example 1

```
 !$cuf kernel do(2) <<< (*,*), (32,4) >>>
do j = 1, m do i = 1, n
   a(i,j) = b(i,j) + c(i,j) end do
 end do
```
In this example, the directive defines a two-dimensional thread block of size 32x4.

The body of the doubly-nested loop is turned into the kernel body:

**‣** ThreadIdx%x runs from 1 to 32 and is mapped onto the inner *i* loop.

**‣** ThreadIdx%y runs from 1 to 4 and is mapped onto the outer *j* loop.

The grid shape, specified as  $(*,*)$ , is computed by the compiler and runtime by dividing the loop trip counts *n* and *m* by the thread block size, so all iterations are computed.

#### Kernel Loop Directive Example 2

```
 !$cuf kernel do <<< *, 256 >>>
 do j = 1, m
  do i = 1, n
   a(i,j) = b(i,j) + c(i,j) end do
 end do
```
Without an explicit *n* on the *do*, the schedule applies just to the outermost loop, that is, the default value is 1. In this case, only the outer *j* loop is run in parallel with a thread block size of 256. The inner *i* dimension is run sequentially on each thread.

You might consider if the code in *Kernel Loop Directive Example 2* would perform better if the two loops were interchanged. Alternatively, you could specify a configuration like the following in which the threads read and write the matrices in coalesced fashion.

```
 !$cuf kernel do(2) <<< *, (256,1) >>>
 do j = 1, m
  do i = 1, n
  a(i,j) = b(i,j) + c(i,j) end do
 end do
```
#### Kernel Loop Directive Example 3

In *Kernel Loop Directive Example 2*, the 256 threads in each block each do one element of the matrix addition. Further expansion of the work along the *i* direction and all work across the *j* dimension is handled by the mapping onto the grid dimensions.

To "unroll" more work into each thread, specify non-asterisk values for the grid, as illustrated here:

```
!$cut kernel do(2) <<< (1, *), (256, 1) >>>
 do j = 1, m
  do i = 1, n
  a(i,j) = b(i,j) + c(i,j) end do
 end do
```
Now the threads in a thread block handle all values in the *i* direction, in concert, incrementing by 256. One thread block is created for each *j*. Specifically, the *j* loop is mapped onto the grid x-dimension, because the compiler skips over the constant 1 in the *i* loop grid size. In CUDA built-in language, *gridDim%*x is equal to *m*.

### <span id="page-22-0"></span>2.11.2. Restrictions on the CUF kernel directive

The following restrictions apply to CUF kernel directives:

If the directive specifies  $n$  dimensions, it must be followed by at least that many tightly-nested DO loops.

- **‣** The tightly-nested DO loops must have invariant loop limits: the lower limit, upper limit, and increment must be invariant with respect to any other loop in the kernel *do*.
- **‣** There can be no GOTO or EXIT statements within or between any loops that have been mapped onto the grid and block configuration values.
- **‣** The body of the loops may contain assignment statements, IF statements, loops, and GOTO statements.
- **‣** Only CUDA Fortran data types are allowed within the loops.
- **‣** CUDA Fortran intrinsic functions are allowed, if they are allowed in device code, but the device-specific intrinsics such as syncthreads, atomic functions, etc. are not.
- **‣** Subroutine and function calls to attributes(device) subprograms are allowed if they are in the same module as the code containing the directive.
- **‣** Arrays used or assigned in the loop must have the device attribute.
- **‣** Implicit loops and F90 array syntax are not allowed within the directive loops.
- **‣** Scalars used or assigned in the loop must either have the device attribute, or the compiler will make a device copy of that variable live for the duration of the loops, one for each thread. Except in the case of reductions; when a reduction has a scalar target, the compiler generates a correct sequence of synchronized operations to produce one copy either in device global memory or on the host.

### <span id="page-23-0"></span>2.11.3. Summation Example

The simplest directive form for performing a dot product on two device arrays takes advantage of the properties for scalar use outlined previously.

```
rsum = 0.0 !$cuf kernel do <<< *, * >>>
 do i = 1, n
   rsum = rsum + x(i) * y(i) end do
```
For reductions, the compiler recognizes the use of the scalar and generates just one final result.

This CUF kernel can be followed by another CUF kernel in the same subprogram:

```
 !$cuf kernel do <<< *, * >>>
 do i = 1, n
   rsum=x(i) * y(i)z(i) = rsum end do
```
In this CUF kernel, the compiler recognizes *rsum* as a scalar temporary which should be allocated locally on every thread. However, use of *rsum* on the host following this loop is undefined.

# <span id="page-23-1"></span>2.12. Using Fortran Modules

Modern Fortran uses modules to package global data, definitions, derived types, and interface blocks. In CUDA Fortran these modules can be used to easily communicate data and definitions between host and device code. This section includes a few examples of using Fortran Modules.

### <span id="page-24-0"></span>2.12.1. Accessing Data from Other Modules

in the following example, a set of modules are defined in one file which are accessed by another module.

#### Accessing data from other modules.

In one file, moda.cuf, you could define a set of modules:

```
module moda
 real, device, allocatable :: a(:)
end module
module modb
 real, device, allocatable :: b(:)
end module
```
In another module or file, modc.cuf, you could define another module which uses the two modules moda and modb:

```
module modc
  use moda
  use modb
  integer, parameter :: n = 100
  real, device, allocatable :: c(:)
   contains
    subroutine vadd()
    !$cuf kernel do <<<*,*>>>
    do i = 1, n
    c(i) = a(i) + b(i) end do
    end subroutine
end module
```
In the host program, you use the top-level module, and get the definition of n and the interface to vadd. You can also rename the device arrays so they do not conflict with the host naming conventions:

```
program t
use modc, a_d \Rightarrow a, b_d \Rightarrow b, c_d \Rightarrow creal a, b, c(n)allocate(a_d(n),b_d(n),c_d(n))a d = 1.0b^{\dagger}d = 2.0call vadd()
c = c dprint^{-*}, all(c.eq.3.0)
end
```
### <span id="page-24-1"></span>2.12.2. Call Routines from Other Modules

Starting with CUDA 5.0, in addition to being able to access data declared in another module, you can also call device functions which are contained in another module. In the following example, the file  $f$  fill.cuf contains a device function to fill an array:

#### Calling routines from other modules using relocatable device code.

```
module ffill
  contains
    attributes(device) subroutine fill(a)
 integer, device :: a(*)
 i = (blockidx%x-1)*blockdim%x + threadidx%x
```

```
a(i) = i end subroutine
end module
```
To generate relocatable device code, compile this file with the -Mcuda=rdc flag:

```
% pgf90 -Mcuda=rdc -c ffill.cuf
```
Now write another module and test program that calls the subroutine in this module. Since you are calling an attributes(device) subroutine, you do not use the chevron syntax. For convenience, an overloaded Fortran sum function is included in the file tfill.cuf which, in this case, takes 1-D integer device arrays.

```
module testfill 
    use ffill
     contains
     attributes(global) subroutine Kernel(arr)
         integer, device :: arr(*)
         call fill(arr)
     end subroutine Kernel
     integer function sum(arr)
         integer, device :: arr(:)
       sum = 0 !$cuf kernel do <<<*,*>>>
       do i = 1, size(arr)
         sum = sum + arr(i) end do
     end function sum
end module testfill
program tfill
use testfill
integer, device :: iarr(100)
iarr = 0call Kernel<<<1,100>>>(iarr)
print \star, sum (iarr) ==100\star101/2
end program tfill
```
This file also needs to be compiled with the -Mcuda=rdc flag and then can be linked with the previous object file:

% pgf90 -Mcuda=rdc tfill.cuf ffill.o

### <span id="page-25-0"></span>2.12.3. Declaring Device Pointer and Target Arrays

Recently, PGI added support for F90 pointers that point to device data. Currently, this is limited to pointers that are declared at module scope. The pointers can be accessed through module association, or can be passed in to global subroutines. The associated() function is also supported in device code. The following code shows many examples of using F90 pointers. These pointers can also be used in CUF kernels.

Declaring device pointer and target arrays in CUDA Fortran modules

```
module devptr
! currently, pointer declarations must be in a module
 real, device, pointer, dimension(:) :: mod dev ptr
  real, device, pointer, dimension(:) :: arg_dev_ptr
 real, device, target, dimension(4) :: mod dev arr
  real, device, dimension(4) :: mod_res_arr
contains
  attributes(global) subroutine test(arg_ptr)
  real, device, pointer, dimension(:) \overline{\cdot}: arg ptr
```

```
 ! copy 4 elements from one of two spots
     if (associated(arg_ptr)) then
     mod res arr = a\overline{q} ptr
     else
      mod_res_arr = mod_dev_ptr
     end if
   end subroutine test
end module devptr
program test
use devptr
real, device, target, dimension(4) :: a dev
real result(20)
a_{dev} = ( / 1.0, 2.0, 3.0, 4.0 / )! Pointer assignment to device array declared on host,
! passed as argument. First four result elements.
arg dev ptr => a dev
\overline{\text{cal1}} test<<<1,1>>>(arg_dev_ptr)
result(1:4) = mod res~arr!$cuf kernel do <<<*,*>>>
do i = 1, 4
 mod\_dev\_arr(i) = arg\_dev\_ptr(i) + 4.0<br>a dev(i) = arg\_dev\_ptr(i) + 8.0= arg dev ptr(i) + 8.0end<sup>do</sup>
! Pointer assignment to module array, argument nullified
! Second four result elements
mod_dev_ptr => mod_dev_arr
arg^{\text{-}}dev^{\text{-}}ptr \Rightarrow nullcall test<<<1,1>>>(arg_dev_ptr)
result(5:8) = mod res arr
! Pointer assignment to updated device array, now associated
! Third four result elements
arg_dev_ptr => a_dev
call test<<<1,1>>>(arg dev ptr)
result(9:12) = mod\_res\_arr!$cuf kernel do <<<*,*>>>
do i = 1, 4mod dev arr(i) = 25.0 - mod dev ptr(i)
 a \overline{dev(i)} = 25.0 - arg_dev_ptr(i)
end do
! Non-contiguous pointer assignment to updated device array
! Fourth four element elements
arg dev ptr => a dev(4:1:-1)cal\overline{1} test<<<1,1>>>(arg_dev_ptr)
result(13:16) = mod res arr
! Non-contiguous pointer assignment to updated module array
! Last four elements of the result
nullify(arg_dev_ptr)
mod_dev_ptr => mod_dev_arr(4:1:-1)
call test<<<1,1>>>(arg_dev_ptr)
result(17:20) = mod res arr
print *, all(result==(/(real(i), i=1, 20)/))
end
```
### <span id="page-27-0"></span>2.12.4. Declaring Textures

In 2012, PGI added support for CUDA texture memory fetches through a special texture attribute ascribed to F90 pointers that point to device data with the target attribute. In CUDA Fortran, textures are currently just for read-only data that travel through the texture cache. Since there is separate hardware to support this cache, in many cases using the texture attribute is a performance boost, especially in cases where the accesses are irregular and noncontiguous amongst threads. The following simple example demonstrates this capability:

#### Declaring textures in CUDA Fortran modules

```
module memtests
   real(8), texture, pointer :: t(:) ! declare the texture
   contains
    attributes(device) integer function bitrev8(i)
     integer ix1, ix2, ix
   ix = iix1 = ishft(iand(ix, z'0aa'), -1)ix2 = ishft(iand(ix, z'055'), 1)
    ix = i or (ix1, ix2)ix1 = ishft(iand(ix, z'0cc'), -2)
    ix2 = ishft(iand(ix, z'033'), 2)
    ix = ior(ix1, ix2)ix1 = ishft(ix, -4)ix2 = ishft(ix, 4)bitrev8 = iand(ior(ix1, ix2), z'0ff') end function bitrev8
     attributes(global) subroutine without( a, b )
    real(8), device :: a(*), b(*)i = blockDim%x*(blockIdx%x-1) + threadIdx%x
    j = \text{bitrev8}(\text{threadIdx}_{x} - 1) + 1b(i) = a(j) return
     end subroutine
     attributes(global) subroutine withtex( a, b )
    real(8), device :: a(*), b(*)i = blockDim%x*(blockIdx%x-1) + threadIdx%x
    j = \text{bitrev8}(\text{threadIdx}_{x} - 1) + 1\bar{b}(i) = t(j) ! This subroutine accesses a through the texture
     return
     end subroutine
end module memtests
```

```
program t
use cudafor
use memtests
real(8), device, target, allocatable :: da(:)
real(8), device, allocatable :: db(:)
integer, parameter :: n = 1024*1024integer, parameter :: nthreads = 256
integer, parameter :: ntimes = 1000
type(cudaEvent) :: start, stop
real(8) b(n)
allocate(da(nthreads))
allocate(db(n))
istat = cudaEventCreate(start)
istat = cudaEventCreate(stop)
```

```
db = 100.0d0da = (/ (dble(i), i=1, nthreads) /)
call without<<<n/nthreads, nthreads>>> (da, db)
istat = cudaEventRecord(stat,0)do j = 1, ntimes
call without<<<n/nthreads, nthreads>>>>>>>> (da, db)
end do
istat = cudaEventRecord(stop,0)
istat = cudaDeviceSynchronize()
istat = cudaEventElapsedTime(time1, start, stop)
time1 = time1 / (ntimes*1.0e3)b = dbprint \star, sum(b) == (n\star (nthreads+1)/2)
db = 100.0d0t => da ! assign the texture to da using f90 pointer assignment
call withtex<<<n/nthreads, nthreads>>> (da, db)
\text{listat} = \text{cudaEventRecord}(\text{start}, 0)do j = 1, ntimes
call withtex<<<n/nthreads, nthreads>>> (da, db)
end do
\text{listat} = \text{cudaEventRecord}(\text{stop, 0})istat = cudaDeviceSynchronize()
istat = cudaEventElapsedTime(time2, start, stop)
time2 = time2 / (ntimes*1.0e3)b = dbprint \star, sum(b) == (n\star (nthreads+1)/2)
print *, "Time with textures", time2
print *, "Time without textures", time1
print *,"Speedup with textures",time1 / time2
deallocate(da)
deallocate(db)
end
```
# <span id="page-28-0"></span>2.13. Building a CUDA Fortran Program

CUDA Fortran is supported by the PGI Fortran compilers when the filename uses a CUDA Fortran extension. The .cuf extension specifies that the file is a free-format CUDA Fortran program; the .CUF extension may also be used, in which case the program is processed by the preprocessor before being compiled. To compile a fixedformat program, add the command line option -Mfixed. CUDA Fortran extensions can be enabled in any Fortran source file by adding the -Mcuda command line option. It is important to remember that if you compile a file with the -Mcuda command line option, you must also link the file with the -Mcuda command line option. If you compile with -Mcuda, but do not link with -Mcuda, you will receive an undefined reference to the symbol Mcuda\_compiled.

To change the version of the CUDA Toolkit used from the default, specify -Mcuda=cudaX.Y; CUDA Toolkit version X.Y must be installed.

Relocatable device code is generated by default. You can override this option by specifying -Mcuda=nordc.

If you are using many instances of the CUDA kernel loop directives, that is, CUF kernels, you may want to add the -Minfo switch to verify that CUDA kernels are being generated where you expect and whether you have followed the restrictions outlined in the preceding sections.

Two GPU compiler code generators are supported, one based on CUDA C and the other on LLVM. The LLVM backend is used by default; the CUDA C backend can be enabled by the -Mcuda=nollvm command line option. Debug information generation for the GPU can only be generated by the LLVM backend. To enable debugging on the host without using the LLVM-based back-end, specify -g -Mcuda=nodebug on the command line.

# <span id="page-30-0"></span>Chapter 3. REFERENCE

This section is the CUDA Fortran Language Reference.

# <span id="page-30-1"></span>3.1. New Subroutine and Function Attributes

CUDA Fortran adds new attributes to subroutines and functions. This section describes how to specify the new attributes, their meaning and restrictions.

A Subroutine may have the host, global, or device attribute, or may have both host and device attribute. A Function may have the host or device attribute, or both. These attributes are specified using the attributes(attr) prefix on the Subroutine or Function statement; if there is no attributes prefix on the subprogram statement, then default rules are used, as described in the following sections.

### <span id="page-30-2"></span>3.1.1. Host Subroutines and Functions

The host attribute may be explicitly specified on the Subroutine or Function statement as follows:

```
attributes(host) subroutine sub(...) 
attributes(host) integer function func(...) 
integer attributes(host) function func(...)
```
The host attributes prefix may be preceded or followed by any other allowable subroutine or function prefix specifiers (recursive, pure, elemental, function return datatype). A subroutine or function with the host attribute is called a host subroutine or function, or a *host subprogram*. A host subprogram is compiled for execution on the host processor. A subprogram with no attributes prefix has the host attribute by default.

# <span id="page-30-3"></span>3.1.2. Global and Grid\_Global Subroutines

The global and grid\_global attribute may be explicitly specified on the Subroutine statement as follows:

```
attributes(global) subroutine sub(...)
attributes(grid global) subroutine subg(...)
```
Functions may not have a global attribute. A subroutine with either global attribute is called a *kernel subroutine*. A kernel subroutine may not be recursive, pure, or elemental, so no other subroutine prefixes are allowed. A kernel subroutine is compiled as a kernel for execution on the device, to be called from a host routine using an execution configuration. A kernel subroutine may not be contained in another subroutine or function, and may not contain any other subprogram. A grid\_global subroutine is supported starting with CUDA 9.0 on cc70 hardware or greater, and specifies that the kernel should be launched in such a way that all threads in the grid can synchronize.

### <span id="page-31-0"></span>3.1.3. Device Subroutines and Functions

The device attribute may be explicitly specified on the Subroutine or Function statement as follows:

```
attributes(device) subroutine sub(...)
attributes(device) datatype function func(...)
datatype attributes(device) function func(...)
```
A subroutine or function with the device attribute may not be recursive, pure, or elemental, so no other subroutine or function prefixes are allowed, except for the function return datatype. A subroutine or function with the device or kernel attribute is called a *device subprogram*. A device subprogram is compiled for execution on the device. A subroutine or function with the device attribute must appear within a Fortran module, and may only be called from device subprograms in the same module.

### <span id="page-31-1"></span>3.1.4. Restrictions on Device Subprograms

A subroutine or function with the device or global attribute must satisfy the following restrictions:

- **‣** It may not be recursive, nor have the recursive prefix on the subprogram statement.
- It may not be pure or elemental, nor have the pure or elemental prefix on the subprogram statement.
- **‣** It may not contain another subprogram.
- It may not be contained in another subroutine or function.

For more information, refer to [Device Code.](#page-41-1)

# <span id="page-31-2"></span>3.2. Variable Attributes

CUDA Fortran adds new attributes for variables and arrays. This section describes how to specify the new attributes and their meaning and restrictions.

Variables declared in a host subprogram may have one of three new attributes: they may be declared to be in device global memory, in managed memory, or in pinned memory.

Variables in modules may be declared to be in device global memory, in the managed memory space, or in constant memory space. Additionally, the texture attribute can be added to read-only data declared in modules which enables reading the data through the texture cache on the device.

Variables declared in a device program units may have one of three new attributes: they may be declared to be in device global memory, in constant memory space, in the thread block shared memory, or without any additional attribute they will be allocated in thread local memory. For performance and useability reasons, the value attribute can also be used on scalar dummy arguments so they are passed by value, rather than the Fortran default to pass arguments by reference.

### <span id="page-32-0"></span>3.2.1. Device data

A variable or array with the device attribute is defined to reside in the device global memory. The device attribute can be specified with the attributes statement, or as an attribute on the type declaration statement. The following example declares two arrays, a and b, to be device arrays of size 100.

```
real :: a(100)
attributes(device) :: a
real, device :: b(100)
```
These rules apply to device data:

- **‣** An allocatable device array dynamically allocates device global memory.
- **‣** Device variables and arrays may appear in modules, but may not be in a Common block or an Equivalence statement.
- **‣** Members of a derived type may not have the device attribute unless they are allocatable.
- **‣** Device variables and arrays may be passed as actual arguments to host and device subprograms; in that case, the subprogram interface must be explicit (in the Fortran sense), and the matching dummy argument must also have the device attribute.
- Device variables and arrays declared in a host subprogram cannot have the Save attribute unless they are allocatable.

In host subprograms, device data may only be used in the following manner:

- **‣** In declaration statements
- **‣** In Allocate and Deallocate statements
- **‣** As an argument to the Allocated intrinsic function
- As the source or destination in a data transfer assignment statement
- **‣** As an actual argument to a kernel subroutine
- As an actual argument to another host subprogram or runtime API call
- As a dummy argument in a host subprogram

A device array may have the allocatable attribute, or may have adjustable extent.

### <span id="page-32-1"></span>3.2.2. Managed data

A variable or array with the managed attribute is managed by the unified memory system and migrates between host main memory and device global memory. The managed attribute can be specified with the attributes statement, or as an attribute on the type declaration statement. Managed arrays can be automatic or allocatable. The following example declares two arrays, a and b, to be managed arrays of size 100, and allocates a third array, c with size 200.

```
real :: a(100)
attributes(managed) :: a
real, managed :: b(100)
real, allocatable, managed :: c(:)
. \cdot .
allocate(c(200))
```
These rules apply to managed data on the host:

- **‣** Managed variables and arrays may appear in host subprograms and modules, but may not be in a Common block or an Equivalence statement.
- **‣** Managed variables and arrays declared in a host subprogram cannot have the Save attribute unless they are allocatable.
- **‣** Derived types may have the managed attribute.
- **‣** Members of a derived type may have the managed attribute.
- **‣** Managed derived types may also contain allocatable device arrays.
- **‣** Managed variables and arrays may be passed as actual arguments to other host subprograms; if the subprogram interface is overloaded, the generic matching priority is match another managed dummy argument first, match a dummy with the device attribute next, and match a dummy with no (or host) attribute last.
- **‣** Passing a non-managed actual argument to a managed dummy argument will result in either a compilation error if the interface is explicit, or unexpected behavior otherwise.
- **‣** Managed variables and arrays may be passed as actual arguments to global subroutines just as device variables and arrays are.
- **‣** By default, managed data is allocated with global scope, i.e. the flag passed to cudaMallocManaged is cudaMemAttachGlobal.
- **‣** The scope of a managed variable can be changed with a call tocudaStreamAttachMemAsync.
- **‣** Individual managed variables can be associated with a given stream by calling cudaforSetDefaultStream.
- All subsequently allocated managed variables can also be associated with a given stream by calling cudaforSetDefaultStream.
- **‣** Accessing managed data on the host while a running kernel is accessing managed data within the same scope on the device will result in a segmentation fault.

These rules apply to managed data on the device:

- The managed attribute may be used on dummy arguments.
- **‣** Managed data is treated as if it were device data.
- There is no support for allocating or deallocating managed data on the device.

Even if your application only uses a single GPU, if you are running on systems which have multiple GPUs that are not peer-to-peer enabled, managed memory will be allocated as zero-copy memory and performance will suffer accordingly. A workaround is to set the environment variable CUDA\_VISIBLE\_DEVICES so only one GPU is seen, or to force allocation on the GPU by setting

CUDA MANAGED FORCE DEVICE ALLOC. The CUDA C Programming Guide has more details on this in Appendix J, section J.2.5.1.

## <span id="page-34-0"></span>3.2.3. Pinned arrays

An allocatable array with the pinned attribute will be allocated in special pagelocked host memory, when such memory is available. The advantage of using pinned memory is that transfers between the device and pinned memory are faster and can be asynchronous. An array with the pinned attribute may be declared in a module or in a host subprogram. The pinned attribute can be specified with the attributes statement, or as an attribute on the type declaration statement. The following example declares two arrays,  $p$  and  $q$ , to be pinned allocatable arrays.

```
real :: p(:)
allocatable :: p
attributes(pinned) :: p
real, allocatable, pinned :: q(:)
```
Pinned arrays may be passed as arguments to host subprograms regardless of whether the interface is explicit, or whether the dummy argument has the pinned and allocatable attributes. Where the array is deallocated, the declaration for the array must still have the pinned attribute, or the deallocation may fail.

# <span id="page-34-1"></span>3.2.4. Constant data

A variable or array with the constant attribute is defined to reside in the device constant memory space. The constant attribute can be specified with the attributes statement, or as an attribute on the type declaration statement. The following example declares two arrays, c and d, to be constant arrays of size 100.

```
real :: c(100)
attributes(constant) :: c
real, constant :: d(100)
```
These rules apply to constant data:

- **‣** Constant variables and arrays can appear in modules, but may not be in a Common block or an Equivalence statement. Constant variables appearing in modules may be accessed via the use statement in both host and device subprograms.
- **‣** Constant data may not have the Pointer, Target, or Allocatable attributes.
- **‣** Members of a derived type may not have the constant attribute.
- Arrays with the constant attribute must have fixed size.
- **‣** Constant variables and arrays may be passed as actual arguments to host and device subprograms, as long as the subprogram interface is explicit, and the matching dummy argument also has the constant attribute. Constant variables cannot be passed as actual arguments between a host subprogram and a device global subprogram.
- **‣** Within device subprograms, variables and arrays with the constant attribute may not be assigned or modified.
- **‣** Within host subprograms, variables and arrays with the constant attribute may be read and written.

In host subprograms, data with the constant attribute may only be used in the following manner:

- **‣** As a named entity within a USE statement.
- As the source or destination in a data transfer assignment statement
- As an actual argument to another host subprogram
- **‣** As a dummy argument in a host subprogram

### <span id="page-35-0"></span>3.2.5. Shared data

A variable or array with the shared attribute is defined to reside in the shared memory space of a thread block. A shared variable or array may only be declared and used inside a device subprogram. The shared attribute can be specified with the attributes statement, or as an attribute on the type declaration statement. The following example declares two arrays,  $s$  and  $t$ , to be shared arrays of size 100.

```
real :: c(100)
attributes(shared) :: c
real, shared :: d(100)
```
These rules apply to shared data:

- **‣** Shared data may not have the Pointer, Target, or Allocatable attributes.
- **‣** Shared variables may not be in a Common block or Equivalence statement.
- **‣** Members of a derived type may not have the shared attribute.
- **‣** Shared variables and arrays may be passed as actual arguments to from a device subprogram to another device subprogram, as long as the interface is explicit and the matching dummy argument has the shared attribute.

Shared arrays that are not dummy arguments may be declared as assumed-size arrays; that is, the last dimension of a shared array may have an asterisk as its upper bound: real, shared ::  $x(*)$ 

Such an array has special significance. Its size is determined at run time by the call to the kernel. When the kernel is called, the value of the bytes argument in the execution configuration is used to specify the number of bytes of shared memory that is dynamically allocated for each thread block. This memory is used for the assumedsize shared memory arrays in that thread block; if there is more than one assumed-size shared memory array, they are all implicitly equivalenced, starting at the same shared memory address. Programmers must take this into account when coding.

Shared arrays may be declared as Fortran automatic arrays. For automatic arrays, the bounds are declared as an expression containing constants, parameters, blockdim variables, and integer arguments passed in by value. The allocation of automatic arrays also comes from the dynamic area specified via the chevron launch configuration. If more than one automatic array is declared, the compiler and runtime manage the offsets into the dynamic area. Programmers must provide a sufficient number of bytes in the chevron launch configuration shared memory value to cover all automatic arrays declared in the global subroutine.

```
attributes(global) subroutine sub(A, n,
integer, value :: n, nb
real, shared :: s(nb*blockdim%x,nb)
```
If a shared array is not a dummy argument and not assumed-size or automatic, it must be fixed size. In this case, the allocation for the shared array does not come from the dynamically allocated shared memory area specified in the launch configuration, but rather it is declared statically within the function. If the global routine uses only fixed size shared arrays, or none at all, no shared memory amount needs to be specified at the launch.

# 3.2.6. Texture data

Read-only real and integer device data can be accessed in device subprograms through the texture memory by assigning an F90 pointer variable to the underlying device array. To use texture memory in this manner, follow these steps:

 1. Add a declaration to a module declaration section that is used in both the host and device code:

```
 real, texture, pointer :: t(:)
```
 2. In your host code, add the target attribute to the device data that you wish to access via texture memory:

```
Change: real, device :: a(n)
To: real, target, device :: a(n)
```
The target attribute is standard F90/F2003 syntax to denote an array or other data structure that may be "pointed to" by another entity.

 3. Tie the texture declaration to the device array by using the F90 pointer assignment operator in your host code. A simple expression like the following one performs all the underlying CUDA texture binding operations.

 $t \Rightarrow a$ 

The CUDA Fortran device code that can refer to  $t$  through use or host association can now access the elements of  $t$  without any change in syntax.

In the following example, accesses of  $t$ , targeting  $a$ , go through the texture cache.

```
 ! Vector add, s through device memory, t is through texture memory
i = threadIdx%x + (blockIdx%x-1)*blockDim%x
s(i) = s(i) + t(i)
```
# 3.2.7. Value dummy arguments

In device subprograms, following the rules of Fortran, dummy arguments are passed by default by reference. This means the actual argument must be stored in device global memory, and the address of the argument is passed to the subprogram. Scalar arguments can be passed by value, as is done in C, by adding the value attribute to the variable declaration.

```
attributes(global) subroutine madd( a, b, n )
       real, dimension(n,n) :: a, b
       integer, value :: n
```
In this case, the value of n can be passed from the host without needing to reside in device memory. The variable arrays corresponding to the dummy arguments a and b must be set up before the call to reside on the device.

# 3.3. Allocating Device Memory, Pinned Memory, and Managed Memory

This section describes extensions to the Allocate statement, specifically for dynamically allocating device arrays, host pinned arrays, managed arrays, and other supported methods for allocating memory specific to CUDA Fortran.

# 3.3.1. Allocating Device Memory

Device arrays can have the allocatable attribute. These arrays are dynamically allocated in host subprograms using the Allocate statement, and dynamically deallocated using the Deallocate statement. If a device array declared in a host subprogram does not have the Save attribute, it will be automatically deallocated when the subprogram returns.

```
real, allocatable, device :: b(:)
allocate(b(5024),stat=istat)
...
if(allocated(b)) deallocate(b)
```
Scalar variables can be allocated on the device using the Fortran 2003 allocatable scalar feature. To use these, declare and initialize the scalar on the host as:

```
integer, allocatable, device : : ndev
allocate(ndev)
ndev = 100
```
The language also supports the ability to create the equivalent of automatic and local device arrays without using the allocate statement. These arrays will also have a lifetime of the subprogram as is usual with the Fortran language:

```
subroutine vfunc(a,c,n)
    real, device :: adev(n)
    real, device :: atmp(4)
 ...
end subroutine vfunc ! adev and atmp are deallocated
```
Automatic and local arrays declared in this way, not containing the allocatable attribute, cannot have the Save attribute.

# 3.3.2. Allocating Device Memory Using Runtime Routines

For programmers comfortable with the CUDA C programming environment, Fortran interfaces to the CUDA memory management runtime routines are provided. These functions return memory which will bypass certain Fortran allocatable properties such as automatic deallocation, and thus the arrays are treated more like C malloc'ed areas. Mixing standard Fortran allocate/deallocate with the runtime Malloc/Free for a given array is not supported.

The cudaMalloc function can be used to allocate single-dimensional arrays of the supported intrinsic data-types, and cudaFree can be used to free it:

```
real, allocatable, device :: v(:)
\text{istat} = \text{cudamalloc}(v, 100)...
istat = cudaFree(v)
```
For a complete list of the memory management runtime routines, refer to [Memory](#page-71-0) [Management](#page-71-0).

# 3.3.3. Allocate Pinned Memory

Allocatable arrays with the pinned attribute are dynamically allocated using the Allocate statement. The compiler will generate code to allocate the array in host pagelocked memory, if available. If no such memory space is available, or if it is exhausted, the compiler allocates the array in normal paged host memory. Otherwise, pinned allocatable arrays work and act like any other allocatable array on the host.

```
real, allocatable, pinned :: p(:)
allocate(p(5000),stat=istat)
...
if(allocated(p)) deallocate(p)
```
To determine whether or not the allocation from page-locked memory was successful, an additional PINNED keyword is added to the allocate statement. It returns a logical success value.

```
logical plog
allocate(p(5000), stat=istat, pinned=plog)
if (.not. plog) then
. . . .
```
# 3.3.4. Allocating Managed Memory

Managed arrays may or may not have the allocatable attribute. These arrays are all dynamically allocated just as device arrays are.

```
real, allocatable, managed :: b(:)
allocate(b(5024),stat=istat)
...
if(allocated(b)) deallocate(b)
```
CUDA Fortran supports the ability to create the equivalent of automatic and local managed arrays without using the allocate statement. These arrays will also have a lifetime of the subprogram as is usual with the Fortran language:

```
subroutine vfunc(a,c,n)
    real, managed :: aman(n)
    real, managed :: atmp(4)
 ...
end subroutine vfunc ! aman and atmp are deallocated
```
# 3.3.5. Allocating Managed Memory Using Runtime Routines

The cudaMallocManaged function can be used to allocate single-dimensional managed arrays of the supported intrinsic data-types, and cudaFree can be used to free it:

```
use cudafor
real, allocatable, managed :: v(:)\text{listat} = \text{cudamallowManged}(v, 100, \text{cudamAttachHost})...
\text{listat} = \text{cudaFree(v)}
```
For a complete list of the memory management runtime routines, refer to [Memory](#page-71-0) [Management](#page-71-0).

# 3.4. Data transfer between host and device memory

This section provides methods to transfer data between the host and device memory.

# 3.4.1. Data Transfer Using Assignment Statements

You can copy variables and arrays from the host memory to the device memory by using simple assignment statements in host subprograms. By default, using assignment statements to read or write device, managed, or constant data implicitly uses CUDA stream zero. This means such data copies are synchronous, and the data copy waits until all previous kernels and data copies complete. Alternatively, you can use the cudaforSetDefaultStream call to associate one or more device and managed variables to a particular stream. After this call has occurred, assignment statements on those variables will run asynchronously on the specified stream.

Specific information on assignment statements:

- **‣** An assignment statement where the left hand side is a device variable or device array or array section, and the right hand side is a host variable or host array or array section, copies data from the host memory to the device global memory.
- **‣** An assignment statement where the left hand side is a host variable or host array or array section, and the right hand side is a device variable or device array or array section, copies data from the device global memory to the host memory.
- **‣** An assignment statement with a device variable or device array or array section on both sides of the assignment statement copies data between two device variables or arrays.

Similarly, you can use simple assignment statements to copy or assign variables or arrays with the constant attribute.

Specific information on assignment statements and managed data:

- **‣** An assignment statement where the left hand side is a managed variable or managed array, and the right hand side is a conforming scalar constant, host variable, host array or array section, copies data from the host memory to the device global memory using cudaMemcpy, memset, or a similar operation.
- **‣** An assignment statement where the left hand side is a managed array section and the right hand side is any host variable copies data using generated host code.
- **‣** An assignment statement where the left hand side is a managed variable, managed array or array section, and the right hand side is a device variable or device array or array section, copies data from the device global memory to the host memory using cudaMemcpy or a similar operation.
- **‣** An assignment statement where the right hand side is a managed variable or managed array, and the left hand side is a host variable, host array or array section, copies data from the device global memory to the host memory using cudaMemcpy or a similar operation.
- **‣** An assignment statement where the right hand side is a managed array section and the left hand side is any host or managed variable copies data using generated host code.
- **‣** An assignment statement where the right hand side is a managed variable, managed array or array section, and the left hand side is a device variable or device array or array section, copies data using cudaMemcpy and accesses the data from the device.

More information on Memcpy and Memset behavior with managed memory can be found in Appendix J. of the CUDA\_C\_Programming\_Guide.

# 3.4.2. Implicit Data Transfer in Expressions

Some limited data transfer can be enclosed within expressions. In general, the rule of thumb is all arithmetic or operations must occur on the host, which normally only allows one device array to appear on the right-hand-side of an expression. Temporary arrays are generated to accommodate the host copies of device data as needed. For instance, if a, b, and c are conforming host arrays, and adev, bdev, and cdev are conforming device arrays, the following expressions are legal:

```
a = adevadev = a
b = a + adev
c = x * adev + b
```
The following expressions are not legal as they either promote a false impression of where the actual computation occurs, or would be more efficient written in another way, or both:

```
c = adev + bdevadev = adev + ab = sqrt(adev)
```
Elemental transfers are supported by the language but perform poorly. Array slices are also supported, and their performance is dependent on the size of the slice, the amount of contiguous data in the slices, and the implementation.

# 3.4.3. Data Transfer Using Runtime Routines

For programmers comfortable with the CUDA C programming environment, Fortran interfaces to the CUDA memory management runtime routines are provided. These functions can transfer data either from the host to device, device to host, or from one device array to another.

The cudaMemcpy function can be used to copy data between the host and the GPU:

```
real, device :: wrk(1024)
real cur(512)
istat = cudaMemcpy(wrk, cur, 512)
```
For those familiar with the CUDA C routines, the kind parameter to the Memcpy routines is optional in Fortran because the attributes of the arrays are explicitly declared. Counts expressed in arguments to the Fortran runtime routines are expressed in terms of data type elements, not bytes.

For a complete list of memory management runtime routines, refer to [Memory](#page-71-0) [Management](#page-71-0).

# 3.5. Invoking a kernel subroutine

A call to a kernel subroutine must give the execution configuration for the call. The execution configuration gives the size and shape of the grid and thread blocks that execute the function as well as the amount of shared memory to use for assumed-size shared memory arrays and the associated stream.

The execution configuration is specified after the subroutine name in the call statement; it has the form:

<<< grid, block, bytes, stream >>>

- grid is an integer, or of type (dim3). If it is type (dim3), the value of grid%z must be one. The product grid%x\*grid%y gives the number of thread blocks to launch. If grid is an integer, it is converted to dim3(grid,1,1). bl
- ▶ block is an integer, or of type (dim3). If it is type (dim3), the number of threads per thread block is block%x\*block%y\*block%z, which must be less than the maximum supported by the device. If block is an integer, it is converted to dim3(block,1,1).
- **‣** bytes is optional; if present, it must be a scalar integer, and specifies the number of bytes of shared memory to be allocated for each thread block to use for assumedsize shared memory arrays. For more information, refer to [Shared Data](#page-35-0). If not specified, the value zero is used.
- **‣** stream is optional; if present, it must be an integer, and have a value of zero, or a value returned by a call to cudaStreamCreate. See Section 4.5 on page 41. It specifies the stream to which this call is enqueued. Beginning with PGI 15.4, the stream constant value cudaStreamPerThread may be specified. This will use a unique stream for each CPU thread. Also, starting in PGI 15.4, the default stream value, normally zero, can be changed by a call to cudaforSetDefaultStream().

For instance, a kernel subroutine

attributes(global) subroutine sub( a )

can be called like:

call sub  $<<$  DG, DB, bytes >>> (A)

The function call fails if the grid or block arguments are greater than the maximum sizes allowed, or if bytes is greater than the shared memory available. Shared memory may also be consumed by fixed-sized shared memory declarations in the kernel and for other dedicated uses, such as function arguments and execution configuration arguments.

# 3.6. Device code

# 3.6.1. Datatypes Allowed

Variables and arrays with the device, constant, or shared attributes, or declared in device subprograms, are limited to the types described in this section. They may have any of the intrinsic datatypes in the following table.

#### <span id="page-42-0"></span>Table 2 Device Code Intrinsic Datatypes

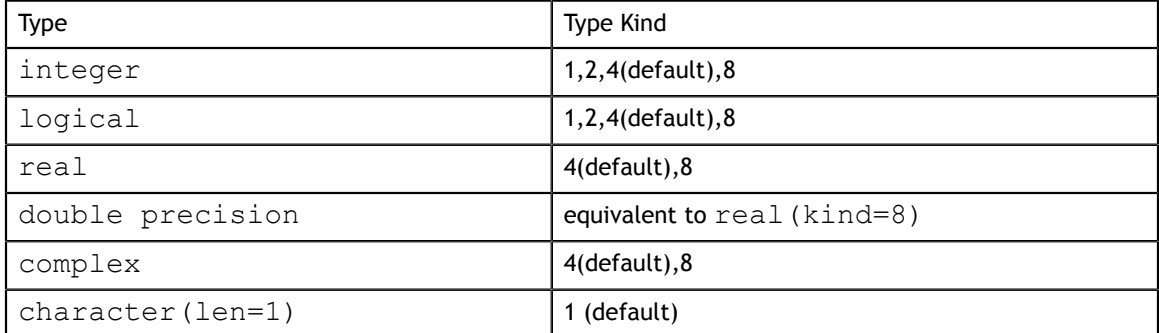

Additionally, they may be of derived type, where the members of the derived type have one of the allowed intrinsic datatypes, or another allowed derived type.

The system module cudafor includes definitions of the derived type dim3, defined as

```
type(dim3)
     integer(kind=4) :: x,y,z
end type
```
# 3.6.2. Built-in variables

Several CUDA Fortran read-only predefined variables are available in device code. They are declared as follows:

```
type(dim3) :: threadidx, blockdim, blockidx, griddim
integer(4), parameter :: warpsize = 32
```
- **‣** The variable threadidx contains the thread index within its thread block; for one- or two-dimensional thread blocks, the  ${\rm thred}$  dx ${\rm s}$ y and/or  ${\rm thred}$  dx ${\rm s}$ z components have the value one.
- **‣** The variable blockdim contains the dimensions of the thread block; blockdim has the same value for all threads in the same grid; for one- or two-dimensional thread blocks, the blockdim%y and/or blockdim%z components have the value one.
- **‣** The variable blockidx contains the block index within the grid; as with threadidx, for one-dimensional grids, blockidx%y has the value one. The value of blockidx%z is always one. The value of blockidx is the same for all threads in the same thread block.
- **‣** The variable griddim contains the dimensions of the grid; the value of griddim  $\&$ z is always one. The value of griddim is the same for all threads in the same grid; the value of griddim%z is always one; the value of griddim%y is one for onedimensional grids.
- **‣** The variables threadidx, blockdim, blockidx, and griddim are available only in device subprograms.

**‣** The constant warpsize contains the number of threads in a warp. It is currently defined to be 32.

# 3.6.3. Fortran Intrinsics

This section lists the Fortran intrinsic functions allowed in device subprograms.

| <b>Name</b> | <b>Argument Datatypes</b> | <b>Name</b> | <b>Argument Datatypes</b> |
|-------------|---------------------------|-------------|---------------------------|
| abs         | integer, real, complex    | int         | integer, real, complex    |
| aimag       | complex                   | logical     | logical                   |
| aint        | real                      | max         | integer, real             |
| anint       | real                      | min         | integer, real             |
| ceiling     | real                      | mod         | integer, real             |
| $cm$ plx    | real or (real, real)      | modulo      | integer, real             |
| conjq       | complex                   | nint        | real                      |
| dim         | integer, real             | real        | integer, real, complex    |
| floor       | real                      | sign        | integer, real             |

Table 3 Fortran Numeric and Logical Intrinsics

### Table 4 Fortran Mathematical Intrinsics

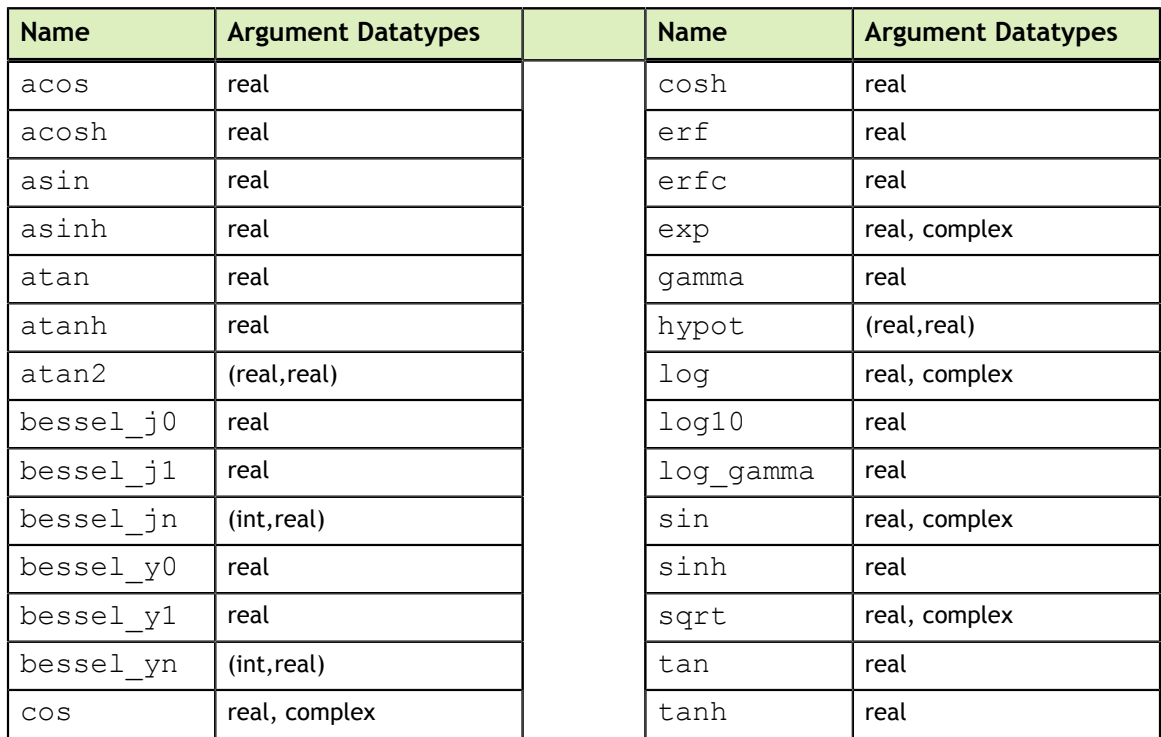

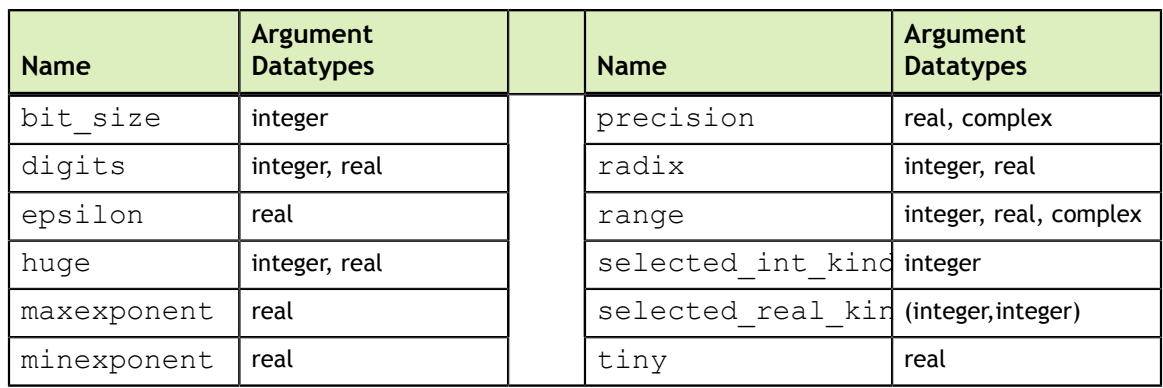

### Table 5 Fortran Numeric Inquiry Intrinsics

### Table 6 Fortran Bit Manipulation Intrinsics

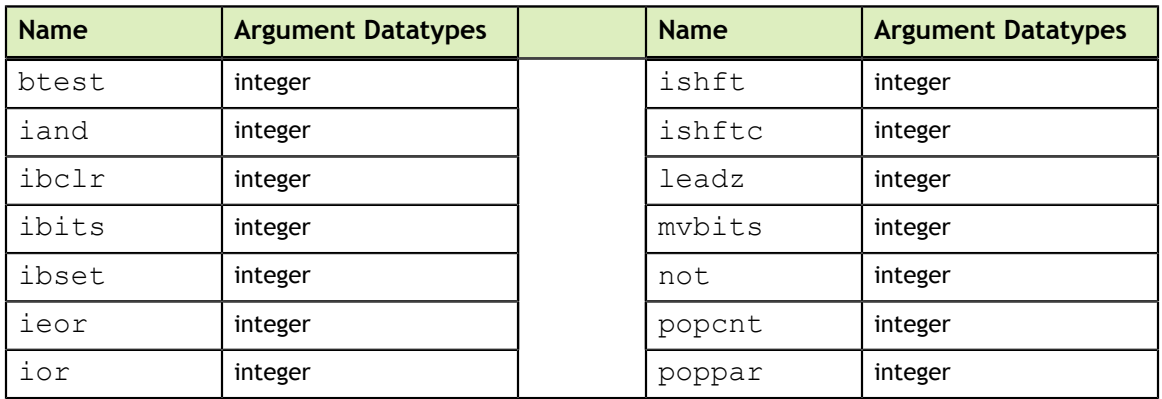

### Table 7 Fortran Reduction Intrinsics

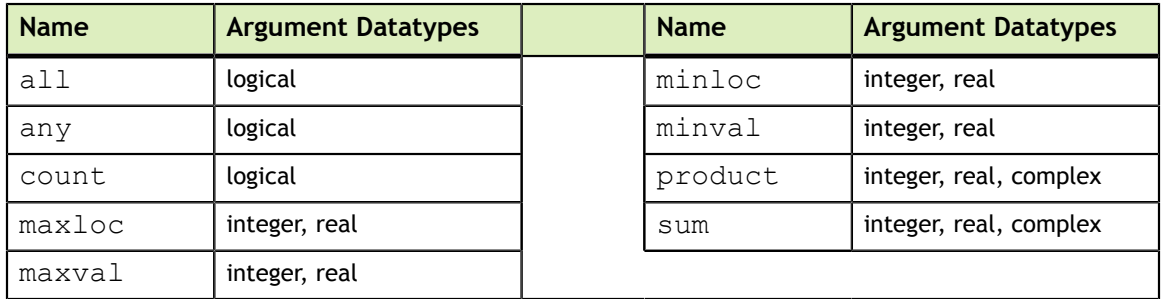

### Table 8 Fortran Random Number Intrinsics

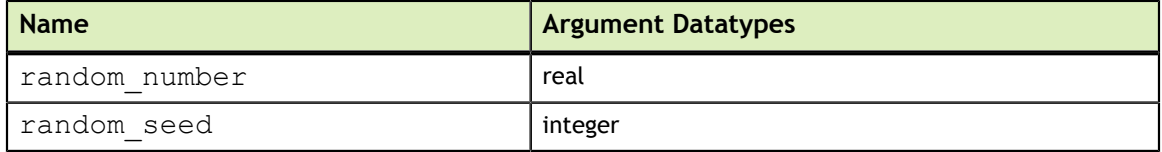

# 3.6.4. New Intrinsic Functions

This section describes the new intrinsic functions and subroutines supported in device subprograms.

#### **Synchronization Functions**

The synchronization functions control the synchronization of various threads during execution of thread blocks.

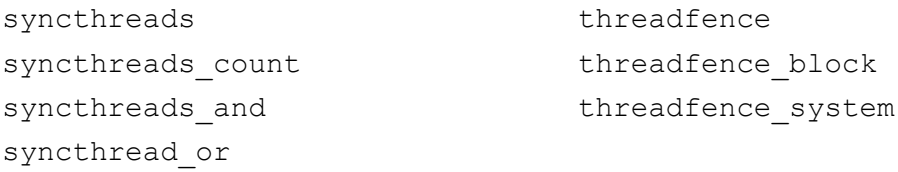

For detailed information on these functions, refer to [Thread Management.](#page-65-0)

#### **SYNCTHREADS**

The syncthreads intrinsic subroutine acts as a barrier synchronization for all threads in a single thread block; it has no arguments:

void syncthreads()

Sometimes threads within a block access the same addresses in shared or global memory, thus creating potential read-after-write, write-after-read, or write-afterwrite hazards for some of these memory accesses. To avoid these potential issues, use syncthreads () to specify synchronization points in the kernel. This intrinsic acts as a barrier at which all threads in the block must wait before any thread is allowed to proceed. Threads within a block cooperate and share data by synchronizing their execution to coordinate memory accesses.

Each thread in a thread block pauses at the syncthreads call until all threads have reached that call. If any thread in a thread block issues a call to syncthreads, all threads must also reach and execute the same call statement, or the kernel fails to complete correctly.

#### **SYNCTHREADS\_AND**

#### integer syncthreads\_and(int\_value)

syncthreads and. like syncthreads, acts as a barrier at which all threads in the block must wait before any thread is allowed to proceed. In addition, syncthreads and evaluates the integer argument *int\_value* for all threads of the block and returns non-zero if and only if *int\_value* evaluates to non-zero for *all* of them.

#### **SYNCTHREADS\_COUNT**

integer syncthreads\_count(int\_value)

syncthreads count, like syncthreads, acts as a barrier at which all threads in the block must wait before any thread is allowed to proceed. In addition, syncthreads\_count evaluates the integer argument *int\_value* for all threads of the block and returns the number of threads for which *int\_value* evaluates to non-zero.

#### **SYNCTHREADS\_OR**

integer syncthreads\_or(int\_value)

syncthreads or. like syncthreads, acts as a barrier at which all threads in the block must wait before any thread is allowed to proceed. In addition, syncthreads\_or evaluates the integer argument *int\_value* for all threads of the block and returns non-zero if and only if *int\_value* evaluates to non-zero for *any* of them.

#### **Memory Fences**

In general, when a thread issues a series of writes to memory in a particular order, other threads may see the effects of these memory writes in a different order. You can use threadfence(), threadfence block(), and threadfence system() to create a *memory fence* to enforce ordering.

For example, suppose you use a kernel to compute the sum of an array of N numbers in one call. Each block first sums a subset of the array and stores the result in global memory. When all blocks are done, the last block done reads each of these partial sums from global memory and sums them to obtain the final result. To determine which block is finished last, each block atomically increments a counter to signal that it is done with computing and storing its partial sum. If no fence is placed between storing the partial sum and incrementing the counter, the counter might increment before the partial sum is stored.

#### **THREADFENCE**

#### void threadfence()

threadfence acts as a memory fence, creating a wait. Typically, when a thread issues a series of writes to memory in a particular order, other threads may see the effects of these memory writes in a different order. threadfence() is one method to enforce a specific order. All global and shared memory accesses made by the calling thread prior to threadfence() are visible to:

- All threads in the thread block for shared memory accesses
- **‣** All threads in the device for global memory accesses

#### **THREADFENCE\_BLOCK**

#### void threadfence\_block()

threadfence block acts as a memory fence, creating a wait until all global and shared memory accesses made by the calling thread prior to threadfence block() are visible to all threads in the thread block for all accesses.

#### **THREADFENCE\_SYSTEM**

void threadfence\_system()

threadfence system acts as a memory fence, creating a wait until all global and shared memory accesses made by the calling thread prior to threadfence system() are visible to:

- **‣** All threads in the thread block for shared memory accesses
- **‣** All threads in the device for global memory accesses
- **‣** Host threads for page-locked host memory accesses

threadfence\_system() is only supported by devices of compute capability 2.0 or higher.

# 3.6.5. Warp-Vote Operations

Warp-vote operations are only supported by devices with compute capability 1.2 and higher. Each of these functions has a single argument.

#### **ALLTHREADS**

The allthreads function is a warp-vote operation with a single scalar logical argument:

if( allthreads( $a(i) < 0.0$ ) ) allneg = .true.

The function allthreads evaluates its argument for all threads in the current warp. The value of the function is .true. only if the value of the argument is .true. for all threads in the warp.

#### **ANYTHREAD**

The anythread function is a warp-vote operation with a single scalar logical argument: if(  $anythread(a(i) < 0.0)$  ) allneg = .true.

The function anythread evaluates its argument for all threads in the current warp. The value of the function is .false. only if the value of the argument is .false. for all threads in the warp.

#### **BALLOT**

The ballot function is a warp-vote operation with a single integer argument: unsigned integer ballot(int\_value)

The function ballot evaluates the argument int value for all threads of the warp and returns an integer whose Nth bit is set if and only if int value evaluates to nonzero for the Nth thread of the warp.

This function is only supported by devices of compute capability 2.0.

#### **Example:**

if( ballot(int value) ) allneg = .true.

# 3.6.6. Atomic Functions

The atomic functions read and write the value of their first operand, which must be a variable or array element in shared memory (with the shared attribute) or in device global memory (with the device attribute). Atomic functions are only supported by devices with compute capability 1.1 and higher. Compute capability 1.2 or higher is required if the first argument has the shared attribute. Certain real(4) and real(8) atomic functions may require compute capability 2.0 and higher.

The atomic functions return correct values even if multiple threads in the same or different thread blocks try to read and update the same location without any synchronization.

#### **Arithmetic and Bitwise Atomic Functions**

These atomic functions read and return the value of the first argument. They also combine that value with the value of the second argument, depending on the function, and store the combined value back to the first argument location. For atomicadd, atomicsub, atomicmax, atomicmin, and atomicexch, the data types may be integer(4), integer(8), real(4), or real(8). For atomicand, atomicor, and atomicxor, only integer(4) arguments are supported.

The return value for each of these functions is the first argument, mem.

These functions are:

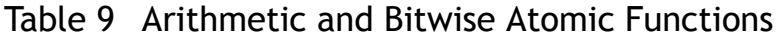

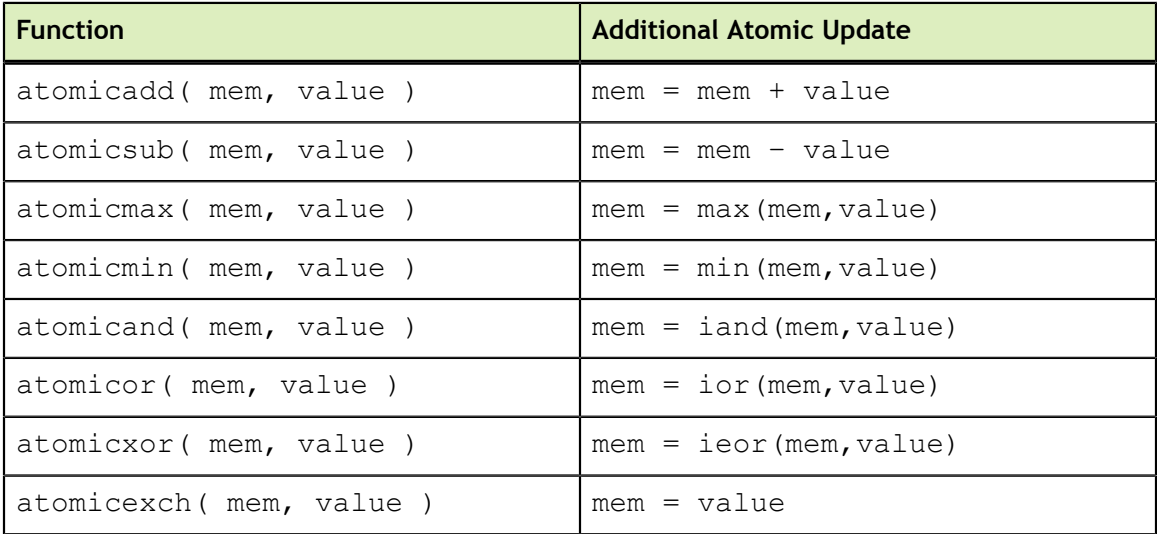

#### **Counting Atomic Functions**

These atomic functions read and return the value of the first argument. They also compare the first argument with the second argument, and stores a new value back to the first argument location, depending on the result of the comparison. These functions are intended to implement circular counters, counting up to or down from a maximum value specified in the second argument. Both arguments must be of type integer(kind=4).

The return value for each of these functions is the first argument, mem.

These functions are:

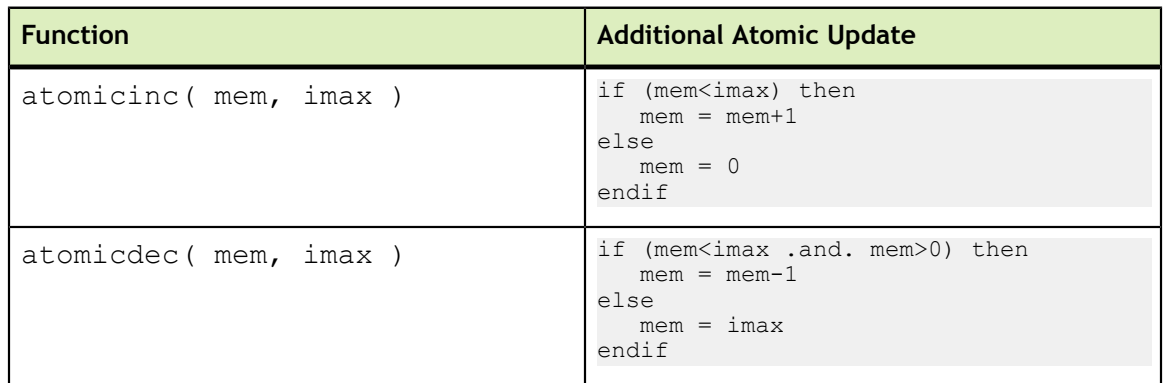

### Table 10 Counting Atomic Functions

#### **Compare and Swap Atomic Function**

This atomic function reads and returns the value of the first argument. It also compares the first argument with the second argument, and atomically stores a new value back to the first argument location if the first and second argument are equal. All three arguments must be of the same type, either integer(kind=4), integer(kind=8), real(kind=4), or real(kind=8).

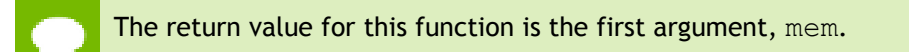

The function is:

### Table 11 Compare and Swap Atomic Function

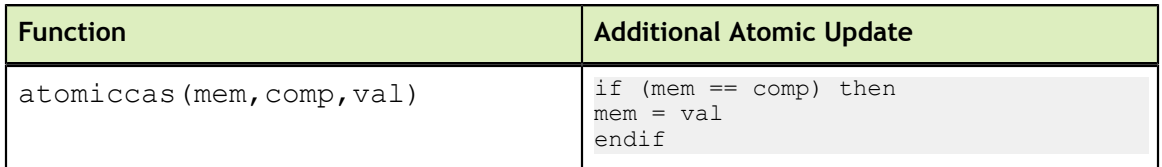

# 3.6.7. Fortran I/O

The underlying CUDA printf implementation limits the number of print statements in a kernel launch to 4096. Users should take this limit into account when making use of this feature.

### 3.6.7.1. PRINT Example

By adding the compiler option -Mcuda=charstring, some limited support for character strings, character substrings, character variables, and string assignment is also now available in CUDA Fortran device code. Here is a short example:

```
attributes(global) subroutine printtest()
character*12 c
i = threadIdx%x
if (i/2*2.eq.i) then
 c = "Even Thread:"
else
 c = " Odd Thread:"
endif
print *,c,c(6:11),iend subroutine
```
# 3.6.8. Shuffle Functions

PGI 14.1 enables CUDA Fortran device code to access compute capability 3.x shuffle functions. These functions enable access to variables between threads within a warp, referred to as *lanes*. In CUDA Fortran, lanes use Fortran's 1-based numbering scheme.

#### **\_\_shfl()**

 $shf1$  () returns the value of var held by the thread whose ID is given by srcLane. If the srcLane is outside the range of  $1:$  width, then the thread's own value of var is returned. The width argument is optional in all shuffle functions and has a default value of 32, the current warp size.

```
integer(4) function shfl(var, srcLane, width)
       integer(4) var, srcLane
       integer(4), optional :: width
   real(4) function shfl(var, srcLane, width)
      real(4) :: var integer(4) :: srcLane
       integer(4), optional :: width
 real(8) function __shfl(var, srcLane, width)
 real(8) :: var
       integer(4) :: srcLane
       integer(4), optional :: width
```
#### **\_\_shfl\_up()**

shfl\_up() calculates a source lane ID by subtracting delta from the caller's thread ID. The value of var held by the resulting thread ID is returned; in effect, var is shifted up the warp by delta lanes.

The source lane index will not wrap around the value of width, so the lower delta lanes are unchanged.

```
integer(4) function __shfl_up(var, delta, width)
    integer(4) var, delta
    integer(4), optional :: width
real(4) function shfl up(var, delta, width)
   real(4) :: var
    integer(4) :: delta
    integer(4), optional :: width
 real(8) function __shfl_up(var, delta, width)
   real(8) :: var
    integer(4) :: delta
   integer(4), optional :: width
```
#### **\_\_shfl\_down()**

shfl\_down() calculates a source lane ID by adding delta to the caller's thread ID. The value of var held by the resulting thread ID is returned: this has the effect of shifting var down the warp by delta lanes. The ID number of the source lane will not wrap around the value of width, so the upper delta lanes remain unchanged.

```
integer(4) function shfl down(var, delta, width)
       integer(4) var, delta
       integer(4), optional :: width
   real(4) function shfl down(var, delta, width)
      real(4) :: var integer(4) :: delta
       integer(4), optional :: width
   real(8) function shfl down(var, delta, width)
       real(8) :: var
 integer(4) :: delta
 integer(4), optional :: width
```
#### **\_\_shfl\_xor()**

shfl\_xor() uses ID-1 to calculate the source lane ID by performing a bitwise XOR of the caller's lane ID with the laneMask. The value of var held by the resulting lane ID is returned. If the resulting lane ID falls outside the range permitted by width, the thread's own value of var is returned. This mode implements a butterfly addressing pattern such as is used in tree reduction and broadcast.

```
 integer(4) function __shfl_xor(var, laneMask, width)
      integer(4) var, laneMask integer(4), optional :: width
 real(4) function __shfl_xor(var, laneMask, width)
 real(4) :: var
       integer(4) :: laneMask
       integer(4), optional :: width
    real(8) function __shfl_xor(var, laneMask, width)
       real(8) :: var
       integer(4) :: laneMask
       integer(4), optional :: width
```
Here is an example using  $\sin\theta$  shiflet xor() to compute the sum of each thread's variable contribution within a warp:

```
j = . . .k = \underline{\phantom{0}} \text{shfl\_xor(j,1)}; j = j + kk = \underline{\hspace{1cm}} \text{shfl\_xor(j,2)}; j = j + kk = \underline{\phantom{0}} \text{shfl\_xor(j, 4)}; j = j + kk = \underline{\phantom{0}} \text{shfl\_xor(j, 8)}; j = j + kk = \underline{\phantom{0}} \text{shfl\_xor(j,16)}; j = j + k
```
# 3.6.9. Restrictions

This section lists restrictions on statements and features that can appear in device subprograms.

- **‣** Recursive subroutines and functions are not allowed.
- **‣** PAUSE statements are not allowed.
- **‣** Most Input/Output statements are not allowed at all: READ, FORMAT, NAMELIST, OPEN, CLOSE, BACKSPACE, REWIND, ENDFILE, INQUIRE.
- **‣** List-directed PRINT and WRITE statements to the default unit may be used when compiling for compute capability 2.0 and higher; all other uses of PRINT and WRITE are disallowed.
- **‣** Alternate return specifications are not allowed.
- **‣** ENTRY statements are not allowed.
- **‣** Floating point exception handling is not supported.
- Fortran intrinsic functions not listed in Section 3.6.3 are not supported.
- **‣** Cray pointers are not supported.

# 3.7. Host code

Host subprograms may use intrinsic functions, such as the new  $size of$  intrinsic function.

# 3.7.1. SIZEOF Intrinsic

A call to sizeof(A), where A is a variable or expression, returns the number of bytes required to hold the value of A.

```
integer(kind=4) :: i, j
j = sizeof(i) ! this assigns the value 4 to j
```
# 3.7.2. Overloaded Reduction Intrinsics

Beginning in PGI 15.1, the sum, maxval, and minval host intrinsics are overloaded to accept device or managed arrays when the cudafor module is used. The tuned kernels written to implement these operations use the shuffle functions, so compute capability 3.0 or higher is required to use these reductions. If the mask optional argument is used, the mask argument must be either a device logical array, or an expression containing managed operands and constants, i.e. the mask must be computable on the host but readable on the device.

Here is a complete example which performs the sum and maxval reductions on the GPU:

```
 program multidimred
  use cudafor
real(8), managed :: a(5, 5, 5, 5, 5) real(8), managed :: b(5,5,5,5)
 real(8) :: c
 call random_number(a)
do idim = 1, 5b = sum(a, dim=idim)c = max(maxval(b), c) end do
 print *,"Max along any dimension",c
 end program
```
Array slices are also supported. This may run less efficiently on the GPU, but is very powerful nonetheless, and useful for debugging:

```
real(4), managed :: a(n,m)result(ix) = sum(a(2:n-1,:))restt(ix) = sum(a(:,3:m-2))result(ix) = sum(a(n2:n, m2:m))result(ix) = sum(a(1:n3,1:m3))result(ix) = sum(a(n2:n3, m2:m3))
```
By default, intrinsic reductions that are supported on the device will be executed on the device for (large enough) managed arrays. There may be occasions where one would like to perform reductions on managed data on the host. This can be accomplished using the rename feature of the "use" statement, for example:

```
 program reductionRename
use cudafor, gpusum => sum
 implicit none
 integer, managed :: m(3000)
 integer :: istat
m = 1 istat = cudaDeviceSynchronize()
write(*,*) sum(m) ! executes on host
 write(*,*) gpusum(m) ! executes on device
 end program
```
By default, these reductions will run on a nonzero stream. If a unique per-thread default stream was set via a call to cudaforSetDefaultStream, the reduction initialization will pick that up. Users can further control which stream reductions run on, or force stream 0, by using the cudaforReductionSetStream() call. The current reduction stream can be queried using the cudaforReductionGetStream() call.

SUM() on complex managed or device data is not currently supported. This support will be added in a future PGI release

# 3.8. Fortran Modules

CUDA Fortran Modules are available to help programmers access features of the CUDA runtime environment, which might otherwise not be accessible from Fortran without significant effort from the programmer. These modules might be either device modules or host modules.

# 3.8.1. Device Modules

PGI provides a device module by default which allows access and interfaces to many of the CUDA device built-in routines.

To access this module explicitly, do one of the following:

- **‣** Add this line to your Fortran program: use cudadevice
- **‣** Add this line to your C program: #include <cudadevice.h>

You can use these routines in CUDA Fortran global and device subprograms, in CUF kernels, and in PGI Accelerator compute regions in Fortran as well as in C. Further, the PGI compilers come with implementations of these routines for host code, though these implementations are not specifically optimized for the host.

[CUDA Built-in Routines](#page-54-0) lists the CUDA built-in routines that are available:

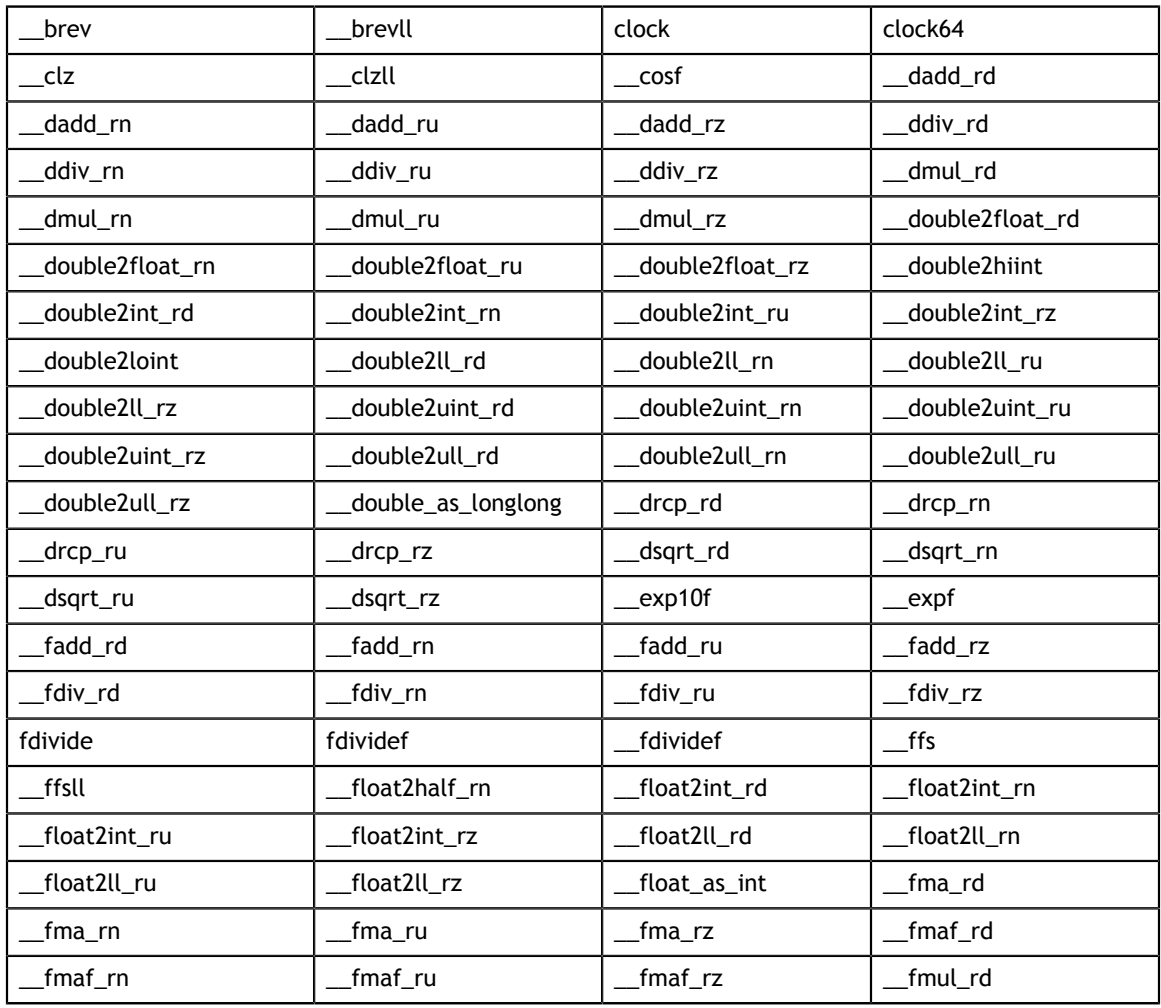

#### <span id="page-54-0"></span>Table 12 CUDA Built-in Routines

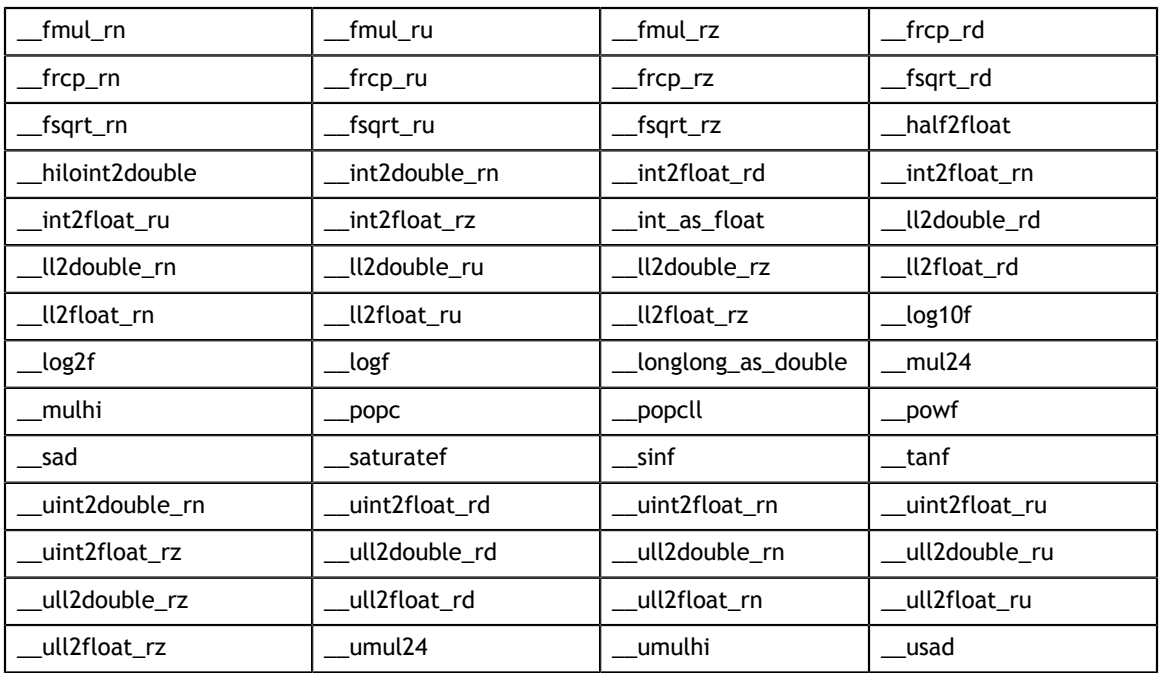

### 3.8.1.1. LIBM Device Module

PGI also provides a device module which provides interfaces to standard libm functions which are not in the Fortran intrinsic library.

To access this module, add this line to your Fortran subprogram:

use libm

These interfaces are defined in the libm device module:

### Table 13 CUDA Device libm Routines

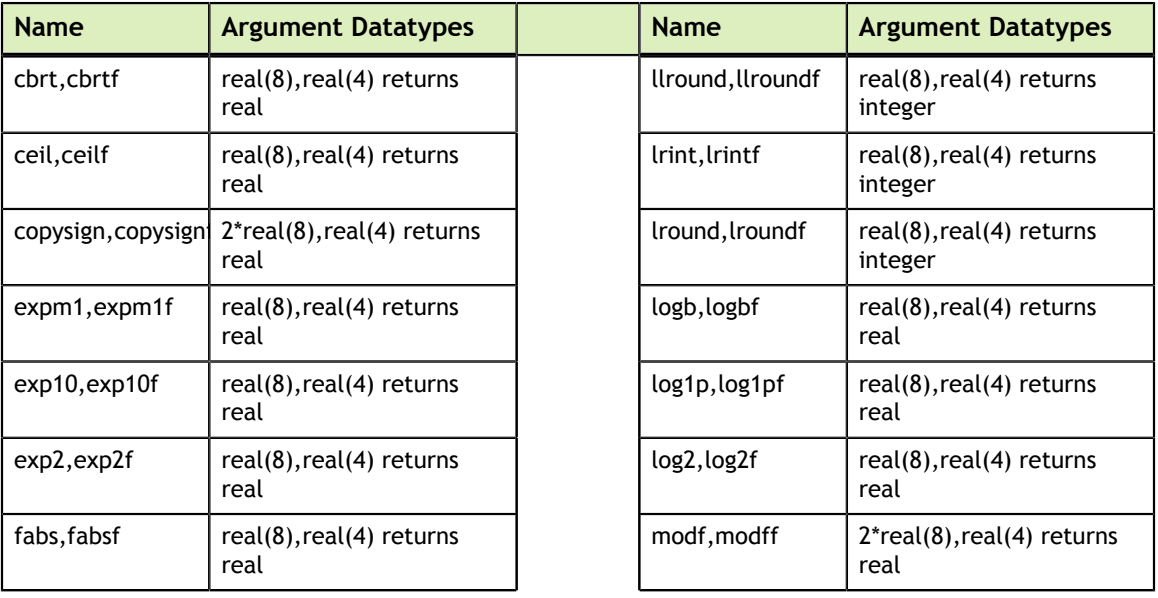

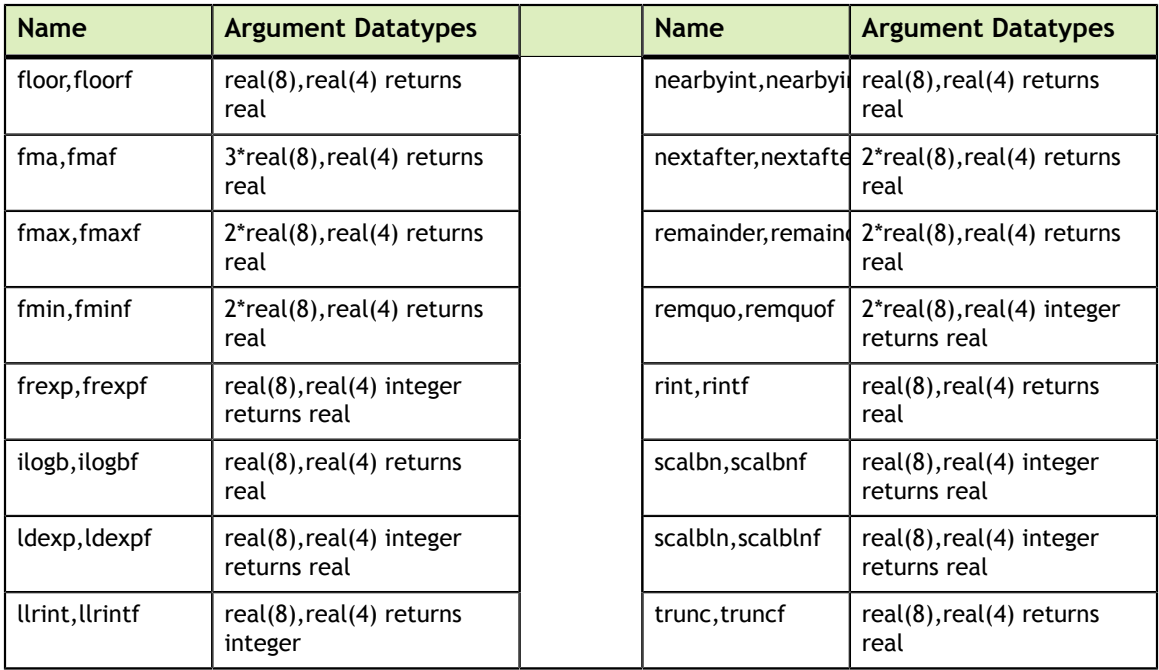

Here is a simple example of using the LIBM device module:

```
attributes(global) subroutine testlibm( a, b )
  use libm
 real, device :: a(*), b(*)i = threadIdx%x
 b(i) = cbrt(a(i)) end subroutine
```
### 3.8.1.2. CUBLAS Device Module

On NVIDIA GPUs which support CUDA Compute Capability 3.5 and above, PGI provides a device module which provides interfaces to the device CUBLAS library.

To access this module, add this line to your Fortran subprogram:

```
use cublas device
```
Here is a simple example of using the CUBLAS device library:

```
module mblasd
contains
  attributes(global) subroutine testblas( a, b, n )
  use cublas_device
 real, device :: a(*), b(*) type(cublasHandle) :: h
  integer, value :: n
 j = cublasCreate v2(h)i = threadIdx%x
  if (i.eq.1) then
   j = \text{cublassswap } v2(h,n,a,1,b,1) end if
   j = cublasDestroy_v2(h)
  return
  end subroutine
end module mblasd
! Compile with "pgfortran -Mcuda=cc35 cublasdev.cuf -lcublas device"
program cublasdev
use mblasd
```

```
integer, parameter :: n = 1000
real, managed :: a(n), b(n)
a = 1.0; b = 2.0call testblas<<<1,1>>> (a,b,n)
istat = cudaDeviceSynchronize()
print *,all(a.eq.2*b)
end
```
### 3.8.1.3. Cooperative Groups Device Module

On NVIDIA GPUs which support CUDA Compute Capability 7.0 and above, PGI provides a device module which provides interfaces to cooperative group functionality which is provided by NVIDIA starting in CUDA 9.0.

To access this module, add this line to your Fortran subprogram:

use cooperative\_groups

Here is a simple example of using the cooperative\_groups device module which enables a cooperative grid kernel:

```
attributes(grid global) subroutine g1(a,b,n,some offset)
  use cooperative_groups
 real, device : a(n), b(n) integer, value :: n, some_offset
   type(grid_group) :: gg
 gg = this<sup>-</sup>grid()
 do i = gg\overline{8}rank, n, gg\overline{8}size
   a(i) = min(max(a(i), 0.0), 100.0) + 0.5 end do
   call syncthreads(gg)
 do i = gg%rank, n, gg%size
 j = i + some_offset
    if (j.get.n) \overline{j} = j - nb(i) = a(i) + a(j) end do
return
end subroutine
```
There is currently limited functionality for cooperative groups of size less than or equal to a thread block. More functionality will be added in an upcoming release. Currently, the following types are defined within the module: grid\_group, thread\_group, and coalesced\_group. Each type has two public members, the size and rank. The syncthreads subroutine is overloaded in the cooperative\_groups module to take the type as an argument, to appropriately synchronize the threads in that group. Minimal code sequences supported are:

Cooperative group equal to a thread block:

```
. . . . .
 use cooperative_groups
  type(thread_group) :: tg
 tq = this thread block()
  call syncthreads(tg)
```
Cooperative group equal to a warp:

```
 . . .
 use cooperative_groups
 type(coalesced_group) :: wg
 wg = this warp() call syncthreads(wg)
```
### 3.8.2. Host Modules

PGI provides a module which defines interfaces to the CUBLAS Library from PGI CUDA Fortran. These interfaces are made accessible by placing the following statement in the CUDA Fortran host-code program unit.

```
use cublas
```
The interfaces are currently in three forms:

**‣** Overloaded traditional BLAS interfaces which take device arrays as arguments rather than host arrays, i.e.

```
 call saxpy(n, a, x, incx, y, incy)
```
where the arguments  $x$  and  $y$  have the device attribute.

▶ Portable legacy CUBLAS interfaces which interface directly with CUBLAS versions < 4.0, i.e.

call cublasSaxpy(n, a, x, incx, y, incy)

where the arguments  $x$  and  $y$  must have the device attribute.

**‣** New CUBLAS 4.0+ interfaces with access to all features of the new library.

These interfaces are all in the form of function calls, take a handle as the first argument, and pass many scalar arguments and results by reference, i.e.

istat = cublasSaxpy\_v2(h, n, a, x, incx,  $y$ , incy)

In the case of saxpy, users now have the option of having "a" reside either on the host or device. Functions which traditionally return a scalar, such as sdot () and isamax(), now take an extra argument for returning the result. Functions which traditionally take a character\*1 argument, such as 't' or 'n' to control transposing, now take an integer value defined in the cublas module.

To support the third form, a derived type named cublasHandle is defined in the cublas module. You can define a variable of this type using

```
type(cublasHandle) :: h
```
Initialize it by passing it to the cublasCreate function.

When using CUBLAS 4.0 and higher, the cublas module properly generates handles for the first two forms from serial and OpenMP parallel regions.

Intermixing the three forms is permitted. To access the handles used internally in the cublas module use:

```
h = cublasGetHandle()
```
The following form "istat = cublasGetHandle(h)" is also supported.

istat = cublasGetHandle(h)

Assignment and tests for equality and inequality are supported for the cublasHandle type.

CUDA 3.2 helper functions defined in the cublas module:

```
integer function cublasInit()
integer function cublasShutdown()
integer function cublasGetError()
```

```
integer function cublasAlloc(n, elemsize, devptr)
integer function cublasFree(devptr)
integer function cublasSetVector(n, elemsize, x, incx, y, incy)
integer function cublasGetVector(n, elemsize, x, incx, y, incy)
integer function cublasSetMatrix(rows, cols, elemsize, a, lda, b, ldb)
integer function cublasGetMatrix(rows, cols, elemsize, a, lda, b, ldb)
integer function cublasSetKernelStream(stream)
integer function cublasSetVectorAsync(n, elemsize, x, incx, y, incy, stream)
integer function cublasGetVectorAsync(n, elemsize, x, incx, y, incy, stream)
integer function cublasSetMatrixAsync(rows, cols, elemsize, a, lda, b, ldb,
 stream)
integer function cublasGetMatrixAsync(rows, cols, elemsize, a, lda, b, ldb,
 stream)
```
Additional CUDA 4.0 helper functions defined in the cublas module:

```
integer function cublasCreate(handle)
integer function cublasDestroy(handle)
integer function cublasGetVersion(handle, version)
integer function cublasSetStream(handle, stream)
integer function cublasGetStream(handle, stream)
integer function cublasGetPointerMode(handle, mode)
integer function cublasSetPointerMode(handle, mode)
```
Refer to [Cublas Module Example](#page-86-0) for an example that demonstrates the use of the cublas module, the cublasHandle type, and the three forms of calls.

PGI provides another module which defines interfaces to the CUFFT Library from PGI CUDA Fortran. These interfaces are made accessible by placing the following statement in the CUDA Fortran host-code program unit.

```
use cufft
```
Here is an example of some code which uses the cufft interfaces:

```
program cufft2dTest
  use cufft
 integer, parameter :: n=450
complex :: a(n,n), b(n,n)complex, device :: a(d(n,n)), b(d(n,n)) integer :: plan, ierr
  real, dimension(3) :: res, exp
  a = 1; a_d = aierr = \text{cufftPlan2D(plan,n,n,CUFFT C2C)}ierr = ierr + \text{cufftExecC2C}(plan, a_d, b_d, \text{CUFFT_FORWARD})ierr = ierr + cutfExecC2C(plan,b<sup>d</sup>,b<sup>d</sup>,CUFFT<sup>T</sup>INVERSE)
  b = b dres(1) = maxval(abs(a-b/(n*n)))
  print *,'Max error C2C: ', res(1)
```
Beginning in PGI 15.1, the distribution also contains a module which defines interfaces to the CUSPARSE Library from PGI CUDA Fortran. The CUSPARSE library has had fairly substantial changes made to it over the last several CUDA releases, so the source for the module is also included in our package, and a different version of the precompiled module is put into a version-specific location which is searched according to the CUDA version specified on the compilation command line. These interfaces are made explicit by placing the following statement in the CUDA Fortran host-code program unit.

use cusparse

In addition to the function interfaces, there are several important derived types and constants which are defined in the cusparse module. Here is an example of their use:

```
! Compile with "pgfortran testLevel3.cuf -lcusparse"
program testLevel3
  use cudafor
  use cusparse
  implicit none
   integer, parameter :: nd = 20 ! # rows/cols in dense matrix
   type(cusparseHandle) :: h
   type(cusparseMatDescr) :: descrA
   type(cusparseSolveAnalysisInfo) :: saInfo
   integer :: status, version, mode, i
   ! D-data
  ! dense
   real(8) :: DAde(nd,nd), DBde(nd,nd), DCde(nd,nd), DmaxErr
  real(8), device :: DAde_d(nd,nd), DBde_d(nd,nd), DCde_d(nd,nd)
   ! csr
  real(8) :: csrValDA(nd)
  real(8), device :: csrValDA_d(nd)
  real(8) :: Dalpha, Dbeta
   real(8), device :: Dalpha_d, Dbeta_d
   ! integer data common to all data types
  integer :: nnz
  integer :: nnzPerRowA(nd), csrRowPtrA(nd+1), csrColIndA(nd)
  integer, device :: nnzPerRowA_d(nd), csrRowPtrA_d(nd+1), csrColIndA_d(nd)
   ! initalization
  status = cusparseCreate(h)
   status = cusparseGetVersion(h, version)
  write(*,*) '... version:', version
  status = cusparseCreateMatDescr(descrA)
  status = cusparseSetMatType(descrA, CUSPARSE_MATRIX_TYPE_GENERAL)
  status = cusparseSetMatIndexBase(descrA, CUSPARSE INDEX BASE ONE)
  status = cusparseCreateSolveAnalysisInfo(saInfo)
   ! Initialize matrix (Identity)
 D \text{A}de = 0.0i = 1, nd
     D = [i, i] = 1.0 end do
 DAde_d = DAdecall random number(DBde)
 D B d e d = D B d e ! convert from dense to csr
  status = cusparseDnnz v2(h, CUSPARSE DIRECTION ROW, nd, nd, descrA, &
     DAde d, nd, nnzPerRowA d, nnz)
  status = cusparseDdense2csr(h, nd, nd, descrA, DAde d, nd, nnzPerRowA d, &
      csrValDA_d, csrRowPtrA_d, csrColIndA_d)
   ! csrmm HPM
 Dalpha = 1.0Dbeta = 0.0status = cusparseDcsrmm(h, CUSPARSE OPERATION NON TRANSPOSE, nd, nd, nd, &
     nnz, Dalpha, descrA, csrValDA d, csrRowPtrA d, csrColIndA d, DBde d, &
      nd, Dbeta, DCde_d, nd)
   if (status /= CUSPARSE_STATUS_SUCCESS) write (*,*) 'CSRMM Error:',status
```

```
 DCde = DCde_d
 DmaxErr = maxval(abs(DCde-DBde))
 status = cusparseDestroy(h)
 write(*,*) 'cusparseDestroy', status, DmaxErr
```
end program testLevel3

# Chapter 4. RUNTIME APIS

The system module cudafor defines the interfaces to the Runtime API routines.

Most of the runtime API routines are integer functions that return an error code; they return a value of zero if the call was successful, and a nonzero value if there was an error. To interpret the error codes, refer to [Error Handling](#page-66-0).

Unless a specific kind is provided, the plain integer type implies integer(4) and the plain real type implies real(4).

# 4.1. Initialization

No explicit initialization is required; the runtime initializes and connects to the device the first time a runtime routine is called or a device array is allocated.

**Tip** When doing timing runs, be aware that initialization can add some overhead.

# 4.2. Device Management

Use the functions in this section for device management.

# 4.2.1. cudaChooseDevice

```
integer function cudaChooseDevice ( devnum, prop )
      integer, intent(out) :: devnum
      type(cudadeviceprop), intent(in) :: prop
```
cudaChooseDevice assigns the device number that best matches the properties given in prop to its first argument.

# 4.2.2. cudaDeviceGetCacheConfig

```
integer function cudaDeviceGetCacheConfig ( cacheconfig )
     integer, intent(out) :: cacheconfig
```
cudaDeviceGetCacheConfig returns the preferred cache configuration for the current device. Current possible cache configurations are defined to be cudaFuncCachePreferNone, cudaFuncCachePreferShared, and cudaFuncCachePreferL1.

cudaDeviceGetCacheConfig is available in device code starting in CUDA 5.0.

### 4.2.3. cudaDeviceGetLimit

```
integer function cudaDeviceGetLimit( val, limit )
    integer(kind=cuda_count_kind) :: val
   integer :: limit
```
cudaGetDeviceGetLimit returns in val the current size of limit. Current possible limit arguments are cudaLimitStackSize, cudaLimitPrintfSize, and cudaLimitMallocHeapSize.

cudaGetDeviceGetLimit is available in device code starting in CUDA 5.0.

### 4.2.4. cudaDeviceGetSharedMemConfig

```
integer function cudaDeviceGetSharedMemConfig ( config )
integer, intent(out) :: config
```
cudaDeviceGetSharedMemConfig returns the current size of the shared memory banks on the current device. This routine is for use with devices with configurable shared memory banks, and is supported starting with CUDA 4.2. Current possible shared memory configurations are defined to be cudaSharedMemBankSizeDefault, cudaSharedMemBankSizeFourByte, and cudaSharedMemBankSizeEightByte.

# 4.2.5. cudaDeviceGetStreamPriorityRange

```
integer function cudaDeviceGetStreamPriorityRange ( leastpriority,
 greatestpriority )
integer, intent(out) :: leastpriority, greatestpriority
```
cudaDeviceGetStreamPriorityRange returns the numerical values that correspond to the least and greatest stream priorities for the current context and device.

# 4.2.6. cudaDeviceReset

```
integer function cudaDeviceReset()
```
cudaDeviceReset resets the current device attached to the current process.

# 4.2.7. cudaDeviceSetCacheConfig

```
integer function cudaDeviceSetCacheConfig ( cacheconfig )
      integer, intent(in) :: cacheconfig
```
cudaDeviceSetCacheConfig sets the current device preferred cache configuration. Current possible cache configurations are defined to be cudaFuncCachePreferNone, cudaFuncCachePreferShared, and cudaFuncCachePreferL1.

# 4.2.8. cudaDeviceSetLimit

integer function cudaDeviceSetLimit( limit, val )

```
 integer :: limit
 integer(kind=cuda_count_kind) :: val
```
cudaGetDeviceSetLimit sets the limit of the current device to val. Current possible limit arguments are cudaLimitStackSize, cudaLimitPrintfSize, and cudaLimitMallocHeapSize.

### 4.2.9. cudaDeviceSetSharedMemConfig

```
integer function cudaDeviceSetSharedMemConfig ( config )
 integer, intent(in) :: config
```
cudaDeviceSetSharedMemConfig sets the size of the shared memory banks on the current device. This routine is for use with devices with configurable shared memory banks, and is supported starting with CUDA 4.2. Current possible shared memory configurations are defined to be cudaSharedMemBankSizeDefault, cudaSharedMemBankSizeFourByte, and cudaSharedMemBankSizeEightByte.

# 4.2.10. cudaDeviceSynchronize

integer function cudaDeviceSynchronize()

cudaDeviceSynchronize blocks the current device until all preceding requested tasks have completed.

cudaDeviceSynchronize is available in device code starting in CUDA 5.0.

## 4.2.11. cudaGetDevice

```
integer function cudaGetDevice( devnum )
 integer, intent(out) :: devnum
```
cudaGetDevice assigns the device number associated with this host thread to its first argument.

cudaGetDevice is available in device code starting in CUDA 5.0.

### 4.2.12. cudaGetDeviceCount

```
integer function cudaGetDeviceCount( numdev )
 integer, intent(out) :: numdev
```
cudaGetDeviceCount assigns the number of available devices to its first argument.

cudaGetDeviceCount is available in device code starting in CUDA 5.0.

# 4.2.13. cudaGetDeviceProperties

```
integer function cudaGetDeviceProperties( prop, devnum )
      type(cudadeviceprop), intent(out) :: prop
      integer, intent(in) :: devnum
```
cudaGetDeviceProperties returns the properties of a given device.

cudaGetDeviceProperties is available in device code starting in CUDA 5.0.

# 4.2.14. cudaSetDevice

```
integer function cudaSetDevice( devnum )
 integer, intent(in) :: devnum
```
cudaSetDevice selects the device to associate with this host thread.

# 4.2.15. cudaSetDeviceFlags

```
integer function cudaSetDevice( flags )
 integer, intent(in) :: flags
```
cudaSetDeviceFlags records how the CUDA runtime interacts with this host thread.

# 4.2.16. cudaSetValidDevices

```
integer function cudaSetValidDevices( devices, numdev )
 integer :: numdev, devices(numdev)
```
cudaSetValidDevices sets a list of valid devices for CUDA execution in priority order as specified in the devices array.

# <span id="page-65-0"></span>4.3. Thread Management

Sometimes threads within a block access the same addresses in shared or global memory, thus creating potential read-after-write, write-after-read, or write-after-write hazards for some of these memory accesses. To avoid these potential issues, use the functions in this section for thread management. These functions have been deprecated beginning in CUDA 4.0.

# 4.3.1. cudaThreadExit

integer function cudaThreadExit()

cudaThreadExit explicitly cleans up all runtime-related CUDA resources associated with the host thread. Any subsequent CUDA calls or operations will reinitialize the runtime.

Calling cudaThreadExit is optional; it is implicitly called when the host thread exits.

# 4.3.2. cudaThreadSynchronize

integer function cudaThreadSynchronize()

cudaThreadSynchronize blocks execution of the host subprogram until all preceding kernels and operations are complete. It may return an error condition if one of the preceding operations fails.

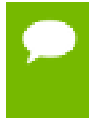

This function is deprecated because its name does not reflect its behavior. Its functionality is identical to the non-deprecated function cudaDeviceSynchronize(), which you should use instead.

# <span id="page-66-0"></span>4.4. Error Handling

Use the functions in this section for error handling.

# 4.4.1. cudaGetErrorString

```
function cudaGetErrorString( errcode )
     integer, intent(in) :: errcode
    character*(*) :: cudaGetErrorString
```
cudaGetErrorString returns the message string associated with the given error code.

# 4.4.2. cudaGetLastError

integer function cudaGetLastError()

cudaGetLastError returns the error code that was most recently returned from any runtime call in this host thread.

# 4.4.3. cudaPeekAtLastError

integer function cudaPeekAtLastError()

cudaPeekAtLastError returns the last error code that has been produced by the CUDA runtime without resetting the error code to cudaSuccess like cudaGetLastError.

# 4.5. Stream Management

Use the functions in this section for stream management.

# 4.5.1. cudaforGetDefaultStream

integer(kind=cuda\_stream\_kind) function cudaforGetDefaultStream( devptr )

cudaforGetDefaultStream returns the default stream which has been associated with a thread, managed variable, or device variable via a call to cudaforSetDefaultStream. devptr may be any managed or device scalar or array of a supported type specified in [Device Code Intrinsic Datatypes.](#page-42-0) The devptr argument is optional; if it is not specified, the function returns the stream tied to the thread, or zero (the default stream).

cudaGetStreamDefault was available starting in CUDA 6.0. In PGI 15.4, it was renamed to cudaforGetDefaultStream since this function is not available in CUDA  $C/C++$ .

Streams values returned from cudaforGetDefaultStream can be used as the argument to other CUDA libraries, such as the routines cublasSetStream(), cufftSetStream(), and cusparseSetStream().

## 4.5.2. cudaforSetDefaultStream

integer function cudaforSetDefaultStream( devptr, stream ) integer(kind=cuda\_stream\_kind), intent(in) :: stream

cudaforSetDefaultStream sets the default stream for all subsequent high-level CUDA Fortran operations on managed or device data initiated by that CPU thread. Starting in PGI 15.4, the specific operations affected with managed data are allocatation via the Fortran allocate statement, assignment (both memset and memcpy types), CUF Kernel and global kernel launches, and sum(), maxval(), and minval() reduction operations. devptr may be any managed or device scalar or array of a supported type specified in [Device Code Intrinsic Datatypes.](#page-42-0) The devptr argument is optional; if it is not specified, the function ties the specified stream to all subsequent, allowable, highlevel operations executing on that thread.

cudaSetStreamDefault was available starting in CUDA 6.0. In PGI 15.4, it was renamed to cudaforSetDefaultStream since this function is not available in CUDA  $C/C++$ .

## 4.5.3. cudaStreamAttachMemAsync

```
integer function cudaStreamAttachMemAsync( stream, devptr, length, flags )
 integer(kind=cuda_stream_kind), intent(in) :: stream
 integer(kind=cuda_count_kind), optional, intent(in) :: length
integer, optional, intent(in) :: flags
```
cudaStreamAttachMemAsync initiates a stream operation to attach the managed allocation starting at address devptr to the specified stream. devptr may be any managed scalar or array of a supported type specified in [Device Code](#page-42-0) [Intrinsic Datatypes](#page-42-0). The argument len is optional, but currently must be zero. The flags argument must be cudaMemAttachGlobal, cudMemAttachHost, or cudMemAttachSingle.

cudaStreamAttachMemAsync is available starting in CUDA 6.0.

### 4.5.4. cudaStreamCreate

```
integer function cudaStreamCreate( stream )
 integer(kind=cuda_stream_kind), intent(out) :: stream
```
cudaStreamCreate creates an asynchronous stream and assigns its identifier to its first argument.

# 4.5.5. cudaStreamCreateWithFlags

```
integer function cudaStreamCreateWithFlags( stream, flags )
 integer(kind=cuda_stream_kind), intent(out) :: stream
integer, intent (i\overline{n}) :: flags
```
cudaStreamCreateWithFlags creates an asynchronous stream and assigns its identifier to its first argument. Valid values for flags are cudaStreamDefault or cudaStreamNonBlocking.

cudaStreamCreateWithFlags is available in device code starting in CUDA 5.0.

## 4.5.6. cudaStreamCreateWithPriority

```
integer function cudaStreamCreateWithPriority( stream, flags, priority )
 integer(kind=cuda_stream_kind), intent(out) :: stream
integer, intent(in) :: flags, priority
```
cudaStreamCreateWithPriority creates an asynchronous stream and assigns its identifier to its first argument. Valid values for flags are cudaStreamDefault or cudaStreamNonBlocking. Lower values for priority represent higher priorities. Work in a higher priority stream may preempt work already executing in a low priority stream.

## 4.5.7. cudaStreamDestroy

```
integer function cudaStreamDestroy( stream )
 integer(kind=cuda_stream_kind), intent(in) :: stream
```
cudaStreamDestroy releases any resources associated with the given stream.

cudaStreamDestroy is available in device code starting in CUDA 5.0.

# 4.5.8. cudaStreamGetPriority

```
integer function cudaStreamGetPriority( stream, priority )
 integer(kind=cuda_stream_kind), intent(in) :: stream
integer, intent(out) :: priority
```
cudaStreamGetPriority queries and returns the priority of the given stream in priority.

# 4.5.9. cudaStreamQuery

```
integer function cudaStreamQuery( stream )
 integer(kind=cuda_stream_kind), intent(in) :: stream
```
cudaStreamQuery tests whether all operations enqueued to the selected stream are complete; it returns zero (success) if all operations are complete, and the value cudaErrorNotReady if not. It may also return another error condition if some asynchronous operations failed.

# 4.5.10. cudaStreamSynchronize

```
integer function cudaStreamSynchronize( stream )
 integer(kind=cuda_stream_kind), intent(in) :: stream
```
cudaStreamSynchronize blocks execution of the host subprogram until all preceding kernels and operations associated with the given stream are complete. It may return error codes from previous, asynchronous operations.

# 4.5.11. cudaStreamWaitEvent

```
integer function cudaStreamWaitEvent( stream, event, flags )
     integer(kind=cuda_stream_kind) :: stream
    type(cudaEvent), \overline{int}ent(\overline{in}) :: event
     integer :: flags
```
cudaStreamWaitEvent blocks execution on all work submitted on the stream until the event reports completion.

cudaStreamWaitEvent is available in device code starting in CUDA 5.0.

# 4.6. Event Management

Use the functions in this section to manage events.

### 4.6.1. cudaEventCreate

```
integer function cudaEventCreate( event )
 type(cudaEvent), intent(out) :: event
```
cudaEventCreate creates an event object and assigns the event identifier to its first argument

# 4.6.2. cudaEventCreateWithFlags

```
integer function cudaEventCreateWithFlags( event, flags )
     type(cudaEvent), intent(out) :: event
     integer :: flags
```
cudaEventCreateWithFlags creates an event object with the specified flags. Current flags supported are cudaEventDefault, cudaEventBlockingSync, and cudaEventDisableTiming.

cudaEventCreateWithFlags is available in device code starting in CUDA 5.0.

# 4.6.3. cudaEventDestroy

```
integer function cudaEventDestroy( event )
 type(cudaEvent), intent(in) :: event
```
cudaEventDestroy destroys the resources associated with an event object.

cudaEventDestroy is available in device code starting in CUDA 5.0.

### 4.6.4. cudaEventElapsedTime

```
integer function cudaEventElapsedTime( time, start, end)
     real :: time
     type(cudaEvent), intent() :: start, end
```
cudaEventElapsedTime computes the elapsed time between two events (in milliseconds). It returns cudaErrorInvalidValue if either event has not yet been recorded. This function is only valid with events recorded on stream zero.

### 4.6.5. cudaEventQuery

```
integer function cudaEventQuery( event )
    type(cudaEvent), intent(in) :: event
```
cudaEventQuery tests whether an event has been recorded. It returns success (zero) if the event has been recorded, and cudaErrorNotReady if it has not. It returns cudaErrorInvalidValue if cudaEventRecord has not been called for this event.

### 4.6.6. cudaEventRecord

```
integer function cudaEventRecord( event, stream )
 type(cudaEvent), intent(in) :: event
 integer, intent(in) :: stream
```
cudaEventRecord issues an operation to the given stream to record an event. The event is recorded after all preceding operations in the stream are complete. If stream is zero, the event is recorded after all preceding operations in all streams are complete.

cudaEventRecord is available in device code starting in CUDA 5.0.

## 4.6.7. cudaEventSynchronize

```
integer function cudaEventSynchronize( event )
 type(cudaEvent), intent(in) :: event
```
cudaEventSynchronize blocks until the event has been recorded. It returns a value of cudaErrorInvalidValue if cudaEventRecord has not been called for this event.

# 4.7. Execution Control

CUDA Fortran does not support all API routines which duplicate the functionality of the chevron syntax. Additional functionality which has been provided with later versions of CUDA is available.

### 4.7.1. cudaFuncGetAttributes

```
integer function cudaFuncGetAttributes( attr, func )
     type(cudaFuncAttributes), intent(out) :: attr
    character*(*) :: func
```
cudaFuncGetAttributes gets the attributes for the function named by the func argument, which must be a global function.

cudaFuncGetAttributes is available in device code starting in CUDA 5.0.

# 4.7.2. cudaFuncSetCacheConfig

```
integer function cudaFuncSetCacheConfig( func, cacheconfig )
    character*(*) :: func
     integer :: cacheconfig
```
cudaFuncSetCacheConfig sets the preferred cache configuration for the function named by the func argument, which must be a global function. Current possible cache configurations are defined to be cudaFuncCachePreferNone, cudaFuncCachePreferShared, and cudaFuncCachePreferL1.

# 4.7.3. cudaFuncSetSharedMemConfig

```
integer function cudaFuncSetSharedMemConfig( func, cacheconfig )
character*(*) :: func
integer :: cacheconfig
```
cudaFuncSetSharedMemConfig sets the size of the shared memory banks for the function named by the func argument, which must be a global function. This routine is for use with devices with configurable shared memory banks, and is supported starting with CUDA 4.2. Current possible shared memory configurations are defined to be cudaSharedMemBankSizeDefault, cudaSharedMemBankSizeFourByte, and cudaSharedMemBankSizeEightByte

### 4.7.4. cudaSetDoubleForDevice

```
integer function cudaSetDoubleForDevice( d )
    real(8) :: d
```
cudaSetDoubleForDevice sets the argument d to an internal representation suitable for devices which do not support double precision arithmetic.

# 4.7.5. cudaSetDoubleForHost

```
integer function cudaSetDoubleForHost( d )
 real(8) :: d
```
cudaSetDoubleForHost sets the argument d from an internal representation on devices which do not support double precision arithmetic to the normal host representation.

# <span id="page-71-0"></span>4.8. Memory Management

Many of the memory management routines can take device arrays as arguments. Some can also take C types, provided through the Fortran 2003 iso  $\,c\,$  binding module, as arguments to simplify interfacing to existing CUDA C code.

CUDA Fortran has extended the F2003 derived type  $TYPE(C-PTR)$  by providing a C device pointer, defined in the cudafor module, as TYPE(C\_DEVPTR). Consistent use of TYPE(C\_PTR) and TYPE(C\_DEVPTR), as well as consistency checks between Fortran device arrays and host arrays, should be of benefit.

Currently, it is possible to construct a Fortran device array out of a TYPE(C\_DEVPTR) by using an extension of the iso c binding subroutine c\_f\_pointer. Under CUDA Fortran, c\_f\_pointer will take a TYPE(C\_DEVPTR) as the first argument, an allocatable device array as the second argument, a shape as the third argument, and in effect transfer the allocation to the Fortran array. Similarly, there is also a function C\_DEVLOC() defined which will create a TYPE(C\_DEVPTR) that holds the C address of the Fortran device array argument. Both of these features are subject to change when, in the future, proper Fortran pointers for device data are supported.

Use the functions in this section for memory management.

# 4.8.1. cudaFree

integer function cudaFree(devptr)

cudaFree deallocates data on the device. devptr may be any allocatable device array of a supported type specified in [Device Code Intrinsic Datatypes.](#page-42-0) Or, devptr may be of TYPE(C\_DEVPTR).
cudaFree is available in device code starting in CUDA 5.0.

#### 4.8.2. cudaFreeArray

```
integer function cudaFreeArray(carray)
 type(cudaArrayPtr) :: carray
```
cudaFreeArray frees an array that was allocated on the device.

#### 4.8.3. cudaFreeHost

```
integer function cudaFreeHost(hostptr)
     type(C_PTR) :: hostptr
```
cudaFreeHost deallocates pinned memory on the host allocated with cudaMalloHost.

#### 4.8.4. cudaGetSymbolAddress

```
integer function cudaGetSymbolAddress(devptr, symbol)
     type(C_DEVPTR) :: devptr
    type(c_ptr) :: symbol
```
cudaGetSymbolAddress returns in the devptr argument the address of symbol on the device. A symbol can be set to an external device name via a character string.

The following code sequence initializes a global device array 'vx' from a CUDA C kernel:

```
type(c_ptr) :: csvx
type(c_devptr) :: cdvx
real, allocatable, device :: vx(:)
csvx = 'vx'Istat = cudaGetSymbolAddress(cdvx, csvx)
Call c_f_pointer(cdvx, vx, 100)
Vx = 0.0
```
#### 4.8.5. cudaGetSymbolSize

```
integer function cudaGetSymbolSize(size, symbol)
     integer :: size
    type(c_ptr) :: symbol
```
cudaGetSymbolSize sets the variable size to the size of a device area in global or constant memory space referenced by the symbol.

#### 4.8.6. cudaHostAlloc

```
integer function cudaHostAlloc(hostptr, size, flags)
     type(C_PTR) :: hostptr
     integer :: size, flags
```
cudaHostAlloc allocates pinned memory on the host. It returns in hostptr the address of the page-locked allocation, or returns an error if the memory is unavailable. Size is in bytes. The flags argument enables different options to be specified that affect the allocation. The normal iso  $\mathfrak c$  binding subroutine  $\mathfrak c$  f pointer can be used to move the type(c\_ptr) to a Fortran pointer.

#### 4.8.7. cudaHostGetDevicePointer

```
integer function cudaHostGetDevicePointer(devptr, hostptr, flags)
 type(C_DEVPTR) :: devptr
 type(C_PTR) :: hostptr
   integer :: flags
```
cudaHostGetDevicePointer returns a pointer to a device memory address corresponding to the pinned memory on the host. hostptr is a pinned memory buffer that was allocated via cudaHostAlloc(). It returns in devptr an address that can be passed to, and read and written by, a kernel which runs on the device. The flags argument is provided for future releases. The normal iso $\mathsf{c}_c$  binding subroutine c\_f\_pointer can be used to move the type(c\_devptr)to a device array.

#### 4.8.8. cudaHostGetFlags

```
integer function cudaHostGetFlags(flags, hostptr)
     integer :: flags
    type(C_PTR) :: hostptr
```
cudaHostGetFlags returns the flags associated with a host pointer.

### 4.8.9. cudaHostRegister

```
integer function cudaHostRegister(hostptr, count, flags)
     integer :: flags
     type(C_PTR) :: hostptr
```
cudaHostRegister page-locks the memory associated with the host pointer and of size provided by the count argument, according to the flags argument.

#### 4.8.10. cudaHostUnregister

```
integer function cudaHostRegister(hostptr)
 type(C_PTR) :: hostptr
```
cudaHostUnregister unmaps the memory associated with the host pointer and makes it page-able again. The argument hostptr must be the same as was used with cudaHostRegister.

### 4.8.11. cudaMalloc

integer function cudaMalloc(devptr, count)

cudaMalloc allocates data on the device. devptr may be any allocatable, onedimensional device array of a supported type specified in [Device Code Intrinsic](#page-42-0) [Datatypes](#page-42-0). The count is in terms of elements. Or, devptr may be of TYPE(C\_DEVPTR), in which case the count is in bytes.

cudaMalloc is available in device code starting in CUDA 5.0.

#### 4.8.12. cudaMallocArray

```
integer function cudaMallocArray(carray, cdesc, width, height)
    type(cudaArrayPtr) :: carray
     type(cudaChannelFormatDesc) :: cdesc
    integer :: width, height
```
cudaMallocArray allocates a data array on the device.

#### 4.8.13. cudaMallocManaged

integer function cudaMallocManaged(devptr, count, flags)

cudaMallocManaged allocates data that will be managed by the unified memory system. devptr may be any allocatable, one-dimensional managed array of a supported type specified in [Device Code Intrinsic Datatypes.](#page-42-0) The count is in terms of elements. Or, devptr may be of  $\text{TYPE}(\text{C}_{\text{D}}\text{EVPTR})$ , in which case the count is in bytes. The flags argument must be either cudaMemAttachGlobal or cudaMemAttachHost.

cudaMallocManaged is available starting in CUDA 6.0.

### 4.8.14. cudaMallocPitch

integer function cudaMallocPitch(devptr, pitch, width, height)

cudaMallocPitch allocates data on the device. devptr may be any allocatable, two-dimensional device array of a supported type specified in [Device Code Intrinsic](#page-42-0) [Datatypes](#page-42-0). The width is in terms of number of elements. The height is an integer.

cudaMallocPitch may pad the data, and the padded width is returned in the variable pitch. Pitch is an integer of kind=cuda\_count\_kind. devptr may also be of TYPE(C\_DEVPTR), in which case the integer values are expressed in bytes.

#### 4.8.15. cudaMalloc3D

```
integer function cudaMalloc3D(pitchptr, cext)
     type(cudaPitchedPtr), intent(out) :: pitchptr
     type(cudaExtent), intent(in) :: cext
```
cudaMalloc3D allocates data on the device. pitchptr is a derived type defined in the cudafor module. cext is also a derived type which holds the extents of the allocated array. Alternatively, pitchptr may be any allocatable, three-dimensional device array of a supported type specified in [Datatypes Allowed.](#page-42-1)

### 4.8.16. cudaMalloc3DArray

```
integer function cudaMalloc3DArray(carray, cdesc, cext)
     type(cudaArrayPtr) :: carray
     type(cudaChannelFormatDesc) :: cdesc
    type(cudaExtent) :: cext
```
cudaMalloc3DArray allocates array data on the device.

### 4.8.17. cudaMemAdvise

integer function cudaMemAdvise(devptr, count, advice, device)

cudaMemAdvise lends advice to the Unified Memory subsystem about the expected usage pattern for the specified memory range. devptr may be any managed memory scalar or array, of a supported type specified in [Device Code Intrinsic Datatypes.](#page-42-0) The count is in terms of elements. Alternatively,  $\text{devptr}$  may be of TYPE(C\_DEVPTR), in which case the count is in terms of bytes.

Current possible values for advice, defined in the cudafor module, are cudaMemAdviseSetReadMostly, cudaMemAdviseUnsetReadMostly, cudaMemAdviseSetPreferredLocation, cudaMemAdviseUnsetPreferredLocation, cudaMemAdviseSetAccessedBy, and cudaMemAdviseUnsetAccessedBy

The device argument specifies the destination device. Passing in cudaCpuDeviceId for the device, which is defined as a parameter in the cudafor module, will set advice for the CPU.

#### 4.8.18. cudaMemcpy

integer function cudaMemcpy(dst, src, count, kdir)

cudaMemcpy copies data from one location to another. dst and src may be any device or host, scalar or array, of a supported type specified in [Device Code](#page-42-0) [Intrinsic Datatypes](#page-42-0). The count is in terms of elements. kdir may be optional; for more information, refer to [Data Transfer Using Runtime Routines.](#page-40-0) If kdir is specified, it must be one of the defined enums cudaMemcpyHostToDevice, cudaMemcpyDeviceToHost, or cudaMemcpyDeviceToDevice. Alternatively, dst and src may be of TYPE(C\_DEVPTR) or TYPE(C\_PTR), in which case the count is in term of bytes.

cudaMemcpy is available in device code starting in CUDA 5.0.

#### 4.8.19. cudaMemcpyArrayToArray

```
integer function cudaMemcpyArrayToArray(dsta, dstx, dsty,
srca, srcx, srcy, count, kdir)
 type(cudaArrayPtr) :: dsta, srca
    integer :: dstx, dsty, srcx, srcy, count, kdir
```
cudaMemcpyArrayToArray copies array data to and from the device.

### 4.8.20. cudaMemcpyAsync

integer function cudaMemcpyAsync(dst, src, count, kdir, stream)

cudaMemcpyAsync copies data from one location to another. dst and src may be any device or host, scalar or array, of a supported type specified in [Device Code](#page-42-0) [Intrinsic Datatypes](#page-42-0). The count is in terms of elements. kdir may be optional; for more information, refer to [Data Transfer Using Runtime Routines.](#page-40-0) If kdir is specified, it must be one of the defined enums cudaMemcpyHostToDevice, cudaMemcpyDeviceToHost, or cudaMemcpyDeviceToDevice. Alternatively, dst and src may be of TYPE(C\_DEVPTR) or TYPE(C\_PTR), in which case the count is in term of bytes.

This function operates on page-locked host memory only. The copy can be associated with a stream by passing a non-zero stream argument; otherwise the stream argument is optional and defaults to zero.

cudaMemcpyAsync is available in device code starting in CUDA 5.0.

#### 4.8.21. cudaMemcpyFromArray

```
integer function cudaMemcpyFromArray(dst, srca, srcx, srcy, count, kdir)
     type(cudaArrayPtr) :: srca
     integer :: dstx, dsty, count, kdir
```
cudaMemcpyFromArray copies array data to and from the device.

### 4.8.22. cudaMemcpyFromSymbol

```
integer function cudaMemcpyFromSymbol(dst, symbol, count, offset, kdir, stream)
    type(c_ptr) :: symbol
 integer :: count, offset, kdir
 integer, optional :: stream
```
cudaMemcpyFromSymbol copies data from a device area in global or constant memory space referenced by a symbol to a destination on the host. dst may be any host scalar or array of a supported type specified in [Datatypes Allowed](#page-42-1). The count is in terms of elements.

#### 4.8.23. cudaMemcpyFromSymbolAsync

```
integer function cudaMemcpyFromSymbolAsync(dst, symbol, count, offset, kdir,
 stream)
     type(c_ptr) :: symbol
     integer :: count, offset, kdir
     integer, optional :: stream
```
cudaMemcpyFromSymbolASYNC copies data from a device area in global or constant memory space referenced by a symbol to a destination on the host. dst may be any host scalar or array of a supported type specified in [Datatypes Allowed.](#page-42-1) The count is in terms of elements.

cudaMemcpyFromSymbolASYNCis asynchronous with respect to the host, This function operates on page-locked host memory only. The copy can be associated with a stream by passing a non-zero stream argument.

#### 4.8.24. cudaMemcpyPeer

integer function cudaMemcpyPeer(dst, dstdev, src, srcdev, count)

cudaMemcpyPeer copies data from one device to another. dst and src may be any device scalar or array, of a supported type specified in [Device Code Intrinsic](#page-42-0) [Datatypes](#page-42-0). The count is in terms of elements. Alternatively, dst and src may be of TYPE(C\_DEVPTR), in which case the count is in term of bytes.

### 4.8.25. cudaMemcpyPeerAsync

integer function cudaMemcpyPeerAsync(dst, dstdev, src, srcdev, count, stream)

cudaMemcpyPeerAsync copies data from one device to another. dst and src may be any device scalar or array, of a supported type specified in [Device Code Intrinsic](#page-42-0) [Datatypes](#page-42-0). The count is in terms of elements. Alternatively, dst and src may be of TYPE(C\_DEVPTR), in which case the count is in term of bytes. The copy can be associated with a stream by passing a non-zero stream argument.

#### 4.8.26. cudaMemcpyToArray

```
integer function cudaMemcpyToArray(dsta, dstx, dsty, src, count, kdir)
     type(cudaArrayPtr) :: dsta
     integer :: dstx, dsty, count, kdir
```
cudaMemcpyToArray copies array data to and from the device.

### 4.8.27. cudaMemcpyToSymbol

```
integer function cudaMemcpyToSymbol(symbol, src, count, offset, kdir)
    type(c_ptr) :: symbol
    integer :: count, offset, kdir
```
cudaMemcpyToSymbol copies data from the source to a device area in global or constant memory space referenced by a symbol. src may be any host scalar or array of a supported type as specified in [Device Code Intrinsic Datatypes](#page-42-0). The count is in terms of elements.

#### 4.8.28. cudaMemcpyToSymbolAsync

```
integer function cudaMemcpyToSymbolAsync(symbol, src, count, offset, kdir,
  stream)
    type(c_ptr) :: symbol
     integer :: count, offset, kdir
    integer, optional :: stream
```
cudaMemcpyToSymbolAsync copies data from the source to a device area in global or constant memory space referenced by a symbol. src may be any host scalar or array of a supported type specified in [Datatypes Allowed](#page-42-1). The count is in terms of elements.

This function operates on page-locked host memory only. The copy can be associated with a stream by passing a non-zero stream argument.

### 4.8.29. cudaMemcpy2D

integer function cudaMemcpy2D(dst, dpitch, src, spitch, width, height, kdir)

cudaMemcpy2D copies data from one location to another. dst and src may be any device or host array, of a supported type specified in [Device Code Intrinsic](#page-42-0) [Datatypes](#page-42-0). The width and height are in terms of elements. kdir may be optional; for more information, refer to [Data Transfer Using Runtime Routines.](#page-40-0) If kdir is specified, it must be one of the defined enums cudaMemcpyHostToDevice, cudaMemcpyDeviceToHost, or cudaMemcpyDeviceToDevice. Alternatively, dst and src may be of TYPE(C\_DEVPTR) or TYPE(C\_PTR), in which case the width and height are in term of bytes.

cudaMemcpy2D is available in device code starting in CUDA 5.0.

### 4.8.30. cudaMemcpy2DArrayToArray

```
integer function cudaMemcpy2DArrayToArray(dsta, dstx, dsty,
                     srca, srcx, srcy, width, height, kdir)
     type(cudaArrayPtr) :: dsta, srca
     integer :: dstx, dsty, srcx, srcy, width, height, kdir
```
cudaMemcpy2DArrayToArray copies array data to and from the device.

### 4.8.31. cudaMemcpy2DAsync

integer function cudaMemcpy2DAsync(dst, dpitch, src, spitch, width, height, kdir, stream)

cudaMemcpy2D copies data from one location to another. dst and src may be any device or host array, of a supported type specified in [Device Code Intrinsic](#page-42-0) [Datatypes](#page-42-0). The width and height are in terms of elements. kdir may be optional; for more information, refer to [Data Transfer Using Runtime Routines.](#page-40-0) If kdir is specified, it must be one of the defined enums cudaMemcpyHostToDevice, cudaMemcpyDeviceToHost, or cudaMemcpyDeviceToDevice. Alternatively, dst and src may be of TYPE(C\_DEVPTR) or TYPE(C\_PTR), in which case the width and height are in term of bytes.

This function operates on page-locked host memory only. The copy can be associated with a stream by passing a non-zero stream argument, otherwise the stream argument is optional and defaults to zero.

cudaMemcpy2DAsync is available in device code starting in CUDA 5.0.

### 4.8.32. cudaMemcpy2DFromArray

```
integer function cudaMemcpy2DFromArray(dst, dpitch, srca, srcx, srcy, 
                                 width, height, kdir) 
     type(cudaArrayPtr) :: srca 
     integer :: dpitch, srcx, srcy, width, height, kdir
```
cudaMemcpy2DFromArray copies array data to and from the device.

#### 4.8.33. cudaMemcpy2DToArray

```
integer function cudaMemcpy2DToArray(dsta, dstx, dsty, src, 
                      spitch, width, height, kdir)
     type(cudaArrayPtr) :: dsta
     integer :: dstx, dsty, spitch, width, height, kdir
```
cudaMemcpy2DToArray copies array data to and from the device.

### 4.8.34. cudaMemcpy3D

```
integer function cudaMemcpy3D(p)
 type(cudaMemcpy3DParms) :: p
```
cudaMemcpy3D copies elements from one 3D array to another as specified by the data held in the derived type p.

### 4.8.35. cudaMemcpy3DAsync

```
integer function cudaMemcpy3D(p, stream)
     type(cudaMemcpy3DParms) :: p
     integer :: stream
```
cudaMemcpy3DAsync copies elements from one 3D array to another as specified by the data held in the derived type p.

This function operates on page-locked host memory only. The copy can be associated with a stream by passing a non-zero stream argument.

### 4.8.36. cudaMemGetInfo

```
integer function cudaMemGetInfo( free, total )
   integer(kind=cuda count kind) :: free, total
```
cudaMemGetInfo returns the amount of free and total memory available for allocation on the device. The returned values units are in bytes.

## 4.8.37. cudaMemPrefetchAsync

integer function cudaMemPrefetchAsync(devptr, count, device, stream)

cudaMemPrefetchAsync prefetches memory to the specified destination device. devptr may be any managed memory scalar or array, of a supported type specified in [Device Code Intrinsic Datatypes](#page-42-0). The count is in terms of elements. Alternatively, devptr may be of TYPE(C\_DEVPTR), in which case the count is in terms of bytes.

The device argument specifies the destination device. The stream argument specifies which stream to enqueue the prefetch operation on.

Passing in cudaCpuDeviceId for the device, which is defined as a parameter in the cudafor module, will prefetch the data to CPU memory.

### 4.8.38. cudaMemset

integer function cudaMemset(devptr, value, count)

cudaMemset sets a location or array to the specified value. devptr may be any device scalar or array of a supported type specified in [Device Code Intrinsic Datatypes](#page-42-0). The value must match in type and kind. The count is in terms of elements. Or, devptr may be of TYPE(C\_DEVPTR), in which case the count is in term of bytes, and the lowest byte of value is used.

### 4.8.39. cudaMemsetAsync

integer function cudaMemsetAsync(devptr, value, count, stream)

cudaMemsetAsync sets a location or array to the specified value. devptr may be any device scalar or array of a supported type specified in [Device Code Intrinsic Datatypes](#page-42-0). The value must match in type and kind. The count is in terms of elements. Or, devptr may be of TYPE(C\_DEVPTR), in which case the count is in term of bytes, and the lowest byte of value is used. The memory set operation is associated with the stream specified.

### 4.8.40. cudaMemset2D

integer function cudaMemset2D(devptr, pitch, value, width, height)

cudaMemset2D sets an array to the specified value. devptr may be any device array of a supported type specified in [Device Code Intrinsic Datatypes](#page-42-0). The value must match in type and kind. The pitch, width, and height are in terms of elements. Or, devptr may be of TYPE(C\_DEVPTR), in which case the pitch, width, and height are in terms of bytes, and the lowest byte of value is used.

### 4.8.41. cudaMemset3D

```
integer function cudaMemset3D(pitchptr, value, cext)
     type(cudaPitchedPtr) :: pitchptr
     integer :: value 
    type(cudaExtent) :: cext
```
cudaMemset3D sets elements of an array, the extents in each dimension specified by cext, which was allocated with cudaMalloc3D to a specified value.

# 4.9. Unified Addressing and Peer Device Memory Access

Use the functions in this section for managing multiple devices from the same process and threads.

#### 4.9.1. cudaDeviceCanAccessPeer

integer function cudaDeviceCanAccessPeer( canAccessPeer, device, peerDevice ) integer :: canAccessPeer, device, peerDevice

cudaDeviceCanAccessPeer returns in canAccessPeer the value 1 if the device argument can access memory in the device specified by the peerDevice argument.

### 4.9.2. cudaDeviceDisablePeerAccess

```
integer function cudaDeviceDisablePeerAccess ( peerDevice )
 integer :: peerDevice
```
cudaDeviceDisablePeerAccess disables the ability to access memory on the device specified by the peerDevice argument by the current device.

### 4.9.3. cudaDeviceEnablePeerAccess

```
integer function cudaDeviceEnablePeerAccess ( peerDevice, flags )
 integer :: peerDevice, flags
```
cudaDeviceEnablePeerAccess enables the ability to access memory on the device specified by the peerDevice argument by the current device. Currently, flags must be zero.

### 4.9.4. cudaPointerGetAttributes

```
integer function cudaPointerGetAttributes( attr, ptr )
    type(cudaPointerAttributes), intent(out) :: ptr
```
cudaPointerGetAttributes returns the attributes of a device or host pointer in the attributes type. ptr may be any host or device scalar or array of a supported type specified in [Datatypes Allowed.](#page-42-1) It may also be of type C\_PTR or C\_DEVPTR.

# 4.10. Version Management

Use the functions in this section for version management.

### 4.10.1. cudaDriverGetVersion

```
integer function cudaDriverGetVersion(iversion)
 integer :: iversion
```
cudaDriverGetVersion returns the version number of the installed CUDA driver as iversion. If no driver is installed, then it returns 0 as iversion.

This function automatically returns cudaErrorInvalidValue if the iversion argument is NULL.

### 4.10.2. cudaRuntimeGetVersion

```
integer function cudaRuntimeGetVersion(iversion)
 integer :: iversion
```
cudaRuntimeGetVersion returns the version number of the installed CUDA Runtime as iversion.

This function automatically returns cudaErrorInvalidValue if the iversion argument is NULL.

# Chapter 5. EXAMPLES

This section contains examples with source code.

# 5.1. Matrix Multiplication Example

This example shows a program to compute the product C of two matrices A and B, as follows:

- **‣** Each thread block computes one 16x16 submatrix of C;
- Each thread within the block computes one element of the submatrix.

The submatrix size is chosen so the number of threads in a block is a multiple of the warp size (32) and is less than the maximum number of threads per thread block (512).

Each element of the result is the product of one row of A by one column of B. The program computes the products by accumulating submatrix products; it reads a block submatrix of A and a block submatrix of B, accumulates the submatrix product, then moves to the next submatrix of A rowwise and of B columnwise. The program caches the submatrices of A and B in the fast shared memory.

For simplicity, the program assumes the matrix sizes are a multiple of 16, and has not been highly optimized for execution time.

# 5.1.1. Source Code Listing

#### Matrix Multiplication

```
! start the module containing the matmul kernel
module mmul_mod
 use cudafor
contains
! mmul kernel computes A*B into C where
 ! A is NxM, B is MxL, C is then NxL
attributes(global) subroutine mmul kernel( A, B, C, N, M, L)
 real :: A(N,M), B(M,L), C(N,L) integer, value :: N, M, L
  integer :: i, j, kb, k, tx, ty
  ! submatrices stored in shared memory
  real, shared :: Asub(16,16), Bsub(16,16)
 ! the value of C(i, j) being computed
```

```
 real :: Cij
  ! Get the thread indices
  tx = threadidx%x
 ty = threadidx%y
! This thread computes C(i,j) = \text{sum}(A(i,:) * B(:,j))i = (blockidx*x-1) * 16 + txj = (blockidx\y-1) * 16 + ty
 Cij = 0.0 ! Do the k loop in chunks of 16, the block size
  do kb = 1, M, 16
    ! Fill the submatrices
    ! Each of the 16x16 threads in the thread block
    ! loads one element of Asub and Bsub
    Asub(tx,ty) = A(i, kb+ty-1)
   Bsub(tx,ty) = B(kb+tx-1,j)
    ! Wait until all elements are filled
    call syncthreads()
     ! Multiply the two submatrices
    ! Each of the 16x16 threads accumulates the
   ! dot product for its element of C(i,j)
   do k = 1,16Cij = Cij + Asub(tx, k) * Bsub(k, ty)
    enddo
    ! Synchronize to make sure all threads are done
    ! reading the submatrices before overwriting them
    ! in the next iteration of the kb loop
    call syncthreads()
  enddo
  ! Each of the 16x16 threads stores its element
  ! to the global C array
 C(i,j) = Cij end subroutine mmul_kernel
! The host routine to drive the matrix multiplication
 subroutine mmul( A, B, C )
  real, dimension(:,:) :: A, B, C
  ! allocatable device arrays
 real, device, allocatable, dimension(:,:) :: Adev, Bdev, Cdev
   ! dim3 variables to define the grid and block shapes
  type(dim3) :: dimGrid, dimBlock
 ! Get the array sizes
 N = size(A, 1)M = size(A, 2)L = size(B, 2) ! Allocate the device arrays
 allocate( Adev(N,M), Bdev(M,L), Cdev(N,L) )
  ! Copy A and B to the device
 \text{Adev} = \text{A}(1:N,1:N)Bdev(:,:) = B(1:M, 1:L) ! Create the grid and block dimensions
 dimGrid = dim3( N/16, L/16, 1 )dimBlock = dim3(16, 16, 1)
call mmul kernel<<<dimGrid,dimBlock>>>( Adev, Bdev, Cdev, N, M, L)
 ! Copy the results back and free up memory
 C(1:N,1:L) = Cdev deallocate( Adev, Bdev, Cdev )
 end subroutine mmul
 end module mmul_mod
```
### 5.1.2. Source Code Description

This source code module mmul mod has two subroutines. The host subroutine mmul is a wrapper for the kernel routine mmul\_kernel.

#### **MMUL**

This host subroutine has two input arrays, A and B, and one output array, C, passed as assumed-shape arrays. The routine performs the following operations:

- **‣** It determines the size of the matrices in N, M, and L.
- **‣** It allocates device memory arrays Adev, Bdev, and Cdev.
- **‣** It copies the arrays A and B to Adev and Bdev using array assignments.
- **‣** It fills dimGrid and dimBlock to hold the grid and thread block sizes.
- **‣** It calls mmul\_kernel to compute Cdev on the device.
- ▶ It copies Cdev back from device memory to C.
- **‣** It frees the device memory arrays.

Because the data copy operations are synchronous, no extra synchronization is needed between the copy operations and the kernel launch.

#### **MMUL\_KERNEL**

This kernel subroutine has two device memory input arrays, A and B, one device memory output array, C, and three scalars giving the array sizes. The thread executing this routine is one of 16x16 threads cooperating in a thread block. This routine computes the dot product of  $A(i, :)*B(:,j)$  for a particular value of i and j, depending on the block and thread index.

It performs the following operations:

- **‣** It determines the thread indices for this thread.
- $\blacktriangleright$  It determines the i and j indices, for which element of  $C(i, j)$  it is computing.
- **‣** It initializes a scalar in which it will accumulate the dot product.
- **‣** It steps through the arrays A and B in blocks of size 16.
- For each block, it does the following steps:
	- **‣** It loads one element of the submatrices of A and B into shared memory.
	- **‣** It synchronizes to make sure both submatrices are loaded by all threads in the block.
	- **‣** It accumulates the dot product of its row and column of the submatrices.
	- It synchronizes again to make sure all threads are done reading the submatrices before starting the next block.
- Finally, it stores the computed value into the correct element of C.

# 5.2. Mapped Memory Example

This example demonstrates the use of CUDA API supported in the cudafor module for mapping page-locked host memory into the address space of the device. It makes use of the iso c binding c ptr type and the cudafor c devptr types to interface to the C routines, then the Fortran  $\sigma$  f pointer call to map the types to Fortran arrays.

#### Mapped Memory

```
module atest
  contains
    attributes(global) subroutine matrixinc(a,n)
       real, device :: a(n,n)
       integer, value :: n
     i = (blockidx%x-1)*10 + threadidx%x j= (blockidx%y-1)*10 + threadidx%y
       if ((i .le. n) .and. (j .le. n)) then
       a(i, j) = a(i, j) + 1.0 endif
       return
     end subroutine
end module
program test
use cudafor
use atest
use, intrinsic :: iso c binding
type(c_ptr) :: a
type(c_devptr) :: a_d
real, \overline{\text{dimension}}(:,:), pointer :: fa
real, dimension(:,:), allocatable, device :: fa_d
type(dim3) :: blcks, thrds
istat= cudaSetDeviceFlags(cudadevicemaphost)
\text{listat} = \text{cudaHostALloc}(a, 100*100* \text{size} f(1.0), \text{cudaHostALlocMapped}! can move the c ptr to an f90 pointer
call c_f_pointer\bar{a}, fa, (/ 100, 100 /) )
! update the data on the host
do j = 1, 100
 do i = 1, 100fa(i,j) = real(i) + j * ;100.0 end do
end do
! get a device pointer to the same array
istat= cudaHostGetDevicePointer(a d, a, 0)
! can move the c devptr to an device allocatable array
call c f pointer(a d, fa d, ( / 100, 100 / ) )
!
blcks = dim3(10,10,1)
thrds = \dim(10, 10, 1)!
call matrixinc <<<blcks, thrds>>>(fa_d, 100)
! need to synchronize
istat = cudaDeviceSynchronize()
!
do j = 1, 100
```

```
do i = 1, 100
   if (fa(i,j) .ne. (real(i) + j*100.0 + 1.0) print *, "failure", i, j
   end do
end do
!
\text{listat} = \text{cudaFreeHost(a)}end
```
## 5.3. Cublas Module Example

This example demonstrates the use of the cublas module, the cublasHandle type, the three forms of cublas calls, and the use of mapped pinned memory, all within the framework of an multi-threaded OpenMP program.

#### Cublas Module

```
program tdot
! Compile with "pgfortran -mp tdot.cuf -lcublas -lblas
! Set OMP NUM THREADS environment variable to run with
! up to 2<sup>-</sup>threads, currently.
!
use cublas
use cudafor
use omp_lib
!
integer, parameter :: N = 10000
real*8 x(N), y(N), z
real*8, device, allocatable :: xd0(:), yd0(:)
real*8, device, allocatable :: xd1(:), yd1(:)
real*8, allocatable :: zh(:)
real*8, allocatable, device :: zd(:)
integer, allocatable :: istats(:), offs(:)
real*8 reslt(3)
type(C_DEVPTR) :: zdptr
type(cublasHandle) :: h
! Max at 2 threads for now
nthr = omp_get_max_threads()
if (nthr \overline{gt}. \overline{2}) nthr = 2
call omp_set_num_threads(nthr)
! Run on host
call random_number(x)
call random_number(y)
z = d \text{dot}(N,\overline{x},1,y,1)print *,"HostSerial",z
! Create a pinned memory spot
!$omp PARALLEL private(i, istat)
     i = omp_get_thread_num()
     istat = cudaSetDeviceFlags(cudaDeviceMapHost)
    \text{listat} = \text{cudasetDevice}(i)!$omp end parallel
allocate(zh(512),align=4096)
zh = 0.0d0
istat = cudaHostRegister(C_LOC(zh(1)), 4096, cudaHostRegisterMapped)
istat = cudaHostGetDevicePointer(zdptr, C LOC(zh(1)), 0)
call c f pointer(zdptr, zd, 512 )
! CUDA data allocation, run on one card, blas interface
allocate(xd0(N), yd0(N))
xd0 = x
yd0 = yz = ddot(N, xd0, 1, yd0, 1)ii = 1
```

```
reslt(ii) = z
ii = ii + 1
deallocate(xd0)
deallocate(yd0) 
! Break up the array into sections
nsec = N / nthrallocate(istats(nthr),offs(nthr))
offs = \left(\frac{\sin(\pi t)}{\sin(\pi t)}\right) / \left(\frac{\sin(\pi t)}{\sin(\pi t)}\right)! Allocate and initialize the arrays
!$omp PARALLEL private(i,istat)
    i = omp get thread num() + 1
     if (i .eq. 1) then
         allocate(xd0(nsec), yd0(nsec))
        xd0 = x(offs(i) +1:offs(i) +nsec)yd0 = y(offs(i) + 1:offs(i) + nsec) else
         allocate(xd1(nsec), yd1(nsec))
        xd1 = x(offs(i) + 1:offs(i) + nsec)ydl = y(offs(i) + 1:offs(i) + nsec) endif
!$omp end parallel
! Run the blas kernel using cublas name
!$omp PARALLEL private(i,istat,z)
    i = omp qet thread num() + 1
    if (i \overline{eq}, \overline{1}) then
        z = \text{cublasDdot(nsec, xd0, 1, yd0, 1)} else
        z = \text{cublasDdot(nsec, xd1, 1, yd1, 1)} endif
    zh(i) = z!$omp end parallel
z = zh(1) + zh(2)restt(i) = zii = ii + 1zh = 0.0d0
! Now write to our pinned area with the v2 blas
!$omp PARALLEL private(h, i, istat)
    i = omp get thread num() + 1
    h = cubIasGethandle() istat = cublasSetPointerMode(h, CUBLAS_POINTER_MODE_DEVICE)
     if (i .eq. 1) then
        istats(i) = cublasDdot v2(h, nsec, xd0, 1, yd0, 1, zd(1))
     else
        istats(i) = cublasDdot v2(h, nsec, xd1, 1, yd1, 1, zd(2)) endif
     istat = cublasSetPointerMode(h, CUBLAS_POINTER_MODE_HOST)
     istat = cudaDeviceSynchronize()
!$omp end parallel
z = zh(1) + zh(2)restt(ii) = zprint *,"Device, 3 ways:",reslt
! Deallocate the arrays
!$omp PARALLEL private(i)
    i = omp_get_thread_num() + 1
     if (i .eq. 1) then
         deallocate(xd0,yd0)
     else
         deallocate(xd1,yd1)
     endif
!$omp end parallel
```

```
deallocate(istats,offs)
```
end

# 5.4. CUDA Device Properties Example

This example demonstrates how to access the device properties from CUDA Fortran.

#### CUDA Device Properties

```
! An example of getting device properties in CUDA Fortran
! Build with
    ! pgfortran cufinfo.cuf
!
program cufinfo
use cudafor
integer istat, num, numdevices
type(cudadeviceprop) :: prop
istat = cudaGetDeviceCount(numdevices)
do num = 0, numdevices-1
  istat = cudaGetDeviceProperties(prop, num)
  call printDeviceProperties(prop, num)
end do
end
!
subroutine printDeviceProperties(prop, num)
use cudafor
type(cudadeviceprop) :: prop
integer num
ilen = verify(prop%name, ' ', .true.)
write (*,900) "Device Number: " , num
write (*,900) "Device Number: ", num<br>write (*,901) "Device Name: ", prop%name(1:ilen)
write (*,903) "Total Global Memory: ", real(prop%totalGlobalMem)/1e9," Gbytes"
write (*,902) "sharedMemPerBlock: " ,prop%sharedMemPerBlock, " bytes"<br>write (*,900) "regsPerBlock: " ,prop%regsPerBlock
write (*,900) "regsPerBlock: " ,prop%regsPerBlock
write (*,900) "warpSize: " ,prop%warpSize
write (*,900) "maxThreadsPerBlock: " ,prop%maxThreadsPerBlock
write (*,904) "maxThreadsDim: " ,prop%maxThreadsDim<br>write (*,904) "maxGridSize: " ,prop%maxGridSize
write (*, 904) "maxGridSize: "<br>write (*, 903) "ClockRate: "
write (*,903) "ClockRate: " ,real(prop%clockRate)/1e6," GHz"
write (*,902) "Total Const Memory: " ,prop%totalConstMem," bytes"
write (*,905) "Compute Capability Revision: ",prop%major,prop%minor
write (*,902) "TextureAlignment: " ,prop%textureAlignment," bytes"
write (*,906) "deviceOverlap: " ,prop%deviceOverlap
write (*,906) "deviceOverlap: "<br>write (*,900) "multiProcessorCount: ",prop%multiProcessorCount
write (*,906) "integrated: " ,prop%integrated
write (*,906) "canMapHostMemory: " ,prop%canMapHostMemory
write (*,906) "ECCEnabled: " ,prop%ECCEnabled
write (*,906) "UnifiedAddressing: " ,prop%unifiedAddressing
propsunifiedaddr (*,900) "L2 Cache Size: " ,prop%l2CacheSize;<br>write (*,900) "L2 Cache Size: " ,prop%l2CacheSize<br>write (*,900) "maxThreadsPerSMP: " ,prop%maxThreadsP
                                           , prop%maxThreadsPerMultiProcessor
900 format (a,i0)
901 format (a,a)
902 format (a,i0,a)
903 format (a,f5.3,a)
904 format (a,2(i0,1x,'x',1x),i0)
905 format (a,i0,'.',i0)
906 format (a,l0)
return
end
```
# 5.5. CUDA Asynchronous Memory Transfer Example

This example demonstrates how to perform asynchronous copies to and from the device using the CUDA API from CUDA Fortran.

#### CUDA Asynchronous Memory Transfer

```
! This code demonstrates strategies hiding data transfers via
! asynchronous data copies in multiple streams
module kernels_m
contains
  attributes(global) subroutine kernel(a, offset)
    implicit none
   real :: a(*) integer, value :: offset
    integer :: i
    real :: c, s, x
    i = offset + threadIdx%x + (blockIdx%x-1)*blockDim%x
   x = \text{threadIdx}_{x} + \text{(blockIdx}_{x-1} * \text{blockDim}_{x}s = sin(x); c = cos(x)a(i) = a(i) + sqrt(s**2+c**2) end subroutine kernel
end module kernels_m
program testAsync
  use cudafor
  use kernels_m
  implicit none
  integer, parameter :: blockSize = 256, nStreams = 8
  integer, parameter :: n = 16*1024*blockSize*nStreams
   real, pinned, allocatable :: a(:)
  real, device :: a_d(n)
 integer(kind=cuda<sup>-</sup>Stream Kind) :: stream(nStreams)
   type (cudaEvent) :: startEvent, stopEvent, dummyEvent
   real :: time
   integer :: i, istat, offset, streamSize = n/nStreams
   logical :: pinnedFlag
   type (cudaDeviceProp) :: prop
   istat = cudaGetDeviceProperties(prop, 0)
  write(*, "(' Device: ', a, /)") trim(prop%name)
   ! allocate pinned host memory
   allocate(a(n), STAT=istat, PINNED=pinnedFlag)
  if (istat /= 0) then
      write(*,*) 'Allocation of a failed'
      stop
   else
      if (.not. pinnedFlag) write(*,*) 'Pinned allocation failed'
      end if 
   ! create events and streams
  istat = cudaEventCreate(startEvent)
  istat = cudaEventCreate(stopEvent) 
  istat = cudaEventCreate(dummyEvent) 
  do i = 1, nStreams
      istat = cudaStreamCreate(stream(i))
  enddo 
 ! baseline case - sequential transfer and execute
 a = 0 istat = cudaEventRecord(startEvent,0)
```

```
ad = acall kernel<<<n/blockSize, blockSize>>>(a d, 0)
 a = a d istat = cudaEventRecord(stopEvent, 0)
  istat = cudaEventSynchronize(stopEvent)
  istat = cudaEventElapsedTime(time, startEvent, stopEvent)
 write(*,*) 'Time for sequential transfer and execute (ms): ', time
 write(*,*) ' max error: ', maxval(abs(a-1.0))
  ! asynchronous version 1: loop over {copy, kernel, copy}
 a = 0 istat = cudaEventRecord(startEvent,0)
 do i = 1, nStreams
    offset = (i-1)*streamSizeistat = cudaMemcpyAsync(a d(offset+1),a(offset+1),streamSize,stream(i))
    call kernel<<<streamSize/blockSize, blockSize, &
                   0, stream(i)>>>(a_d,offset)
    istat = cudaMemcpyAsync(a(offset+1), a d(offset+1), streamSize, stream(i))
  enddo
  istat = cudaEventRecord(stopEvent, 0)
  istat = cudaEventSynchronize(stopEvent)
 istat = cudaEventElapsedTime(time, startEvent, stopEvent)
write(*,*) 'Time for asynchronous V1 transfer and execute (ms): ', time
 write(*,*) ' max error: ', maxval(abs(a-1.0))
  ! asynchronous version 2: 
  ! loop over copy, loop over kernel, loop over copy
 a = 0 istat = cudaEventRecord(startEvent,0)
 do i = 1, nStreams
    offset = (i-1)*streamSizeistat = cudaMemcpyAsync(a d(offset+1),a(offset+1),streamSize,stream(i))
  enddo
 do i = 1, nStreams
    offset = (i-1)*streamSizecall kernel<<<streamSize/blockSize, blockSize, &
                   0, stream(i)>>>(a_d,offset)
  enddo
 do i = 1, nStreams
    offset = (i-1)*streamSizeistat = cudaMemcpyAsync(a(offset+1), a d(offset+1), streamSize, stream(i))
  enddo
  istat = cudaEventRecord(stopEvent, 0)
  istat = cudaEventSynchronize(stopEvent)
  istat = cudaEventElapsedTime(time, startEvent, stopEvent)
 write(*,*) 'Time for asynchronous V2 transfer and execute (ms): ', time
 write(*,*) ' max error: ', maxval(abs(a-1.0))
  ! cleanup
  istat = cudaEventDestroy(startEvent)
  istat = cudaEventDestroy(stopEvent)
  istat = cudaEventDestroy(dummyEvent)
 do i = 1, nStreams
     istat = cudaStreamDestroy(stream(i))
  enddo
  deallocate(a)
  end program testAsync
```
# 5.6. Managed Memory Example

This example demonstrates the use of CUDA managed memory in an OpenMP program. In the main program, one stream is created for each OpenMP thread. A call to cudaforSetDefaultStream is made to set that as the default stream for all subsequent high-level language constructs. The default stream is used explicitly in the launch configuration of the CUF kernel, and also as the thread's input argument for synchronization. Once the cudaStreamSynchronize has occurred, this thread can safely access the managed data on the host, in this case in the any() function, even while other threads may be in the middle of their kernel launch.

#### Managed Memory and OpenMP in CUDA Fortran

```
program ompcuf
use cudafor
use omp_lib
integer(kind=cuda_stream_kind) :: mystream
!$omp parallel private(istat,mystream)
istat = cudaStreamCreate(mystream)
istat = cudaforSetDefaultstream(mystream)
call ompworker()
!$omp end parallel
end
subroutine ompworker()
use cudafor
use omp_lib
real, managed :: a(10000)
j = omp get thread num()
a = \text{real}(j)!$cuf kernel do <<< *, *, stream=cudaforGetDefaultStream() >>>
do i = 1, 10000
a(i) = a(i) + 1.0end do
istat = cudaStreamSynchronize(cudaforGetDefaultStream())
if (any(a.ne.real(j+1))) then
  print *,"Found error on ",j
else
  print *,"Looks good on ",j
endif
end
```
# Chapter 6. CONTACT INFORMATION

You can contact PGI at:

20400 NW Amberwood Drive Suite 100 Beaverton, OR 97006

Or electronically using any of the following means:

Fax: +1-503-682-2637 Sales: <mailto: sales@pgroup.com> WWW:<https://www.pgroup.com>or [pgicompilers.com](https://www.pgroup.com)

The [PGI User Forum,](https://www.pgroup.com/userforum/index.php) pgicompilers.com/userforum is monitored by members of the PGI engineering and support teams as well as other PGI customers. The forums contain answers to many commonly asked questions. [Log in to the PGI website,](https://www.pgroup.com/userforum/index.php) pgicompilers.com/login to access the forums.

Many questions and problems can be resolved by following instructions and the information available in the [PGI frequently asked questions \(FAQ\)](https://www.pgroup.com/support/faq.htm), pgicompilers.com/ faq.

Submit support requests using the [PGI Technical Support Request](https://www.pgroup.com/support/support_request.php) form, pgicompilers.com/support-request.

#### **Notice**

ALL NVIDIA DESIGN SPECIFICATIONS, REFERENCE BOARDS, FILES, DRAWINGS, DIAGNOSTICS, LISTS, AND OTHER DOCUMENTS (TOGETHER AND SEPARATELY, "MATERIALS") ARE BEING PROVIDED "AS IS." NVIDIA MAKES NO WARRANTIES, EXPRESSED, IMPLIED, STATUTORY, OR OTHERWISE WITH RESPECT TO THE MATERIALS, AND EXPRESSLY DISCLAIMS ALL IMPLIED WARRANTIES OF NONINFRINGEMENT, MERCHANTABILITY, AND FITNESS FOR A PARTICULAR PURPOSE.

Information furnished is believed to be accurate and reliable. However, NVIDIA Corporation assumes no responsibility for the consequences of use of such information or for any infringement of patents or other rights of third parties that may result from its use. No license is granted by implication of otherwise under any patent rights of NVIDIA Corporation. Specifications mentioned in this publication are subject to change without notice. This publication supersedes and replaces all other information previously supplied. NVIDIA Corporation products are not authorized as critical components in life support devices or systems without express written approval of NVIDIA Corporation.

#### **Trademarks**

NVIDIA, the NVIDIA logo, Cluster Development Kit, PGC++, PGCC, PGDBG, PGF77, PGF90, PGF95, PGFORTRAN, PGHPF, PGI, PGI Accelerator, PGI CDK, PGI Server, PGI Unified Binary, PGI Visual Fortran, PGI Workstation, PGPROF, PGROUP, PVF, and The Portland Group are trademarks and/or registered trademarks of NVIDIA Corporation in the U.S. and other countries. Other company and product names may be trademarks of the respective companies with which they are associated.

#### **Copyright**

© 2013–2018 NVIDIA Corporation. All rights reserved.

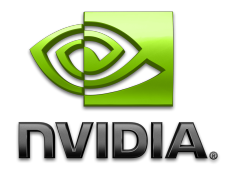